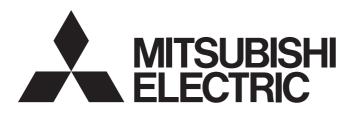

Programmable Controller

MELSEC iQ-R

MELSEC iQ-R Motion Module (Simple Motion Mode) Function Block Reference

### **CONTENTS**

| CHA   | APTER 1 List of FB                                | 2  |
|-------|---------------------------------------------------|----|
| CHA   | APTER 2 Motion Module FB                          | 4  |
| 2.1   | M+RD78GS_SetPositioningData                       | 4  |
| 2.2   | M+RD78GS_StartPositioning                         | 10 |
| 2.3   | M+RD78GS_JOG                                      |    |
| 2.4   | M+RD78GS_MPG                                      | 17 |
| 2.5   | M+RD78GS_ChangeSpeed                              | 19 |
| 2.6   | M+RD78GS_ChangeAccDecTime                         | 22 |
| 2.7   | M+RD78GS_ChangePosition                           | 25 |
| 2.8   | M+RD78GS_Restart                                  | 28 |
| 2.9   | M+RD78GS_OperateError                             | 30 |
| 2.10  | M+RD78GS_InitializeParameter                      | 34 |
| 2.11  | M+RD78GS_WriteFlash                               | 36 |
| 2.12  | M+RD78GS_ChangeTorqueControlMode                  |    |
| 2.13  | M+RD78GS_ChangeSpeedControlMode                   | 41 |
| 2.14  | M+RD78GS_ChangePositionControlMode                | 44 |
| 2.15  | M+RD78GS_ChangeContinuousTorqueMode               | 46 |
| 2.16  | M+RD78GS_Sync                                     | 50 |
| 2.17  | M+RD78GS_ChangeSyncEncoderPosition                | 52 |
| 2.18  | M+RD78GS_DisableSyncEncoder                       | 55 |
| 2.19  | M+RD78GS_EnableSyncEncoder                        | 57 |
| 2.20  | M+RD78GS_ResetSyncEncoderError                    | 59 |
| 2.21  | M+RD78GS_ConnectSyncEncoder                       | 63 |
| 2.22  | M+RD78GS_MoveCamReferencePosition                 | 65 |
| 2.23  | M+RD78GS_ChangeCamPositionPerCycle                | 68 |
| 2.24  | M+RD78GS_ChangeMainShaftGearPositionPerCycle      |    |
| 2.25  | M+RD78GS_ChangeAuxiliaryShaftGearPositionPerCycle | 74 |
| 2.26  | M+RD78GS_MoveCamPositionPerCycle                  |    |
| 2.27  | M+RD78GS_MakeRotaryCutterCam                      | 80 |
| 2.28  | M+RD78GS_CalcCamCommandPosition                   | 82 |
| 2.29  | M+RD78GS_CalcCamPositionPerCycle                  | 84 |
| 2.30  | M+RD78GS_ReadWriteParameter                       | 86 |
| INST  | TRUCTION INDEX                                    | 90 |
| RE\/I | SIONS                                             | 92 |

### 1 List of FB

This FB list is for using the MELSEC iQ-R series Motion module in Simple Motion mode.

| Name                                              | Description                                                                                                    |
|---------------------------------------------------|----------------------------------------------------------------------------------------------------|
| M+RD78GS_SetPositioningData                       | Sets positioning data (Da.1 to Da.10, Da.20 to Da.22, Da.27 to Da.29).                                                                                   |
| M+RD78GS_StartPositioning                         | Starts the positioning operation.                                                                                                    |
| M+RD78GS_JOG                                      | Performs the JOG operation or inching operation.                                                                                                    |
| M+RD78GS_MPG                                      | Performs the manual pulse generator operation.                                                                                                    |
| M+RD78GS_ChangeSpeed                              | Changes the speed.                                                                                                    |
| M+RD78GS_ChangeAccDecTime                         | Changes the acceleration/deceleration time at a speed change.                                                                                            |
| M+RD78GS_ChangePosition                           | Changes the target position.                                                                                                    |
| M+RD78GS_Restart                                  | Restarts the axis being stopped.                                                                                                    |
| M+RD78GS_OperateError                             | Monitors errors and warnings, and resets errors.                                                                                                    |
| M+RD78GS_InitializeParameter                      | Initializes the parameter.                                                                                                    |
| M+RD78GS_WriteFlash                               | Writes the parameter, positioning data, and block start data in the buffer memory to the flash ROM.                                                      |
| M+RD78GS_ChangeTorqueControlMode                  | Sets torque limit values in the forward direction and reverse direction individually.                                                                    |
| M+RD78GS_ChangeSpeedControlMode                   | Activates the speed control mode.                                                                                                    |
| M+RD78GS_ChangePositionControlMode                | Activates the position control mode.                                                                                                    |
| M+RD78GS_ChangeContinuousTorqueMode               | Activates the continuous operation to torque control mode.                                                                                               |
| M+RD78GS_Sync                                     | Starts and ends the synchronous control.                                                                                                    |
| M+RD78GS_ChangeSyncEncoderPosition                | Changes the synchronous encoder axis current value and synchronous encoder axis current value per cycle.                                                 |
| M+RD78GS_DisableSyncEncoder                       | Disables inputs from the synchronous encoder axis.                                                                                                    |
| M+RD78GS_EnableSyncEncoder                        | Enables inputs from the synchronous encoder axis.                                                                                                    |
| M+RD78GS_ResetSyncEncoderError                    | Reads error information from the synchronous encoder axis, and resets the error.                                                                         |
| M+RD78GS_ConnectSyncEncoder                       | Connects a synchronous encoder via CPU.                                                                                                    |
| M+RD78GS_MoveCamReferencePosition                 | Adds the movement amount set in the synchronous control change value to the cam reference position to move the cam reference position.r                  |
| M+RD78GS_ChangeCamPositionPerCycle                | Changes the cam axis current value per cycle to a synchronous control change value.                                                                      |
| M+RD78GS_ChangeMainShaftGearPositionPerCycle      | Changes the current value per cycle after main shaft gear to a synchronous control change value.                                                         |
| M+RD78GS_ChangeAuxiliaryShaftGearPositionPerCycle | Changes the current value per cycle after auxiliary shaft gear to a synchronous control change value.                                                    |
| M+RD78GS_MoveCamPositionPerCycle                  | Adds the movement amount set in the synchronous control change value to a cam axis current value per cycle to move the cam axis current value per cycle. |
| M+RD78GS_MakeRotaryCutterCam                      | Automatically generates the cam for a rotary cutter.                                                                                                    |
| M+RD78GS_CalcCamCommandPosition                   | Calculates a cam axis feed current value, and outputs the calculation result.                                                                            |
| M+RD78GS_CalcCamPositionPerCycle                  | Calculates a cam axis current value per cycle, and outputs the calculation result.                                                                       |
| M+RD78GS_ReadWriteParameter                       | Reads and writes the slave device object.                                                                                                    |

#### Restriction (")

When using this FB, set the Motion modules which have a module model name that ends with  $(S)^{*1}(RD78G4(S)/RD78G8(S)/RD78G16(S))$  in the module configuration of GX Works3. The Motion modules with names that do not end with (S) (RD78G4/RD78G8/RD78G16) do not support Simple Motion mode and thus cannot use these FBs.

\*1: (S) refers to Simple Motion mode.

### 2 Motion Module FB

### 2.1 M+RD78GS\_SetPositioningData

#### Name

M+RD78GS\_SetPositioningData

#### Overview

| Item              | Description                                                                                                    |  |  |  |  |
|-------------------|----------------------------------------------------------------------------------------------------|--|--|--|--|
| Function overview | Sets positioning data (Da.1 to Da.10, Da.20 to Da.22, Da.27 to Da.29).                                                                                                    |  |  |  |  |
| Symbol            | M+RD78GS_SetPositioningData                                                                                                    |  |  |  |  |
|                   | (1) ————————————————————————————————————                                                                                                    |  |  |  |  |
|                   | (2) —— DUT : i_stModule o_bOK : B ——— (6)                                                                                                    |  |  |  |  |
|                   | (3) —— UW : i_uAxis o_bErr : B ——— (7)                                                                                                    |  |  |  |  |
|                   | (4) UW : i_uDataNo                                                                                                    |  |  |  |  |
|                   | pb_uOpePattern (9)     pb_uCtrlSys (10)     pb_uAccTimeNo (11)     pb_uDecTimeNo (12)     pb_uDecTimeNo (13)     pb_uDwellTime (14)     pb_uMcode (15)     pb_uMcodeOnTiming (15)         pb_uABS (16)     pb_uInterpolateSpd (17)     pb_udCmdSpd (18)     pb_dPositAdr (19)     pb_dArcAdr (20)     pb_uInterpolationAxisNo1 (21)     pb_uInterpolationAxisNo2 (22)     pb_uInterpolationAxisNo3 (23) |  |  |  |  |

#### Labels

#### **■Input labels**

| No. | Variable name | Name                    | Data type       | Setting range                                            | Description                                                                                                    |
|-----|---------------|-------------------------|-----------------|----------------------------------------------------------|----------------------------------------------------------------------------------------------------|
| (1) | i_bEN         | Execution command       | Bit             | ON, OFF                                                  | ON: The FB is activated. OFF: The FB is not activated.                                                            |
| (2) | i_stModule    | Module label            | Structure       | The setting range differs depending on the module label. | Specify the module label of the MELSEC iQ-R Motion module.                                                        |
| (3) | i_uAxis       | Target axis             | Word [unsigned] | 1 to 16                                                  | Specify the axis number.  • When using RD78G4: 1 to 4  • When using RD78G8: 1 to 8  • When using RD78G16: 1 to 16 |
| (4) | i_uDataNo     | Positioning data<br>No. | Word [unsigned] | 1 to 600                                                 | Specify the positioning data No.                                                                                  |

#### **■**Output labels

| No. | Variable name | Name                    | Data type       | Default value | Description                                                                 |
|-----|---------------|-------------------------|-----------------|---------------|-----------------------------------------------------------------------------|
| (5) | o_bENO        | Execution status        | Bit             | OFF           | ON: The execution command is ON. OFF: The execution command is OFF.         |
| (6) | o_bOK         | Completed without error | Bit             | OFF           | When ON, it indicates that setting the positioning data has been completed. |
| (7) | o_bErr        | Error flag              | Bit             | OFF           | When ON, it indicates that an error has occurred in the FB.                 |
| (8) | o_uErrld      | Error code              | Word [unsigned] | 0             | The error code generated in the FB is stored.                               |

#### **■**Disclosed labels

| No.  | Variable name  | Name            | Data type       | Setting range      | Description                                                                                                    |
|------|----------------|-----------------|-----------------|--------------------|----------------------------------------------------------------------------------------------------|
| (9)  | pb_uOpePattern | Da.1: Operation | Word [unsigned] | 0, 1, 3            | Specify whether the positioning is completed with the data being                                                |
| \~/  | ,              | pattern         | 31              |                    | executed, or continues with the following data.                                                                 |
|      |                |                 |                 |                    | 0: Positioning complete                                                                                         |
|      |                |                 |                 |                    | 1: Continuous positioning control                                                                               |
|      |                |                 |                 |                    | • 3: Continuous path control                                                                                    |
|      |                |                 |                 |                    | *: When 4 or higher, which is out of the setting range, is                                                      |
|      |                |                 |                 |                    | specified, bit 0 and 1 are enabled. For example, when 4 is                                                      |
|      |                |                 |                 |                    | set, 0 is applied.                                                                                              |
| (10) | pb_uCtrlSys    | Da.2: Control   | Word [unsigned] | 01H to 1EH, 80H to | Sets the control system for positioning control.                                                                |
|      |                | system          |                 | 84H                | 01H: ABS1 1-axis linear control (ABS)                                                                           |
|      |                |                 |                 |                    | 02H: INC1 1-axis linear control (INC)                                                                           |
|      |                |                 |                 |                    | 03H: FEED1 1-axis fixed-feed control                                                                            |
|      |                |                 |                 |                    | 04H: VF1 1-axis speed control (Forward)                                                                         |
|      |                |                 |                 |                    | 05H: VR1 1-axis speed control (Reverse)                                                                         |
|      |                |                 |                 |                    | 06H: VPF Speed-position switching control (Forward)                                                             |
|      |                |                 |                 |                    | O7H: VPR Speed-position switching control (Reverse)                                                             |
|      |                |                 |                 |                    | • 08H: PVF Position-speed switching control (Forward)                                                           |
|      |                |                 |                 |                    | O9H: PVR Position-speed switching control (Reverse)                                                             |
|      |                |                 |                 |                    | • 0AH: ABS2 2-axis linear interpolation control (ABS)     • 0BH: INC2 2-axis linear interpolation control (INC) |
|      |                |                 |                 |                    | OCH: FEED2 Fixed-feed control by 2-axis linear interpolation                                                    |
|      |                |                 |                 |                    | ODH: ABS Circular interpolation control with sub point                                                          |
|      |                |                 |                 |                    | designation (ABS)                                                                                               |
|      |                |                 |                 |                    | OEH: INC    Circular interpolation control with sub point                                                       |
|      |                |                 |                 |                    | designation (INC)                                                                                               |
|      |                |                 |                 |                    | OFH: ABS. Circular interpolation control with center point                                                      |
|      |                |                 |                 |                    | designation (ABS, CW)                                                                                           |
|      |                |                 |                 |                    | 10H: ABS. Circular interpolation control with center point                                                      |
|      |                |                 |                 |                    | designation (ABS, CCW)                                                                                          |
|      |                |                 |                 |                    | 11H: INC. Circular interpolation control with center point                                                      |
|      |                |                 |                 |                    | designation (INC, CW)                                                                                           |
|      |                |                 |                 |                    | • 12H: INC. Circular interpolation control with center point                                                    |
|      |                |                 |                 |                    | designation (INC, CCW)  • 13H: VF2 2-axis speed control (Forward)                                               |
|      |                |                 |                 |                    | • 14H: VR2 2-axis speed control (Reverse)                                                                       |
|      |                |                 |                 |                    | 15H: ABS3 3-axis linear interpolation control (ABS)                                                             |
|      |                |                 |                 |                    | 16H: INC3 3-axis linear interpolation control (INC)                                                             |
|      |                |                 |                 |                    | 17H: FEED3 Fixed-feed control by 3-axis linear interpolation                                                    |
|      |                |                 |                 |                    | 18H: VF3 3-axis speed control (Forward)                                                                         |
|      |                |                 |                 |                    | 19H: VR3 3-axis speed control (Reverse)                                                                         |
|      |                |                 |                 |                    | 1AH: ABS4 4-axis linear interpolation control (ABS)                                                             |
|      |                |                 |                 |                    | 1BH: INC4 4-axis linear interpolation control (INC)                                                             |
|      |                |                 |                 |                    | 1CH: FEED4 Fixed-feed control by 4-axis linear interpolation                                                    |
|      |                |                 |                 |                    | 1DH: VF4 4-axis speed control (Forward)                                                                         |
|      |                |                 |                 |                    | • 1EH: VR4 4-axis speed control (Reverse)                                                                       |
|      |                |                 |                 |                    | 20H: ABSH Helical interpolation control with sub point designation (ABS)                                        |
|      |                |                 |                 |                    | • 21H: INCH Helical interpolation control with sub point                                                        |
|      |                |                 |                 |                    | designation (INC)                                                                                               |
|      |                |                 |                 |                    | 22H: ABSH. Helical interpolation control with center point                                                      |
|      |                |                 |                 |                    | designation (ABS, CW)                                                                                           |
|      |                |                 |                 |                    | 23H: ABSH. Helical interpolation control with center point                                                      |
|      |                |                 |                 |                    | designation (ABS, CCW)                                                                                          |
|      |                |                 |                 |                    | 24H: INCH. Helical interpolation control with center point                                                      |
|      |                |                 |                 |                    | designation (INC, CW)                                                                                           |
|      |                |                 |                 |                    | 25H: INCH. Helical interpolation control with center point                                                      |
|      |                |                 |                 |                    | designation (INC, CCW)                                                                                          |
|      |                |                 |                 |                    | 80H: NOP NOP instruction                                                                                        |
|      |                |                 |                 |                    | 81H: POS Current value changing                                                                                 |
|      |                |                 |                 |                    | 82H: JUMP JUMP instruction                                                                                      |
|      |                |                 |                 |                    | 83H: LOOP Top of LOOP-LEND loop                                                                                 |
|      |                |                 |                 |                    | 84H: LEND End of LOOP-LEND loop                                                                                 |

| No.  | Variable name         | Name                                        | Data type       | Setting range                                                                | Description                                                                                                    |
|------|-----------------------|---------------------------------------------|-----------------|------------------------------------------------------------------------------|----------------------------------------------------------------------------------------------------|
| (11) | pb_uAccTimeNo         | Da.3:<br>Acceleration time<br>No.           | Word [unsigned] | 0 to 3                                                                       | Set any of the acceleration time 0 to 3 as the acceleration time for positioning.  • 0: Acceleration time 0  • 1: Acceleration time 1  • 2: Acceleration time 2  • 3: Acceleration time 3  *: When 4 or higher, which is out of the setting range, is specified, bit 0 and 1 are enabled. For example, when 4 is set, 0 is applied.                                                                                                    |
| (12) | pb_uDecTimeNo         | Da.4:<br>Deceleration time<br>No.           | Word [unsigned] | 0 to 3                                                                       | Set any of the deceleration time 0 to 3 as the deceleration time for positioning.  • 0: Deceleration time 0  • 1: Deceleration time 1  • 2: Deceleration time 2  • 3: Deceleration time 3  *: When 4 or higher, which is out of the setting range, is specified, bit 0 and 1 are enabled. For example, when 4 is set, 0 is applied.                                                                                                    |
| (13) | pb_uMcode             | Da.10: M code                               | Word [unsigned] | Setting range will<br>differ based on<br>"Da.2: Control<br>system" settings. | Set the "condition data No.", "number of repetitions, or "M code" for the control system.  When "Da.2: Control system" is "82H: JUMP"  Set the "condition data No."  • 0 to 10  When "Da.2: Control system" is "83H: LOOP"  Set the "number of repetitions".  • 1 to 65535  When "Da.2: Control system" is anything other than the above  Set "M code".  • 0 to 65535  *: 0 to 32767: Set by decimal number.  32768 to 65535: Convert the number to a hexadecimal number and set. |
| (14) | pb_uDwellTime         | Da.9: Dwell time                            | Word [unsigned] | Setting range will<br>differ based on<br>"Da.2: Control<br>system" settings. | Set the "positioning data No." or "dwell time" for the control system.  When "Da.2: Control system" is "82H: JUMP"  Set the "positioning data No."  1 to 600  When "Da.2: Control system" is anything other than "82H: JUMP"  Set the "dwell time".  0 to 65535  *: 0 to 32767: Set by decimal number.  32768 to 65535: Convert the number to a hexadecimal number and set.                                                                                                    |
| (15) | pb_uMcodeOnTi<br>ming | Da.27: M code<br>ON signal output<br>timing | Word [unsigned] | 0 to 2                                                                       | Set the timing to output the M code ON signal.  • 0: Setting value of "Pr.18: M code ON signal output timing"  • 1: WITH mode  • 2: AFTER mode  *: When 4 or higher is specified, bit 0 and 1 are enabled. For example, when 4 is set, 0 is applied.                                                                                                    |
| (16) | pb_uABS               | Da.28: ABS<br>direction in<br>degrees       | Word [unsigned] | 0 to 3                                                                       | Set the movement direction of ABS when the unit is degree under position control.  • 0: Setting value of "Cd.40: ABS direction in degrees"  • 1: ABS circular right  • 2: ABS circular left  • 3: Takes a shortcut (Specified direction ignored.)  *: When 4 or higher, which is out of the setting range, is specified, bit 0 and 1 are enabled. For example, when 4 is set, 0 is applied.                                                                                       |

| No.  | Variable name                | Name                                                      | Data type                 | Setting range                                                                                            | Description                                                                                                    |
|------|------------------------------|-----------------------------------------------------------|---------------------------|----------------------------------------------------------------------------------------------------|----------------------------------------------------------------------------------------------------|
| (17) | pb_uInterpolateS<br>pd       | Da.29:<br>Interpolation<br>speed<br>designation<br>method | Word [unsigned]           | 0 to 2                                                                                                   | Set whether to specify the composite speed or reference axis speed when performing liner interpolation or circular interpolation.  • 0: Setting value of "Pr.20: Interpolation speed designation method".  • 1: Composite speed  • 2: Reference axis speed  *: When 8 or higher is specified, bit 0 to 2 are enabled. For example, when 8 is set, 0 is applied.                                                                                                    |
| (18) | pb_udCmdSpd                  | Da.8: Command<br>speed                                    | Double word<br>[unsigned] | Setting range will<br>differ based on<br>"Pr.1: Unit setting"<br>settings.                               | Set the command speed for positioning.  When "Pr. 1: Unit setting" is "0: mm, 1: inch, 2: degree"  1 to 2000000000  When "Pr.1: Unit setting" is "3: pulse"  1 to 1000000000  The speed set for the previous positioning data No. is used for positioning control.                                                                                                    |
| (19) | pb_dPositAdr                 | Da.6: Positioning address                                 | Double word<br>[signed]   | Setting range will<br>differ based on<br>"Pr.1: Unit setting"<br>and "Da.2: Control<br>system" settings. | • FFFFFFFH: Current speed  Specify the target position or movement amount for positioning control.  The setting value differs depending on the control system.  ■When "Pr.1: Unit setting" is "0: mm, 1: inch, 3: pulse"  • "Da.2: Control system" is "06H to 09H":  0 to 2147483647  • "Da.2: Control system" is other than "06H to 09H":  -2147483648 to 2147483647  ■When "Pr.1: Unit setting" is "2: degree"  • "Da.2: Control system" is "01H, 0AH, 15H, 1AH, 81H, 20H, 22H, 23H":  0 to 35999999  • "Da.2: Control system" is "02H, 0BH, 16H, 1BH, 03H, 0CH, 17H, 1CH, 20H, 22H, 23H":  -2147483648 to 2147483647  • "Da.2: Control system" is "06H, 07H":  0 to 2147483647 (INC mode)  0 to 35999999 (ABS mode)  • "Da.2: Control system" is "08H, 09H":  0 to 2147483647 |
| (20) | pb_dArcAdr                   | Da.7: Arc<br>address                                      | Double word<br>[signed]   | Setting range will<br>differ based on<br>"Pr.1: Unit setting"<br>settings.                               | Use this label only when performing circular interpolation control. For the control with sub point designation, set the sub point address. For the control with center point designation, set the center point address of the arc.  When "Pr.1: Unit setting" is "0: mm, 1: inch, 3: pulse"  - 2147483648 to 2147483647  When "Pr.1: Unit setting" is "2: degree"  - Unused (Set "0".)                                                                                                    |
| (21) | pb_uInterpolation<br>AxisNo1 | Da.20: Axis to be interpolated No. 1                      | Word [unsigned]           | 0H to FH                                                                                                 | Set the interpolation-target axis 1 when performing interpolation operation. Values out of the setting range or the own axis cannot be set as the interpolation-target axis.  Set "0" to disable the interpolation.  • 0H: Axis 1  • 1H: Axis 2  • 2H: Axis 3  • 3H: Axis 4  • 4H: Axis 5  • 5H: Axis 6  • 6H: Axis 7  • 7H: Axis 8  • 8H: Axis 9  • 9H: Axis 10  • AH: Axis 11  • BH: Axis 12  • CH: Axis 13  • DH: Axis 14  • EH: Axis 15  • FH: Axis 16  *: When 100H or higher is set, lower 8 bits (bit 0 to 7) are enabled. For example, when 101H is set, 1H is applied.                                                                                                    |

| No.  | Variable name                | Name                                 | Data type       | Setting range | Description                                                                                                    |
|------|------------------------------|--------------------------------------|-----------------|---------------|----------------------------------------------------------------------------------------------------|
| (22) | pb_uInterpolation<br>AxisNo2 | Da.21: Axis to be interpolated No. 2 | Word [unsigned] | 0H to FH      | Set the interpolation-target axis 2 when performing interpolation operation. Values out of the setting range or the own axis cannot be set as the interpolation-target axis.  Set "0" to disable the interpolation or for 2-axis interpolation control.  • 0H: Axis 1  • 1H: Axis 2  • 2H: Axis 3  • 3H: Axis 4  • 4H: Axis 5  • 5H: Axis 6  • 6H: Axis 7  • 7H: Axis 8  • 8H: Axis 9  • 9H: Axis 10  • AH: Axis 11  • BH: Axis 12  • CH: Axis 13  • DH: Axis 14  • EH: Axis 15  • FH: Axis 16  *: When 100H or higher is set, lower 8 bits (bit 0 to 7) are enabled. For example, when 101H is set, 1H is applied.                                     |
| (23) | pb_uInterpolation<br>AxisNo3 | Da.22: Axis to be interpolated No. 3 | Word [unsigned] | OH to FH      | Set the interpolation-target axis 3 when performing interpolation operation.  Values out of the setting range or the own axis cannot be set as the interpolation-target axis.  Set "0" to disable the interpolation, for 2-axis interpolation control, or for 3-axis interpolation control.  • 0H: Axis 1  • 1H: Axis 2  • 2H: Axis 3  • 3H: Axis 4  • 4H: Axis 5  • 5H: Axis 6  • 6H: Axis 7  • 7H: Axis 8  • 8H: Axis 9  • 9H: Axis 10  • AH: Axis 11  • BH: Axis 12  • CH: Axis 13  • DH: Axis 14  • EH: Axis 15  • FH: Axis 16  *: When 100H or higher is set, lower 8 bits (bit 0 to 7) are enabled. For example, when 101H is set, 1H is applied. |

| Item                      | Description                                                                                                    |           |  |  |
|---------------------------|----------------------------------------------------------------------------------------------------|-----------|--|--|
| Applicable hardware and   | Applicable module RD78G4, RD78G8, RD78G16                                                                                                    |           |  |  |
| software                  | Applicable CPU MELSEC iQ-R series                                                                                                    |           |  |  |
|                           | Applicable engineering software                                                                                                    | GX Works3 |  |  |
| Programming language      | Ladder                                                                                                    |           |  |  |
| Number of steps (maximum) | 209 steps                                                                                                    |           |  |  |
| Function description      | <ul> <li>By turning ON i_bEN (Execution command), the set positioning data is written to the buffer memory.</li> <li>When the setting value of the target axis is out of the range, o_bErr (Error flag) turns ON, the FB processing is interrupted, and the error code (100H) is stored in o_uErrld (Error code).</li> <li>When the setting value of the positioning data No. is out of the range, o_bErr (Error flag) turns ON, the FB processing is interrupted, and the error code (101H) is stored in o uErrld (Error code).</li> </ul> |           |  |  |
| Compiling method          | Macro type                                                                                                    |           |  |  |
| FB operation type         | Pulsed execution (single scan execution type)                                                                                                    |           |  |  |

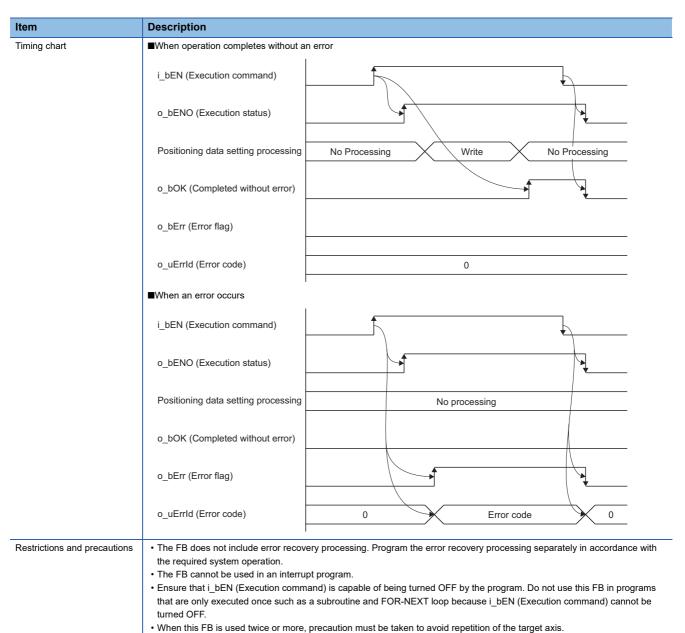

| Error code | Description                                                                                                    | Action                                         |  |  |  |  |
|------------|----------------------------------------------------------------------------------------------------|------------------------------------------------|--|--|--|--|
| 100H       | The setting value of i_uAxis (Target axis) is out of the range.  The target axis is not within the range of 1 to 16.                     | Please try again after confirming the setting. |  |  |  |  |
| 101H       | The setting value of i_uDataNo (Positioning data No.) is out of the range. The positioning data No. is not within the range of 1 to 600. | Please try again after confirming the setting. |  |  |  |  |

• Every input must be provided with a value for proper FB operation.

| Version | Date       | Description   |
|---------|------------|---------------|
| 00A     | 2021/04/30 | First edition |

### 2.2 M+RD78GS\_StartPositioning

#### **Name**

M+RD78GS\_StartPositioning

#### Overview

| Item              | Description |                                                   |                                                        |     |  |  |
|-------------------|-------------|---------------------------------------------------|--------------------------------------------------------|-----|--|--|
| Function overview | Starts the  | Starts the positioning operation.                 |                                                        |     |  |  |
| Symbol            |             | M+I                                               | RD78GS_StartPositioning                                |     |  |  |
|                   | (1) ——      | B:i_bEN                                           | o_bENO : B                                             | (5) |  |  |
|                   | (2) ——      | DUT : i_stModule                                  | o_bOK : B                                              | (6) |  |  |
|                   | (3) ———     | UW : i_uAxis                                      | o_bENO : B<br>o_bOK : B<br>o_bErr : B<br>o_uErrId : UW | (7) |  |  |
|                   | (4) ———     | DUT : i_stModule - UW : i_uAxis - UW : i_uStartNo | o_uErrld : UW                                          | (8) |  |  |
|                   |             |                                                   |                                                        | 1   |  |  |

#### Labels

#### **■Input labels**

| No. | Variable name | Name                        | Data type       | Setting range                                            | Description                                                                                                    |
|-----|---------------|-----------------------------|-----------------|----------------------------------------------------------|----------------------------------------------------------------------------------------------------|
| (1) | i_bEN         | Execution command           | Bit             | ON, OFF                                                  | ON: The FB is activated. OFF: The FB is not activated.                                                                                                    |
| (2) | i_stModule    | Module label                | Structure       | The setting range differs depending on the module label. | Specify the module label of the MELSEC iQ-R Motion module.                                                                                                    |
| (3) | i_uAxis       | Target axis                 | Word [unsigned] | 1 to 16                                                  | Specify the axis number.  • When using RD78G4: 1 to 4  • When using RD78G8: 1 to 8  • When using RD78G16: 1 to 16                                                                                                    |
| (4) | i_uStartNo()  | Cd.3: Positioning start No. | Word [unsigned] | 1 to 600, 7000 to<br>7004, 9001 to 9004                  | Set the positioning start No. corresponding to the control to be started in "Cd.3: Positioning start No."  • 1 to 600: Positioning data No.  • 7000 to 7004: Block start designation  • 9001: Machine home position return  • 9002: Fast home position return  • 9003: Current value changing  • 9004: Simultaneous starting of multiple axes |

#### **■**Output labels

| No. | Variable name | Name                    | Data type       | Default value | Description                                                                                                    |
|-----|---------------|-------------------------|-----------------|---------------|----------------------------------------------------------------------------------------------------|
| (5) | o_bENO        | Execution status        | Bit             | OFF           | ON: The execution command is ON. OFF: The execution command is OFF.                                                                            |
| (6) | o_bOK         | Completed without error | Bit             | OFF           | When ON, it indicates that executing this FB has been completed. However, this label does not turn ON when a module error occurs at the start. |
| (7) | o_bErr        | Error flag              | Bit             | OFF           | When ON, it indicates that an error has occurred in the FB.                                                                                    |
| (8) | o_uErrld      | Error code              | Word [unsigned] | 0             | The error code generated in the FB is stored.                                                                                                  |

#### **Function details** Description Applicable hardware and RD78G4, RD78G8, RD78G16 Applicable module software Applicable CPU MELSEC iQ-R series Applicable engineering software GX Works3 Programming language Ladder Number of steps (maximum) 410 steps • By turning ON i\_bEN (Execution command), the control corresponding to i\_uStartNo (Cd.3: Positioning start No.) is started. Function description • This FB is activated by turning ON the positioning start signal (Y10 to Y1F). • Only when the conditions are met, the positioning start signal (Y10 to Y1F) is turned ON by turning ON i\_bEN (Execution command). If any of the conditions is not met, the error code (200H) is stored in o uErrld (Error code). <Conditions> · READY signal (X0): ON · Positioning start signal (Y10 to Y1F): OFF · Start complete signal ([Md.31] Status: b14): OFF · BUSY signal (X10 to X1F): OFF • When the start complete signal ([Md.31] Status: b14) is turned ON or i\_bEN (Execution command) is turned OFF, the positioning start signal (Y10 to Y1F) is turned OFF. $\bullet \ \, \text{When the setting value of the target axis is out of the range, o\_bErr (Error flag) turns ON, the FB processing is interrupted,}\\$ and the error code (100H) is stored in o\_uErrld (Error code). • When the setting value of the positioning start No. is out of the range, o\_bErr (Error flag) turns ON, the FB processing is interrupted, and the error code (102H) is stored in o\_uErrId (Error code). Compiling method Macro type FB operation type Pulsed execution (multiple scan execution type) Timing chart ■When operation completes without an error i\_bEN (Execution command) o\_bENO (Execution status) Parameter writing processing No processing Write No processing Positioning start signal o\_bOK (Completed without error) o bErr (Error flag) o uErrld (Error code) 0 ■When an error occurs i\_bEN (Execution command) o\_bENO (Execution status) Parameter writing processing No processing Positioning start signal o\_bOK (Completed without error) o\_bErr (Error flag) o\_uErrId (Error code) 0 0 Error code

| Item                         | Description                                                                                                    |
|------------------------------|----------------------------------------------------------------------------------------------------|
| Restrictions and precautions | The FB does not include error recovery processing. Program the error recovery processing separately in accordance with                                                                          |
|                              | the required system operation.                                                                                                    |
|                              | The FB cannot be used in an interrupt program.                                                                                                    |
|                              | • Ensure that i_bEN (Execution command) is capable of being turned OFF by the program. Do not use this FB in programs                                                                           |
|                              | that are only executed once such as a subroutine and FOR-NEXT loop because i_bEN (Execution command) cannot be turned OFF.                                                                      |
|                              | • This FB turns ON and OFF the positioning start signal (Y10 to Y1F). Thus, do not turn ON or OFF the positioning start signal (Y10 to Y1F) by the other means while this FB is being executed. |
|                              | When this FB is used twice or more or other FB that operates the Y signal same as the signal this FB does, create an interlock to prevent the FBs from being activated at the same time.        |
|                              | When this FB is used twice or more, precaution must be taken to avoid repetition of the target axis.                                                                                            |
|                              | When this FB is used in two or more places, a duplicated coil warning may occur during compile operation due to the Y                                                                           |
|                              | signal being operated by the module label. However, this is not a problem and the FB will operate without an error.                                                                             |
|                              | This FB does not set the data when started. Data required for controlling the start No. must be set on the parameter or buffer memory.                                                          |
|                              | Every input must be provided with a value for proper FB operation.                                                                                                    |

| Error code | Description                                                                                                    | Action                                                                                                    |  |
|------------|----------------------------------------------------------------------------------------------------|----------------------------------------------------------------------------------------------------|--|
| 100H       | The setting value of i_uAxis (Target axis) is out of the range.  The target axis is not within the range of 1 to 16.                                                                                                    | Please try again after confirming the setting.                                                                                                    |  |
| 102H       | The setting value of i_uStartNo (Cd.3: Positioning start No.) is out of the range.  The positioning start No. is not within the range of 1 to 600, 7000 to 7004, and 9001 to 9004.                                                           | Please try again after confirming the setting.                                                                                                    |  |
| 200Н       | The condition for positioning start is not met. Any of the following conditions is not met. • READY (X0): ON • Positioning start signal (Y10 to Y1F): OFF • Start complete signal ([Md.31] Status: b14): OFF • BUSY signal (X10 to X1F): OFF | Execute the FB when all of the following conditions are met.  READY (X0): ON  Positioning start signal (Y10 to Y1F): OFF  Start complete signal ([Md.31] Status: b14): OFF  BUSY signal (X10 to X1F): OFF |  |

| Version | Date       | Description   |
|---------|------------|---------------|
| 00A     | 2021/04/30 | First edition |

### 2.3 M+RD78GS\_JOG

#### **Name**

M+RD78GS\_JOG

#### **Overview**

| Item              | Description                                | Description                                      |  |  |  |  |  |
|-------------------|--------------------------------------------|--------------------------------------------------|--|--|--|--|--|
| Function overview | Performs the JOG operation or inching oper | Performs the JOG operation or inching operation. |  |  |  |  |  |
| Symbol            | M+RD                                       | 78GS_JOG                                         |  |  |  |  |  |
|                   | (1) ——— B : i_bEN                          | o_bENO : B (8)                                   |  |  |  |  |  |
|                   | (2) —— DUT : i_stModule                    | o_bOK : B (9)                                    |  |  |  |  |  |
|                   | (3) ——— UW : i_uAxis                       | o_bErr : B (10)                                  |  |  |  |  |  |
|                   | (4) ——— B : i_bFJog                        | o_uErrld : UW (11)                               |  |  |  |  |  |
|                   | (5) ——— B : i_bRJog                        |                                                  |  |  |  |  |  |
|                   | (6) —— UD : i_udJogSpeed                   |                                                  |  |  |  |  |  |
|                   | (7) —— UW : i_ulnching                     |                                                  |  |  |  |  |  |
|                   |                                            |                                                  |  |  |  |  |  |

#### Labels

#### ■Input labels

| No. | Variable name | Name                           | Data type                 | Setting range                                                                                                    | Description                                                                                                    |
|-----|---------------|--------------------------------|---------------------------|----------------------------------------------------------------------------------------------------|----------------------------------------------------------------------------------------------------|
| (1) | i_bEN         | Execution command              | Bit                       | ON, OFF                                                                                                    | ON: The FB is activated. OFF: The FB is not activated.                                                                                                    |
| (2) | i_stModule    | Module label                   | Structure                 | The setting range differs depending on the module label.  Specify the module label of the MELSEC iQ-R Moti module.        |                                                                                                    |
| (3) | i_uAxis       | Target axis                    | Word [unsigned]           | 1 to 16 Specify the axis number.  • When using RD78G4: 1 to 4  • When using RD78G8: 1 to 8  • When using RD78G16: 1 to 16 |                                                                                                    |
| (4) | i_bFJog       | Forward run JOG command        | Bit                       | ON, OFF                                                                                                    | Turn ON this label when performing the forward run JOG operation or forward run inching operation.                                                                                          |
| (5) | i_bRJog       | Reverse run JOG command        | Bit                       | ON, OFF                                                                                                    | Turn ON this label when performing the reverse run JOG operation or reverse run inching operation.                                                                                          |
| (6) | i_udJogSpeed  | Cd.17: JOG speed               | Double word<br>[unsigned] | *1                                                                                                    | Specify the JOG speed. For inching operation, set 0.                                                                                                    |
| (7) | i_ulnching    | Cd.16: Inching movement amount | Word [unsigned]           | 0 to 65535                                                                                                    | Specify the inching movement amount.  For JOG operation, set 0.  0: JOG operation  0: to 32767: Set by decimal number.  32768 to 65535: Convert the number to a hexadecimal number and set. |

<sup>\*1</sup> The setting ranges are in the following table and depend on the "Pr.1: Unit setting" setting.

| mm (×10 <sup>-2</sup> mm/min) | inch (×10 <sup>-3</sup> inch/min) | degree (×10 <sup>-3</sup> degree/min) <sup>*2</sup> | pulse (pulse/s) |
|-------------------------------|-----------------------------------|-----------------------------------------------------|-----------------|
| 0 to 2000000000               | 0 to 2000000000                   | 0 to 2000000000                                     | 0 to 1000000000 |

 $<sup>^*2</sup>$  The setting for which "Pr.83: Speed control 10  $\times$  multiplier for degree axis" is enabled is 0 to 2000000000 ( $\times 10^{-2}$ degree/min).

#### **■**Output labels

| No.  | Variable name | Name                    | Data type       | Default value | Description                                                         |
|------|---------------|-------------------------|-----------------|---------------|---------------------------------------------------------------------|
| (8)  | o_bENO        | Execution status        | Bit             | OFF           | ON: The execution command is ON. OFF: The execution command is OFF. |
| (9)  | o_bOK         | Completed without error | Bit             | OFF           | ON: The JOG command is ON. OFF: The JOG command is OFF.             |
| (10) | o_bErr        | Error flag              | Bit             | OFF           | When ON, it indicates that an error has occurred in the FB.         |
| (11) | o_uErrld      | Error code              | Word [unsigned] | 0             | The generated error code is stored.                                 |

| Item                      | Description                                                                                                    |                         |  |  |  |
|---------------------------|----------------------------------------------------------------------------------------------------|-------------------------|--|--|--|
| Applicable hardware and   | Applicable module                                                                                                    | RD78G4, RD78G8, RD78G16 |  |  |  |
| software                  | Applicable CPU MELSEC iQ-R series                                                                                                    |                         |  |  |  |
|                           | Applicable engineering software                                                                                                    | GX Works3               |  |  |  |
| Programming language      | Ladder                                                                                                    |                         |  |  |  |
| Number of steps (maximum) | 384 steps                                                                                                    |                         |  |  |  |
| Function description      | <ul> <li>By turning ON i_bFJog (Forward run JOG command) or i_bRJog (Reverse run JOG command) after i_bEN (Execution command) is turned ON, the JOG operation or inching operation is performed.</li> <li>When i_bFJog (Forward run JOG command) and i_bRJog (Reverse run JOG command) are ON at the same time, the operation stops.</li> <li>When i_bEN (Execution command) is turned OFF from ON during operation that has been started by i_bFJog (Forward JOG command) or i_bRJog (Reverse run JOG command), the operation stops.</li> <li>When i_bRJog (Reverse run JOG command) is turned ON during forward run JOG operation, the operation stops. Howe when i_bRJog (Reverse run JOG command) is turned OFF from ON, the forward run JOG operation restarts. (This relat is also applied to the reverse run JOG operation and i_bFJog (Forward run JOG command).</li> <li>When the setting value of the target axis is out of the range, o_bErr (Error flag) turns ON, the FB processing is interrupted and the error code (100H) is stored in o uErrld (Error code).</li> </ul> |                         |  |  |  |
| Compiling method          | Macro type                                                                                                    |                         |  |  |  |
| FB operation type         | Real-time execution                                                                                                    |                         |  |  |  |
|                           |                                                                                                    |                         |  |  |  |

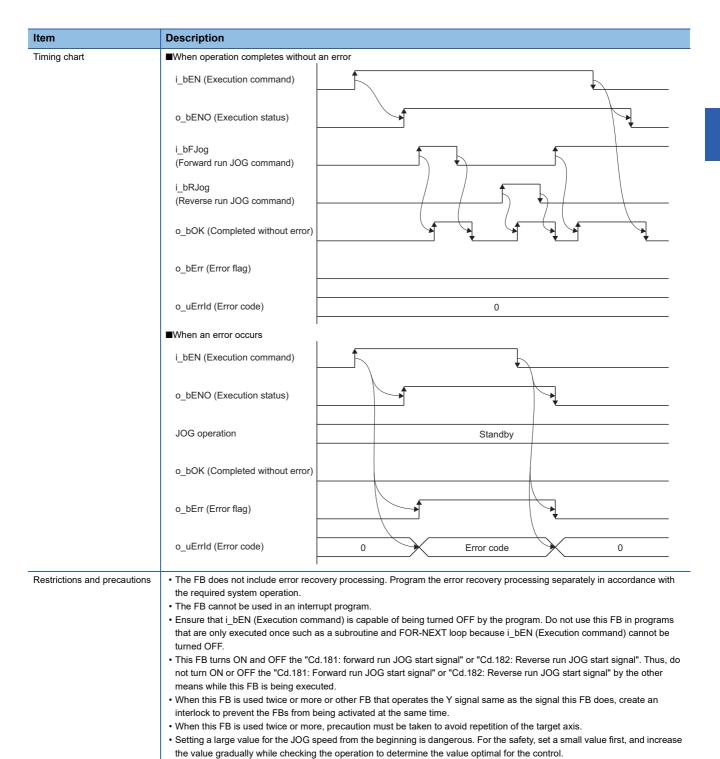

| Error code | Description                                                                                                    | Action                                                                                                    |
|------------|----------------------------------------------------------------------------------------------------|----------------------------------------------------------------------------------------------------|
| 100H       | The setting value of i_uAxis (Target axis) is out of the range.  The target axis is not within the range of 1 to 16. | Please try again after confirming the setting. (Turn OFF the forward run JOG command or reverse run JOG command, turn ON i_bEN from OFF, and turn ON the forward run JOG command or reverse run JOG command again.) |

speed), inching operation is performed.

• Every input must be provided with a value for proper FB operation.

• When values other than 0 are set in both i\_ulnching (Cd.16: Inching movement amount) and i\_udJogSpeed (Cd.17: JOG

• When this FB is used in two or more places, a duplicated coil warning may occur during compile operation due to the Y signal being operated by the module label. However, this is not a problem and the FB will operate without an error.

# Version upgrade history Version Date Description 00A 2021/04/30 First edition

### **2.4** M+RD78GS\_MPG

#### Name

M+RD78GS\_MPG

#### Overview

| Item              | Description                                    |                                |               |     |  |  |  |  |
|-------------------|------------------------------------------------|--------------------------------|---------------|-----|--|--|--|--|
| Function overview | Performs the manual pulse generator operation. |                                |               |     |  |  |  |  |
| Symbol            |                                                | M+RD78GS_MPG                   |               |     |  |  |  |  |
|                   | (1)                                            | B:i_bEN                        | o_bENO : B    | (5) |  |  |  |  |
|                   | (2) —                                          | DUT : i_stModule               | o_bOK : B     | (6) |  |  |  |  |
|                   | (3) ——                                         | UW : i_uAxis                   | o_bErr : B    | (7) |  |  |  |  |
|                   | (4) ———                                        | UD : i_udMPGInputMagnification | o_uErrld : UW | (8) |  |  |  |  |
|                   | L                                              |                                |               | 1   |  |  |  |  |

#### Labels

#### **■Input labels**

| No. | Variable name                 | Name                                                               | Data type                 | Setting range                                            | Description                                                                                                    |
|-----|-------------------------------|--------------------------------------------------------------------|---------------------------|----------------------------------------------------------|----------------------------------------------------------------------------------------------------|
| (1) | i_bEN                         | Execution command                                                  | Bit                       | ON, OFF                                                  | ON: The FB is activated. OFF: The FB is not activated.                                                                                                    |
| (2) | i_stModule                    | Module label                                                       | Structure                 | The setting range differs depending on the module label. | Specify the module label of the MELSEC iQ-R Motion module.                                                                                                    |
| (3) | i_uAxis                       | Target axis                                                        | Word [unsigned]           | 1 to 16                                                  | Specify the axis number.  • When using RD78G4: 1 to 4  • When using RD78G8: 1 to 8  • When using RD78G16: 1 to 16                                                                                        |
| (4) | i_udMPGInputMagn<br>ification | Cd.20: Manual<br>pulse generator 1<br>pulse input<br>magnification | Double word<br>[unsigned] | 1 to 10000                                               | Set the input magnification of the manual pulse generator 1 pulse.  When the setting value is "0", the magnification is "1".  When the setting value is "10001" or higher, the magnification is "10000". |

#### **■**Output labels

| No. | Variable name | Name                    | Data type       | Default value | Description                                                                       |
|-----|---------------|-------------------------|-----------------|---------------|-----------------------------------------------------------------------------------|
| (5) | o_bENO        | Execution status        | Bit             | OFF           | ON: The execution command is ON. OFF: The execution command is OFF.               |
| (6) | o_bOK         | Completed without error | Bit             | OFF           | When ON, it indicates that the manual pulse generator operation has been enabled. |
| (7) | o_bErr        | Error flag              | Bit             | OFF           | When ON, it indicates that an error has occurred in the FB.                       |
| (8) | o_uErrld      | Error code              | Word [unsigned] | 0             | The error code generated in the FB is stored.                                     |

| Item                        | Description                       |                         |  |  |  |
|-----------------------------|-----------------------------------|-------------------------|--|--|--|
| Applicable hardware and     | Applicable module                 | RD78G4, RD78G8, RD78G16 |  |  |  |
| software                    | Applicable CPU MELSEC iQ-R series |                         |  |  |  |
|                             | Applicable engineering software   | GX Works3               |  |  |  |
| Programming language Ladder |                                   |                         |  |  |  |
| Number of steps (maximum)   | 336 steps                         |                         |  |  |  |

| Item                         | Description                                                                                                    |
|------------------------------|----------------------------------------------------------------------------------------------------|
| Function description         | <ul> <li>By turning ON or OFF i_bEN (Execution command), manual pulse generator operation is enabled or disabled.</li> <li>This FB is constantly executed after i_bEN (Execution command) is turned ON.</li> <li>The workpiece moves according to the pulses input from the manual pulse generator while o_bOK (Completed without error) is ON.</li> <li>When the setting value of the target axis is out of the range, o_bErr (Error flag) turns ON, the FB processing is interrupted, and the error code (100H) is stored in o_uErrld (Error code).</li> </ul>                                                                        |
| Compiling method             | Macro type                                                                                                    |
| FB operation type            | Real-time execution                                                                                                    |
| Timing chart                 | ■When operation completes without an error                                                                                                    |
|                              | i_bEN (Execution command)                                                                                                    |
|                              | o_bENO (Execution status)                                                                                                    |
|                              | o_bOK (Completed without error)                                                                                                    |
|                              | o_bErr (Error flag)                                                                                                    |
|                              | o_uErrld (Error code) 0                                                                                                    |
|                              | ■When an error occurs                                                                                                    |
|                              | i_bEN (Execution command)                                                                                                    |
|                              | o_bENO (Execution status)                                                                                                    |
|                              | o_bOK (Completed without error)                                                                                                    |
|                              | o_bErr (Error flag)                                                                                                    |
|                              | o_uErrld (Error code) 0 Error code 0                                                                                                    |
| Restrictions and precautions | The FB does not include error recovery processing. Program the error recovery processing separately in accordance with the required system operation.  The FB cannot be used in an interrupt program.  Ensure that i_bEN (Execution command) is capable of being turned OFF by the program. Do not use this FB in programs that are only executed once such as a subroutine and FOR-NEXT loop because i_bEN (Execution command) cannot be turned OFF.  Do not change i_uAxis (Target axis) while i_bEN (Execution command) is ON.  When this FB is used twice or more, precaution must be taken to avoid repetition of the target axis. |

| Error code | Description                                                     | Action                                         |
|------------|-----------------------------------------------------------------|------------------------------------------------|
| 100H       | The setting value of i_uAxis (Target axis) is out of the range. | Please try again after confirming the setting. |
|            | The target axis is not within the range of 1 to 16.             |                                                |

• Every input must be provided with a value for proper FB operation.

| Version | Date       | Description   |
|---------|------------|---------------|
| 00A     | 2021/04/30 | First edition |

### 2.5 M+RD78GS\_ChangeSpeed

#### Name

M+RD78GS\_ChangeSpeed

#### **Overview**

| Item              | Descript | Description                 |               |     |  |  |  |  |  |
|-------------------|----------|-----------------------------|---------------|-----|--|--|--|--|--|
| Function overview | Changes  | Changes the speed.          |               |     |  |  |  |  |  |
| Symbol            |          | M+RD78GS_Cha                | angeSpeed     |     |  |  |  |  |  |
|                   | (1) ——   | B:i_bEN                     | o_bENO : B    | (5) |  |  |  |  |  |
|                   | (2) ——   | DUT : i_stModule            | o_bOK : B     |     |  |  |  |  |  |
|                   | (3) ——   | - UW : i_uAxis              | o_bErr : B    | (7) |  |  |  |  |  |
|                   | (4) —    | - UD : i_udSpeedChangeValue | o_uErrId : UW | (8) |  |  |  |  |  |
|                   |          |                             |               |     |  |  |  |  |  |

#### Labels

#### **■Input labels**

| No. | Variable name            | Name                   | Data type              | Setting range                                            | Description                                                                                                    |
|-----|--------------------------|------------------------|------------------------|----------------------------------------------------------|----------------------------------------------------------------------------------------------------|
| (1) | i_bEN                    | Execution command      | Bit                    | ON, OFF                                                  | ON: The FB is activated. OFF: The FB is not activated.                                                            |
| (2) | i_stModule               | Module label           | Structure              | The setting range differs depending on the module label. | Specify the module label of the MELSEC iQ-R Motion module.                                                        |
| (3) | i_uAxis                  | Target axis            | Word [unsigned]        | 1 to 16                                                  | Specify the axis number.  • When using RD78G4: 1 to 4  • When using RD78G8: 1 to 8  • When using RD78G16: 1 to 16 |
| (4) | i_udSpeedChangeV<br>alue | Cd.14: New speed value | Double word [unsigned] | *1                                                       | Set a new speed.                                                                                                  |

<sup>\*1</sup> The setting ranges are in the following table and depend on the "Pr.1: Unit setting" setting.

| mm (×10 <sup>-2</sup> mm/min) | inch (×10 <sup>-3</sup> inch/min) | degree (×10 <sup>-3</sup> degree/min) <sup>*2</sup> | pulse (pulse/s) |
|-------------------------------|-----------------------------------|-----------------------------------------------------|-----------------|
| 0 to 2000000000               | 0 to 2000000000                   | 0 to 2000000000                                     | 0 to 1000000000 |

<sup>\*2</sup> The setting for which "Pr.83: Speed control  $10 \times \text{multiplier}$  for degree axis" is enabled is 0 to 2000000000 (×10<sup>-2</sup>degree/min).

#### **■**Output labels

| No. | Variable name | Name                    | Data type       | Default value | Description                                                         |
|-----|---------------|-------------------------|-----------------|---------------|---------------------------------------------------------------------|
| (5) | o_bENO        | Execution status        | Bit             | OFF           | ON: The execution command is ON. OFF: The execution command is OFF. |
| (6) | o_bOK         | Completed without error | Bit             | OFF           | When ON, it indicates that changing the speed has been completed.   |
| (7) | o_bErr        | Error flag              | Bit             | OFF           | When ON, it indicates that an error has occurred in the FB.         |
| (8) | o_uErrld      | Error code              | Word [unsigned] | 0             | The generated error code is stored.                                 |

| tem                          | Description                                                                                                    |                                                                                                    |  |  |
|------------------------------|----------------------------------------------------------------------------------------------------|----------------------------------------------------------------------------------------------------|--|--|
| Applicable hardware and      | Applicable module                                                                                                    | RD78G4, RD78G8, RD78G16                                                                                                    |  |  |
| software                     | Applicable CPU                                                                                                    | MELSEC iQ-R series                                                                                                    |  |  |
|                              | Applicable engineering software                                                                                                    | GX Works3                                                                                                    |  |  |
| Programming language         | Ladder                                                                                                    |                                                                                                    |  |  |
| lumber of steps (maximum)    | 210 steps                                                                                                    |                                                                                                    |  |  |
| unction description          |                                                                                                    | mmand), the speed used for the control is changed to a new speed.  axis is out of the range, o_bErr (Error flag) turns ON, the FB processing is i in o_uErrld (Error code).                                        |  |  |
| Compiling method             | Macro type                                                                                                    |                                                                                                    |  |  |
| B operation type             | Pulsed execution (multiple scan execu                                                                                                    | ıtion type)                                                                                                    |  |  |
| iming chart                  | ■When operation completes without a                                                                                                    | n error                                                                                                    |  |  |
|                              | i_bEN (Execution command)                                                                                                    |                                                                                                    |  |  |
|                              | o_bENO (Execution status)                                                                                                    |                                                                                                    |  |  |
|                              | New-speed data writing processing                                                                                                    | No processing Write No processing                                                                                                    |  |  |
|                              | Speed change request (buffer memory)                                                                                                    |                                                                                                    |  |  |
|                              | o_bOK (Completed without error)                                                                                                    |                                                                                                    |  |  |
|                              | o_bErr (Error flag)                                                                                                    |                                                                                                    |  |  |
|                              | o_uErrld (Error code)                                                                                                    | 0                                                                                                    |  |  |
|                              | ■When an error occurs                                                                                                    |                                                                                                    |  |  |
|                              | i_bEN (Execution command)                                                                                                    |                                                                                                    |  |  |
|                              | o_bENO (Execution status)                                                                                                    |                                                                                                    |  |  |
|                              | New-speed data writing processing                                                                                                    | No processing                                                                                                    |  |  |
|                              | Speed change request (buffer memory)                                                                                                    |                                                                                                    |  |  |
|                              | o_bOK (Completed without error)                                                                                                    |                                                                                                    |  |  |
|                              | o_bErr (Error flag)                                                                                                    |                                                                                                    |  |  |
|                              | o_uErrld (Error code)                                                                                                    | 0 Error Code 0                                                                                                    |  |  |
| Restrictions and precautions | the required system operation.  The FB cannot be used in an interru.  Ensure that i_bEN (Execution commithat are only executed once such as turned OFF.  When this FB is used twice or more Every input must be provided with a When i_bEN (Execution command) | nand) is capable of being turned OFF by the program. Do not use this FB in s a subroutine and FOR-NEXT loop because i_bEN (Execution command) c , precaution must be taken to avoid repetition of the target axis. |  |  |

| Error code | Description                                                                                                    | Action                                         |
|------------|----------------------------------------------------------------------------------------------------|------------------------------------------------|
| 100H       | The setting value of i_uAxis (Target axis) is out of the range.  The target axis is not within the range of 1 to 16. | Please try again after confirming the setting. |
| 201H       | This FB is executed before positioning operation starts.                                                             | Please try again during positioning operation. |

| Version | Date       | Description   |
|---------|------------|---------------|
| 00A     | 2021/04/30 | First edition |

### 2.6 M+RD78GS\_ChangeAccDecTime

#### **Name**

M+RD78GS\_ChangeAccDecTime

#### Overview

| Item              | Description |                                                     |               |      |  |  |
|-------------------|-------------|-----------------------------------------------------|---------------|------|--|--|
| Function overview | Changes t   | he acceleration/deceleration time at a speed change | Э.            |      |  |  |
| Symbol            |             | M+RD78GS_ChangeAccDecTime                           |               |      |  |  |
|                   | (1) ——      | B:i_bEN                                             | o_bENO : B    | (7)  |  |  |
|                   | (2) ——      | DUT : i_stModule                                    | o_bOK : B     | (8)  |  |  |
|                   | (3) ——      | UW : i_uAxis                                        | o_bErr : B    | (9)  |  |  |
|                   | (4) ——      | B:i_bEnable                                         | o_uErrId : UW | (10) |  |  |
|                   | (5) ——      | UD : i_udNewAccelerationTime                        |               |      |  |  |
|                   | (6) ——      | UD : i_udNewDecelerationTime                        |               |      |  |  |
|                   |             |                                                     |               | 1    |  |  |

#### Labels

#### **■Input labels**

| No. | Variable name               | Name                                                      | Data type                 | Setting range                                            | Description                                                                                                    |
|-----|-----------------------------|-----------------------------------------------------------|---------------------------|----------------------------------------------------------|----------------------------------------------------------------------------------------------------|
| (1) | i_bEN                       | Execution command                                         | Bit                       | ON, OFF                                                  | ON: The FB is activated. OFF: The FB is not activated.                                                                                                    |
| (2) | i_stModule                  | Module label                                              | Structure                 | The setting range differs depending on the module label. | Specify the module label of the MELSEC iQ-R Motion module.                                                                                                    |
| (3) | i_uAxis                     | Target axis                                               | Word [unsigned]           | 1 to 16                                                  | Specify the axis number.  • When using RD78G4: 1 to 4  • When using RD78G8: 1 to 8  • When using RD78G16: 1 to 16                                                                           |
| (4) | i_bEnable                   | Acceleration/<br>deceleration time<br>change enabled flag | Bit                       | ON, OFF                                                  | Set this label to enable or disable acceleration/deceleration time changes.  • ON: Enabled  • OFF: Disabled                                                                                 |
| (5) | i_udNewAcceleratio<br>nTime | Cd.10: New acceleration time value                        | Double word<br>[unsigned] | 0 to 8388608 (ms)                                        | Set a new acceleration time.  When 0 is set, the acceleration time is not changed after the speed is changed. In this case, the previously set acceleration time is applied to the control. |
| (6) | i_udNewDeceleratio<br>nTime | Cd.11: New deceleration time value                        | Double word<br>[unsigned] | 0 to 8388608 (ms)                                        | Set a new deceleration time.  When 0 is set, the deceleration time is not changed after the speed is changed. In this case, the previously set deceleration time is applied to the control. |

#### **■**Output labels

| No.  | Variable name | Name                    | Data type       | Default value | Description                                                                                   |
|------|---------------|-------------------------|-----------------|---------------|-----------------------------------------------------------------------------------------------|
| (7)  | o_bENO        | Execution status        | Bit             | OFF           | ON: The execution command is ON. OFF: The execution command is OFF.                           |
| (8)  | o_bOK         | Completed without error | Bit             | OFF           | When ON, it indicates that setting acceleration/ deceleration time change has been completed. |
| (9)  | o_bErr        | Error flag              | Bit             | OFF           | When ON, it indicates that an error has occurred in the FB.                                   |
| (10) | o_uErrld      | Error code              | Word [unsigned] | 0             | The error code generated in the FB is stored.                                                 |

#### **Function details** Description Item Applicable hardware and RD78G4, RD78G8, RD78G16 Applicable module software Applicable CPU MELSEC iQ-R series Applicable engineering software GX Works3 Programming language Ladder Number of steps (maximum) 212 steps Function description • By turning ON i\_bEN (Execution command), the setting of the acceleration/deceleration time is changed according to i\_bEnable (Acceleration/deceleration time change enabled flag). When i\_bEnable (Acceleration/deceleration time change enabled flag) is ON, i\_udNewAccelerationTime (Cd.10: New acceleration time value) and i udNewDecelerationTime (Cd.11: New deceleration time value) are set and Cd.12: Acceleration/deceleration time change value during speed change, enable/disable selection is changed to 1: Enables modifications to acceleration/deceleration time. When i\_bEnable (Acceleration/deceleration time change enabled flag) is OFF, i\_udNewAccelerationTime (Cd.10: New acceleration time value) and i\_udNewDecelerationTime (Cd.11: New deceleration time value) are not set and Cd.12: Acceleration/deceleration time change value during speed change, enable/disable selection is changed to 0: Disables modifications to acceleration/deceleration time. · When the setting value of the target axis is out of the range, o\_bErr (Error flag) turns ON, the FB processing is interrupted, and the error code (100H) is stored in o\_uErrld (Error code). Compiling method Macro type FB operation type Pulsed execution (single scan execution type) Timing chart ■When operation completes without an error • When "Cd.12: Acceleration/deceleration time change value during speed change, enable/disable" selection is "enabled" i\_bEN (Execution command) o\_bENO (Execution status) i bEnable (Acceleration/deceleration time change enabled flag) Cd.10/Cd.11: New acceleration time Current value New value value/New deceleration time value Cd.12: Acceleration/deceleration time change value during speed change, Disabled Enabled Disabled enable/disable o\_bOK (Completed without error) o\_bErr (Error flag) o\_uErrId (Error code) 0

#### Description Item Timing chart • When "Cd.12: Acceleration/deceleration time change value during speed change, enable/disable" selection is "disabled" i\_bEN (Execution command) o\_bENO (Execution status) i\_bEnable (Acceleration/deceleration time change enabled flag) Cd.10/Cd.11: New acceleration time Current Value value/New deceleration time value Cd.12: Acceleration/deceleration time change value during speed change, Enabled Disabled enable/disable o\_bOK (Completed without error) o\_bErr (Error flag) o uErrld (Error code) 0 ■When an error occurs i\_bEN (Execution command) o\_bENO (Execution status) i\_bEnable (Acceleration/deceleration time change enabled flag) Cd.10/Cd.11: New acceleration time **Current Value** value/New deceleration time value Cd.12: Acceleration/deceleration time change value during speed change, Disabled enable/disable o bOK (Completed without error) o\_bErr (Error flag) o\_uErrId (Error code) Restrictions and precautions • The FB does not include error recovery processing. Program the error recovery processing separately in accordance with the required system operation. • The FB cannot be used in an interrupt program. • Ensure that i\_bEN (Execution command) is capable of being turned OFF by the program. Do not use this FB in programs that are only executed once such as a subroutine and FOR-NEXT loop because i\_bEN (Execution command) cannot be • When this FB is used twice or more, precaution must be taken to avoid repetition of the target axis. • A duplicated coil warning may occur during compile operation. However, this is not a problem and the FB will operate without

#### **Error codes**

| Error code | Description                                                                                                    | Action                                         |
|------------|----------------------------------------------------------------------------------------------------|------------------------------------------------|
| 100H       | The setting value of i_uAxis (Target axis) is out of the range.  The target axis is not within the range of 1 to 16. | Please try again after confirming the setting. |

• Every input must be provided with a value for proper FB operation.

| Version | Date       | Description   |
|---------|------------|---------------|
| 00A     | 2021/04/30 | First edition |

### 2.7 M+RD78GS\_ChangePosition

#### Name

M+RD78GS\_ChangePosition

#### **Overview**

| Item              | Description |                              |                 |     |  |  |  |  |
|-------------------|-------------|------------------------------|-----------------|-----|--|--|--|--|
| Function overview | Changes t   | Changes the target position. |                 |     |  |  |  |  |
| Symbol            |             | M+RD78GS_Chang               |                 |     |  |  |  |  |
|                   | (1) —       | B:i_bEN                      | o_bENO : B      | (6) |  |  |  |  |
|                   | (2) ——      | DUT : i_stModule             | o_bOK : B       | (7) |  |  |  |  |
|                   | (3) ——      | UW : i_uAxis                 | o_bErr : B      | (8) |  |  |  |  |
|                   | (4) —       | D : i_dTargetNewPosition     | o_uErrld : UW · | (9) |  |  |  |  |
|                   | (5) ——      | - UD : i_udTargetNewSpeed    |                 |     |  |  |  |  |
|                   |             |                              |                 |     |  |  |  |  |

#### Labels

#### **■Input labels**

| No. | Variable name            | Name                                                       | Data type                 | Setting range                                            | Description                                                                                                    |
|-----|--------------------------|------------------------------------------------------------|---------------------------|----------------------------------------------------------|----------------------------------------------------------------------------------------------------|
| (1) | i_bEN                    | Execution command                                          | Bit                       | ON, OFF                                                  | ON: The FB is activated. OFF: The FB is not activated.                                                                     |
| (2) | i_stModule               | Module label                                               | Structure                 | The setting range differs depending on the module label. | Specify the module label of the MELSEC iQ-R Motion module.                                                                 |
| (3) | i_uAxis                  | Target axis                                                | Word [unsigned]           | 1 to 16                                                  | Specify the axis number.  • When using RD78G4: 1 to 4  • When using RD78G8: 1 to 8  • When using RD78G16: 1 to 16          |
| (4) | i_dTargetNewPositi<br>on | Cd.27: Target<br>position change<br>value (New<br>address) | Double word<br>[signed]   | *1                                                       | Set the new positioning address when changing the target position during positioning operation.                            |
| (5) | i_udTargetNewSpee<br>d   | Cd.28: Target<br>position change<br>value (New speed)      | Double word<br>[unsigned] | *2                                                       | Set the new speed when changing the target position during positioning operation. When 0 is set, the speed is not changed. |

<sup>\*1</sup> The setting ranges are in the following table and depend on the "Pr.1: Unit setting" setting.

|     | mm (×10 <sup>-1</sup> μm) | inch (×10 <sup>-5</sup> inch) | degree (×10 <sup>-5</sup> degree) | pulse (pulse)             |
|-----|---------------------------|-------------------------------|-----------------------------------|---------------------------|
| ABS | -2147483648 to 2147483647 | -2147483648 to 2147483647     | 0 to 35999999                     | -2147483648 to 2147483647 |
| INC |                           |                               | -2147483648 to 2147483647         |                           |

<sup>\*2</sup> The setting ranges are in the following table and depend on the "Pr.1: Unit setting" setting.

| mm (×10 <sup>-2</sup> mm/min) | inch (×10 <sup>-3</sup> inch/min) | degree (×10 <sup>-3</sup> degree/min) <sup>*3</sup> | pulse (pulse/s) |
|-------------------------------|-----------------------------------|-----------------------------------------------------|-----------------|
| 0 to 2000000000               | 0 to 2000000000                   | 0 to 2000000000                                     | 0 to 1000000000 |

<sup>\*3</sup> The setting for which "Pr.83: Speed control  $10 \times \text{multiplier}$  for degree axis" is enabled is 0 to 2000000000 (×10<sup>-2</sup>degree/min).

#### **■**Output labels

| No. | Variable name | Name                    | Data type       | Default value | Description                                                                           |
|-----|---------------|-------------------------|-----------------|---------------|---------------------------------------------------------------------------------------|
| (6) | o_bENO        | Execution status        | Bit             | OFF           | ON: The execution command is ON. OFF: The execution command is OFF.                   |
| (7) | o_bOK         | Completed without error | Bit             | OFF           | When ON, it indicates that the module has accepted the target position change values. |
| (8) | o_bErr        | Error flag              | Bit             | OFF           | When ON, it indicates that an error has occurred in the FB.                           |
| (9) | o_uErrld      | Error code              | Word [unsigned] | 0             | The generated error code is stored.                                                   |

| Item                      | Description                                                                                                    |                         |  |  |
|---------------------------|----------------------------------------------------------------------------------------------------|-------------------------|--|--|
| Applicable hardware and   | Applicable module                                                                                                    | RD78G4, RD78G8, RD78G16 |  |  |
| software                  | Applicable CPU                                                                                                    | MELSEC iQ-R series      |  |  |
|                           | Applicable engineering software                                                                                                    | GX Works3               |  |  |
| Programming language      | Ladder                                                                                                    |                         |  |  |
| Number of steps (maximum) | 254 steps                                                                                                    |                         |  |  |
| Function description      | By turning ON i_bEN (Execution command), the target position is changed according to the value set in i_dTargetNewPosition (Cd.27: Target position change value (New address)) and the speed is changed according to the value set in i_udTargetNewSpeed (Cd.28: Target position change value (New speed)) during position control.  When the setting value of the target axis is out of the range, o_bErr (Error flag) turns ON, the FB processing is interrupted, and the error code (100H) is stored in o uErrId (Error code). |                         |  |  |
| Compiling method          | Macro type                                                                                                    |                         |  |  |
| FB operation type         | Pulsed execution (multiple scan execution                                                                                                    | ion type)               |  |  |
|                           |                                                                                                    |                         |  |  |

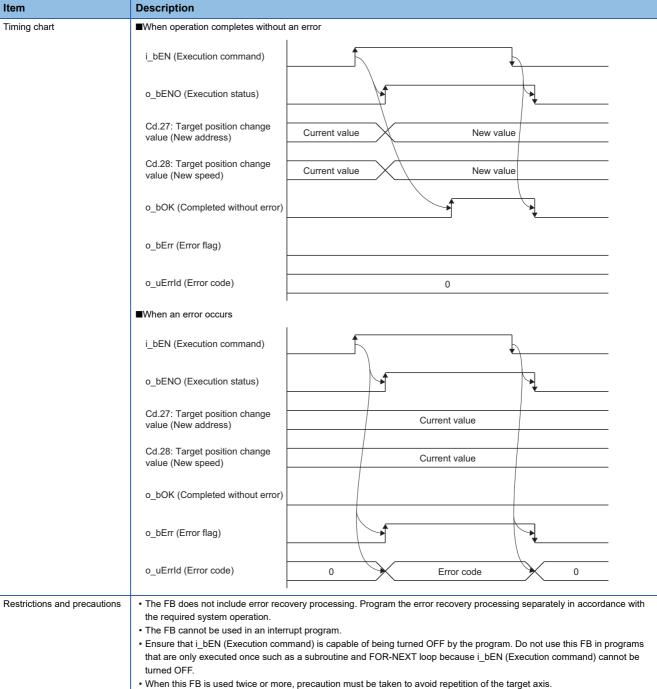

- Every input must be provided with a value for proper FB operation.
- When i\_bEN (Execution command) is turned ON while the BUSY signal (X10 to X1F) is OFF, o\_bErr (Error flag) turns ON, the FB processing is interrupted, and the error code (201H) is stored in o\_uErrId (Error code).

| Error code | Description                                                                                                    | Action                                         |  |
|------------|----------------------------------------------------------------------------------------------------|------------------------------------------------|--|
| 100H       | The setting value of i_uAxis (Target axis) is out of the range.  The target axis is not within the range of 1 to 16. | Please try again after confirming the setting. |  |
| 201H       | This FB is executed before positioning operation starts.                                                             | Please try again during positioning operation. |  |

| Version | Date       | Description   |
|---------|------------|---------------|
| 00A     | 2021/04/30 | First edition |

### 2.8 M+RD78GS\_Restart

#### Name

M+RD78GS\_Restart

#### Overview

| Item              | Descript    | Description                    |                         |     |  |  |
|-------------------|-------------|--------------------------------|-------------------------|-----|--|--|
| Function overview | Restarts th | starts the axis being stopped. |                         |     |  |  |
| Symbol            |             |                                | M+RD78GS_Restart        |     |  |  |
|                   | (1) ——      | B:i_bEN                        | o_bENO : B              | (4) |  |  |
|                   | (2) ——      | DUT : i_stModule               | o_bOK : B<br>o_bErr : B | (5) |  |  |
|                   | (3) ———     | UW : i_uAxis                   | o_bErr : B              | (6) |  |  |
|                   |             |                                | o_uErrld : UW           | (7) |  |  |
|                   |             |                                |                         | 1   |  |  |

#### Labels

#### **■Input labels**

| No. | Variable name | Name              | Data type       | Setting range                                            | Description                                                                                                    |
|-----|---------------|-------------------|-----------------|----------------------------------------------------------|----------------------------------------------------------------------------------------------------|
| (1) | i_bEN         | Execution command | Bit             | ON, OFF                                                  | ON: The FB is activated.  OFF: The FB is not activated.                                                           |
| (2) | i_stModule    | Module label      | Structure       | The setting range differs depending on the module label. | Specify the module label of the MELSEC iQ-R Motion module.                                                        |
| (3) | i_uAxis       | Target axis       | Word [unsigned] | 1 to 16                                                  | Specify the axis number.  • When using RD78G4: 1 to 4  • When using RD78G8: 1 to 8  • When using RD78G16: 1 to 16 |

#### **■**Output labels

| No. | Variable name | Name                    | Data type       | Default value | Description                                                                     |
|-----|---------------|-------------------------|-----------------|---------------|---------------------------------------------------------------------------------|
| (4) | o_bENO        | Execution status        | Bit             | OFF           | ON: The execution command is ON. OFF: The execution command is OFF.             |
| (5) | o_bOK         | Completed without error | Bit             | OFF           | When ON, it indicates that the module has accepted the restart command request. |
| (6) | o_bErr        | Error flag              | Bit             | OFF           | When ON, it indicates that an error has occurred in the FB.                     |
| (7) | o_uErrld      | Error code              | Word [unsigned] | 0             | The generated error code is stored.                                             |

| Item                      | Description                                                                                                    |                                                                                                    |  |
|---------------------------|----------------------------------------------------------------------------------------------------|----------------------------------------------------------------------------------------------------|--|
| Applicable hardware and   | Applicable module                                                                                                    | RD78G4, RD78G8, RD78G16                                                                                      |  |
| software                  | Applicable CPU MELSEC iQ-R series                                                                                                    |                                                                                                    |  |
|                           | Applicable engineering software                                                                                                    | GX Works3                                                                                                    |  |
| Programming language      | Ladder                                                                                                    |                                                                                                    |  |
| Number of steps (maximum) | 263 steps                                                                                                    |                                                                                                    |  |
| Function description      | (Execution command). If any of the command the error code (202H) is stored in o_u <conditions> Positioning complete signal ([Md.31] Axis operation status: Stop</conditions> | Status: b15): OFF  axis is out of the range, o_bErr (Error flag) turns ON, the FB processing is interrupted, |  |

| Item                         | Description                                                                                                    |
|------------------------------|----------------------------------------------------------------------------------------------------|
| Compiling method             | Macro type                                                                                                    |
| FB operation type            | Pulsed execution (multiple scan execution type)                                                                                                    |
| Timing chart                 | ■When operation completes without an error                                                                                                    |
|                              | i_bEN (Execution command)                                                                                                    |
|                              | o_bENO (Execution status)                                                                                                    |
|                              | Cd.6: Restart command                                                                                                    |
|                              | o_bOK (Completed without error)                                                                                                    |
|                              | o_bErr (Error flag)                                                                                                    |
|                              | o_uErrld (Error code)                                                                                                    |
|                              | ■When an error occurs                                                                                                    |
|                              | i_bEN (Execution command)                                                                                                    |
|                              | o_bENO (Execution status)                                                                                                    |
|                              | Cd.6: Restart command                                                                                                    |
|                              | o_bOK (Completed without error)                                                                                                    |
|                              | o_bErr (Error flag)                                                                                                    |
|                              | o_uErrld (Error code) 0 Error code 0                                                                                                    |
| Restrictions and precautions | <ul> <li>The FB does not include error recovery processing. Program the error recovery processing separately in accordance with the required system operation.</li> <li>The FB cannot be used in an interrupt program.</li> <li>Ensure that i_bEN (Execution command) is capable of being turned OFF by the program. Do not use this FB in programs that are only executed once such as a subroutine and FOR-NEXT loop because i_bEN (Execution command) cannot be turned OFF.</li> <li>When this FB is used twice or more, precaution must be taken to avoid repetition of the target axis.</li> <li>Every input must be provided with a value for proper FB operation.</li> </ul> |

| Error code | Description                                                                                                    | Action                                                                                                    |
|------------|----------------------------------------------------------------------------------------------------|----------------------------------------------------------------------------------------------------|
| 100H       | The setting value of i_uAxis (Target axis) is out of the range.  The target axis is not within the range of 1 to 16.                                                                      | Please try again after confirming the setting.                                                                                          |
| 202H       | The conditions for positioning restart are not met.  Any of the following conditions is not met.  • Positioning complete signal ([Md.31] Status: b15): OFF  • Axis operation status: Stop | Please try again after confirming the setting.  • Positioning complete signal ([Md.31] Status: b15): OFF  • Axis operation status: Stop |

| Version | Date       | Description   |
|---------|------------|---------------|
| 00A     | 2021/04/30 | First edition |

### 2.9 M+RD78GS\_OperateError

#### Name

M+RD78GS\_OperateError

#### Overview

| Item              | Description   | Description                             |                       |      |
|-------------------|---------------|-----------------------------------------|-----------------------|------|
| Function overview | Monitors erro | errors and warnings, and resets errors. |                       |      |
| Symbol            |               |                                         | M+RD78GS_OperateError |      |
|                   | (1) ——— B     | B:i_bEN                                 | o_bENO : B            | (5)  |
|                   | (2) — D       | OUT : i_stModule                        | o_bOK : B             | (6)  |
|                   | (3) — U       | JW : i_uAxis                            | o_bModuleErr : B      | (7)  |
|                   | (4) — B       | 3 : i_bErrReset                         | o_uModuleErrld : UW   | (8)  |
|                   |               |                                         | o_bModuleWarn : B     | (9)  |
|                   |               |                                         | o_uModuleWarnId : UW  | (10) |
|                   |               |                                         | o_bErr : B            | (11) |
|                   |               |                                         | o_uErrld : UW         | (12) |
|                   |               |                                         |                       |      |

#### Labels

#### **■Input labels**

| No. | Variable name | Name                | Data type       | Setting range                                            | Description                                                                                                    |
|-----|---------------|---------------------|-----------------|----------------------------------------------------------|----------------------------------------------------------------------------------------------------|
| (1) | i_bEN         | Execution command   | Bit             | ON, OFF                                                  | ON: The FB is activated. OFF: The FB is not activated.                                                            |
| (2) | i_stModule    | Module label        | Structure       | The setting range differs depending on the module label. | Specify the module label of the MELSEC iQ-R Motion module.                                                        |
| (3) | i_uAxis       | Target axis         | Word [unsigned] | 1 to 16                                                  | Specify the axis number.  • When using RD78G4: 1 to 4  • When using RD78G8: 1 to 8  • When using RD78G16: 1 to 16 |
| (4) | i_bErrReset   | Error reset command | Bit             | ON, OFF                                                  | ON: Errors are reset. OFF: Errors are not reset.                                                                  |

#### **■**Output labels

| No.  | Variable name   | Name                    | Data type       | Default value | Description                                                                                  |
|------|-----------------|-------------------------|-----------------|---------------|----------------------------------------------------------------------------------------------|
| (5)  | o_bENO          | Execution status        | Bit             | OFF           | ON: The execution command is ON. OFF: The execution command is OFF.                          |
| (6)  | o_bOK           | Completed without error | Bit             | OFF           | When ON, it indicates that resetting the error has been completed.                           |
| (7)  | o_bModuleErr    | Axis error detection    | Bit             | OFF           | When ON, it indicates that an axis error has occurred.                                       |
| (8)  | o_uModuleErrld  | Axis error code         | Word [unsigned] | 0             | An error code of an error that has occurred in the module of the specified axis is stored.   |
| (9)  | o_bModuleWarn   | Axis warning detection  | Bit             | OFF           | When ON, it indicates that an axis warning has occurred.                                     |
| (10) | o_uModuleWarnId | Axis warning code       | Word [unsigned] | 0             | A warning code of a warning that has occurred in the module of the specified axis is stored. |
| (11) | o_bErr          | Error flag              | Bit             | OFF           | When ON, it indicates that an error has occurred in the FB.                                  |
| (12) | o_uErrld        | Error code              | Word [unsigned] | 0             | The generated error code is stored.                                                          |

| undian datana             |                                                                                                    |                         |  |  |
|---------------------------|----------------------------------------------------------------------------------------------------|-------------------------|--|--|
| Item                      | Description                                                                                                    |                         |  |  |
| Applicable hardware and   | Applicable module                                                                                                    | RD78G4, RD78G8, RD78G16 |  |  |
| software                  | Applicable CPU                                                                                                    | MELSEC iQ-R series      |  |  |
|                           | Applicable engineering software                                                                                                    | GX Works3               |  |  |
| Programming language      | Programming language Ladder                                                                                                    |                         |  |  |
| Number of steps (maximum) | a) 407 steps                                                                                                    |                         |  |  |
| Function description      | By turning ON i_bEN (Execution command), errors of the target axis are monitored.  When a module error occurs, an error code is stored in o_uModuleErrId (Axis error code).  After i_bEN (Execution command) is turned ON, the generated error is reset by turning ON i_bErrReset (Error reset command).  When a warning occurs in the module, the warning can be reset by turning ON i_bErrReset (Error reset command).  When the setting value of the target axis is out of the range, o_bErr (Error flag) turns ON, the FB processing is interrupted, and the error code (100H) is stored in o_uErrId (Error code). |                         |  |  |
| Compiling method          | Macro type                                                                                                    |                         |  |  |
| FB operation type         | Real-time execution                                                                                                    |                         |  |  |

| Item         | Description                                     |                  |
|--------------|-------------------------------------------------|------------------|
|              |                                                 |                  |
| Timing chart | ■When operation completes without a             | n error          |
|              | i_bEN (Execution command)                       |                  |
|              | o_bENO (Execution status)                       |                  |
|              | i_bErrReset (Error reset command)               |                  |
|              | Cd.5: Axis error reset                          | 0 1 0            |
|              | Error detection signal<br>(Md.31: Status (b13)) |                  |
|              | o_bModuleErr(Axis error detection)              |                  |
|              | o_uModuleErrld (Axis error code)                | 0 Error code 0   |
|              | o_bModuleWarn<br>(Axis warning detection)       |                  |
|              | o_uModuleWarnId<br>(Axis warning code)          | 0 Warning code 0 |
|              | o_bOK (Completed without error)                 |                  |
|              | o_bErr (Error flag)                             |                  |
|              | o_uErrld (Error code)                           | 0                |
|              | ■When an error occurs                           |                  |
|              | i_bEN (Execution command)                       |                  |
|              | o_bENO (Execution status)                       |                  |
|              | i_bErrReset (Error reset command)               |                  |
|              | Cd.5: Axis error reset                          | 0                |
|              | Error detection signal<br>(Md.31: Status (b13)) |                  |
|              | o_bModuleErr(Axis error detection)              |                  |
|              | o_uModuleErrld (Axis error code)                | 0                |
|              | o_bModuleWarn<br>(Axis warning detection)       |                  |
|              | o_uModuleWarnId<br>(Axis warning code)          | 0                |
|              | o_bOK (Completed without error)                 |                  |
|              | o_bErr (Error flag)                             |                  |
|              | o_uErrld (Error code)                           | 0 Error Code 0   |

| Item                         | Description                                                                                                    |
|------------------------------|----------------------------------------------------------------------------------------------------|
| Restrictions and precautions | <ul> <li>The FB does not include error recovery processing. Program the error recovery processing separately in accordance with the required system operation.</li> <li>The FB cannot be used in an interrupt program.</li> <li>Ensure that i_bEN (Execution command) is capable of being turned OFF by the program. Do not use this FB in programs that are only executed once such as a subroutine and FOR-NEXT loop because i_bEN (Execution command) cannot be turned OFF.</li> <li>When this FB is used twice or more, precaution must be taken to avoid repetition of the target axis.</li> <li>Do not change i_uAxis (Target axis) while i_bEN (Execution command) is ON.</li> <li>Every input must be provided with a value for proper FB operation.</li> </ul> |

| Error code | Description                                                                                                    | Action                                         |
|------------|----------------------------------------------------------------------------------------------------|------------------------------------------------|
| 100H       | The setting value of i_uAxis (Target axis) is out of the range.  The target axis is not within the range of 1 to 16. | Please try again after confirming the setting. |

| Version | Date       | Description   |
|---------|------------|---------------|
| 00A     | 2021/04/30 | First edition |

## 2.10 M+RD78GS\_InitializeParameter

#### **Name**

M+RD78GS\_InitializeParameter

#### Overview

| Item              | Description                | Description                |  |  |  |  |
|-------------------|----------------------------|----------------------------|--|--|--|--|
| Function overview | Initializes the parameter. | Initializes the parameter. |  |  |  |  |
| Symbol            | M+RD78G                    | S_InitializeParameter      |  |  |  |  |
|                   | (1) ——— B : i_bEN          | o_bENO : B (3)             |  |  |  |  |
|                   | (2) —— DUT : i_stModule    | o_bENO : B                 |  |  |  |  |
|                   |                            | o_bErr : B (5)             |  |  |  |  |
|                   |                            | o_uErrld : UW (6)          |  |  |  |  |
|                   |                            |                            |  |  |  |  |

#### Labels

#### **■Input labels**

| No. | Variable name | Name              | Data type | Setting range                                            | Description                                                |
|-----|---------------|-------------------|-----------|----------------------------------------------------------|------------------------------------------------------------|
| (1) | i_bEN         | Execution command | Bit       | ON, OFF                                                  | ON: The FB is activated. OFF: The FB is not activated.     |
| (2) | i_stModule    | Module label      | Structure | The setting range differs depending on the module label. | Specify the module label of the MELSEC iQ-R Motion module. |

#### **■**Output labels

| No. | Variable name | Name                    | Data type       | Default value | Description                                                               |
|-----|---------------|-------------------------|-----------------|---------------|---------------------------------------------------------------------------|
| (3) | o_bENO        | Execution status        | Bit             | OFF           | ON: The execution command is ON. OFF: The execution command is OFF.       |
| (4) | o_bOK         | Completed without error | Bit             | OFF           | When ON, it indicates that initializing the parameter has been completed. |
| (5) | o_bErr        | Error flag              | Bit             | OFF           | Always OFF                                                                |
| (6) | o_uErrld      | Error code              | Word [unsigned] | 0             | Always 0                                                                  |

| Item                      | Description                                                                                                    |                                             |  |
|---------------------------|----------------------------------------------------------------------------------------------------|---------------------------------------------|--|
| Applicable hardware and   | Applicable module                                                                                                    | RD78G4, RD78G8, RD78G16  MELSEC iQ-R series |  |
| software                  | Applicable CPU                                                                                                    |                                             |  |
|                           | Applicable engineering software                                                                                                    | GX Works3                                   |  |
| Programming language      | Ladder                                                                                                    |                                             |  |
| Number of steps (maximum) | 45 steps                                                                                                    |                                             |  |
| Function description      | By turning ON i_bEN (Execution command), the setting data stored in the buffer memory and the flash ROM of the RD78G is reset to the factory setting. |                                             |  |
| Compiling method          | Macro type                                                                                                    |                                             |  |
| FB operation type         | Pulsed execution (multiple scan execution type)                                                                                                    |                                             |  |

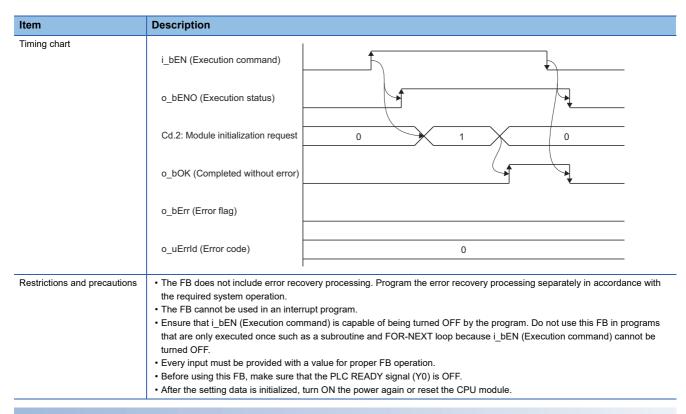

This FB does not have any error codes.

| Version | Date       | Description   |
|---------|------------|---------------|
| 00A     | 2021/04/30 | First edition |

## 2.11 M+RD78GS\_WriteFlash

### **Name**

M+RD78GS\_WriteFlash

### Overview

| Item              | Description                    |                                                                                                    |     |  |  |
|-------------------|--------------------------------|----------------------------------------------------------------------------------------------------|-----|--|--|
| Function overview | Writes the parameter, position | Writes the parameter, positioning data, and block start data in the buffer memory to the flash ROM. |     |  |  |
| Symbol            |                                | M+RD78GS_WriteFlash                                                                                 |     |  |  |
|                   | (1) ——— B : i_bEN              | o_bENO : B                                                                                          | (3) |  |  |
|                   | (2) —— DUT : i_stModul         | e o_bOK : B                                                                                         | (4) |  |  |
|                   |                                | o_bENO : B  o_bOK : B  o_bErr : B  o_uErrId : UW                                                    | (5) |  |  |
|                   |                                | o_uErrld : UW                                                                                       | (6) |  |  |
|                   | L                              |                                                                                                    | l   |  |  |

### Labels

### **■Input labels**

| No. | Variable name | Name         | Data type | Setting range        | Description                                        |
|-----|---------------|--------------|-----------|----------------------|----------------------------------------------------|
| (1) | i_bEN         | Execution    | Bit       | ON, OFF              | ON: The FB is activated.                           |
|     |               | command      |           |                      | OFF: The FB is not activated.                      |
| (2) | i_stModule    | Module label | Structure | The setting range    | Specify the module label of the MELSEC iQ-R Motion |
|     |               |              |           | differs depending on | module.                                            |
|     |               |              |           | the module label.    |                                                    |

### **■**Output labels

| No. | Variable name | Name                    | Data type       | Default value | Description                                                                              |
|-----|---------------|-------------------------|-----------------|---------------|------------------------------------------------------------------------------------------|
| (3) | o_bENO        | Execution status        | Bit             | OFF           | ON: The execution command is ON. OFF: The execution command is OFF.                      |
| (4) | o_bOK         | Completed without error | Bit             | OFF           | When ON, it indicates that writing the setting data to the flash ROM has been completed. |
| (5) | o_bErr        | Error flag              | Bit             | OFF           | Always OFF                                                                               |
| (6) | o_uErrld      | Error code              | Word [unsigned] | 0             | Always 0                                                                                 |

| Item                      | Description                                     |                                                                          |  |
|---------------------------|-------------------------------------------------|--------------------------------------------------------------------------|--|
| Applicable hardware and   | Applicable module                               | RD78G4, RD78G8, RD78G16                                                  |  |
| software                  | Applicable CPU                                  | MELSEC iQ-R series                                                       |  |
|                           | Applicable engineering software GX Works3       |                                                                          |  |
| Programming language      | Ladder                                          |                                                                          |  |
| Number of steps (maximum) | 45 steps                                        |                                                                          |  |
| Function description      | By turning ON i_bEN (Execution comma            | and), the setting data in the buffer memory is written to the flash ROM. |  |
| Compiling method          | Macro type                                      |                                                                          |  |
| FB operation type         | Pulsed execution (multiple scan execution type) |                                                                          |  |

| Item                         | Description                                                                                                    |                                                                                      |  |  |
|------------------------------|----------------------------------------------------------------------------------------------------|--------------------------------------------------------------------------------------|--|--|
| Timing chart                 | i_bEN (Execution command)                                                                                                  |                                                                                      |  |  |
|                              | o_bENO (Execution status)                                                                                                  |                                                                                      |  |  |
|                              | Cd.1: Flash ROM writing request                                                                                            | 0 1 0                                                                                |  |  |
|                              | o_bOK (Completed without error)                                                                                            |                                                                                      |  |  |
|                              | o_bErr (Error flag)                                                                                                    |                                                                                      |  |  |
|                              | o_uErrld (Error code)                                                                                                    | 0                                                                                    |  |  |
| Restrictions and precautions |                                                                                                    | very processing. Program the error recovery processing separately in accordance with |  |  |
|                              | the required system operation.  • The FB cannot be used in an interru                                                      | unt program                                                                          |  |  |
|                              |                                                                                                    | nand) is capable of being turned OFF by the program. Do not use this FB in programs  |  |  |
|                              | that are only executed once such as a subroutine and FOR-NEXT loop because i_bEN (Execution command) cannot be turned OFF. |                                                                                      |  |  |
|                              | Every input must be provided with a                                                                                        | • • •                                                                                |  |  |
|                              | Before using this FB, make sure that                                                                                       | at the PLC READY signal (Y0) is OFF.                                                 |  |  |

This FB does not have any error codes.

| Version | Date       | Description   |
|---------|------------|---------------|
| 00A     | 2021/04/30 | First edition |

## 2.12 M+RD78GS\_ChangeTorqueControlMode

### Name

M+RD78GS\_ChangeTorqueControlMode

### **Overview**

| Item              | Description                                    |  |  |  |
|-------------------|------------------------------------------------|--|--|--|
| Function overview | Activates the torque control mode.             |  |  |  |
| Symbol            | M+RD78GS_ChangeTorqueControlMode               |  |  |  |
|                   | (1) ————————————————————————————————————       |  |  |  |
|                   | (2) —— DUT : i_stModule o_bOK : B —— (9)       |  |  |  |
|                   | (3) —— UW : i_uAxis o_bErr : B ——— (10)        |  |  |  |
|                   | (4) — W:i_wCommandTorque o_uErrld: UW — (11)   |  |  |  |
|                   | (5) —— UW : i_uTorqueTimeConstDrivingMode      |  |  |  |
|                   | (6) —— UW : i_uTorqueTimeConstRegenerativeMode |  |  |  |
|                   | (7) —— UD: i_udSpeedLimit                      |  |  |  |
|                   |                                                |  |  |  |

#### Labels

### **■Input labels**

| No. | Variable name                          | Name                                                                              | Data type                 | Setting range                                            | Description                                                                                                    |
|-----|----------------------------------------|-----------------------------------------------------------------------------------|---------------------------|----------------------------------------------------------|----------------------------------------------------------------------------------------------------|
| (1) | i_bEN                                  | Execution command                                                                 | Bit                       | ON, OFF                                                  | ON: The FB is activated. OFF: The FB is not activated.                                                                                                    |
| (2) | i_stModule                             | Module label                                                                      | Structure                 | The setting range differs depending on the module label. | Specify the module label of the MELSEC iQ-R Motion module.                                                                                                    |
| (3) | i_uAxis                                | Target axis                                                                       | Word [unsigned]           | 1 to 16                                                  | Specify the axis number.  • When using RD78G4: 1 to 4  • When using RD78G8: 1 to 8  • When using RD78G16: 1 to 16                                                               |
| (4) | i_wCommandTorqu<br>e                   | Cd.143: Command torque at torque control mode                                     | Word [signed]             | -10000 to 10000                                          | Set the command torque at toque control mode.                                                                                                    |
| (5) | i_uTorqueTimeCons<br>tDrivingMode      | Cd.144: Torque time<br>constant at torque<br>control mode<br>(Forward direction)  | Word [unsigned]           | 0 to 65535                                               | Set the time constant for the driving of torque control mode.  • 0 to 32767: Set by decimal number.  • 32768 to 65535: Convert the number to a hexadecimal number and set.      |
| (6) | i_uTorqueTimeCons<br>tRegenerativeMode | Cd.145: Torque time<br>constant at torque<br>control mode<br>(Negative direction) | Word [unsigned]           | 0 to 65535                                               | Set the time constant for the regeneration of torque control mode.  • 0 to 32767: Set by decimal number.  • 32768 to 65535: Convert the number to a hexadecimal number and set. |
| (7) | i_udSpeedLimit                         | Cd.146: Speed limit value at torque control mode                                  | Double word<br>[unsigned] | *1                                                       | Set the speed limit value at torque control mode.                                                                                                    |

<sup>\*1</sup> The setting ranges are in the following table and depend on the "Pr.1: Unit setting" setting.

| mm (×10 <sup>-2</sup> mm/min) | inch (×10 <sup>-3</sup> inch/min) | degree (×10 <sup>-3</sup> degree/min)*2 | pulse (pulse/s)    |
|-------------------------------|-----------------------------------|-----------------------------------------|--------------------|
| 0 to 2000000000               | 0 to 2000000000                   | 0 to 2000000000                         | 0 to to 1000000000 |

 $<sup>^{\</sup>star}2$  The setting for which "Pr.83: Speed control 10  $\times$  multiplier for degree axis" is enabled is 0 to 2000000000 ( $\times$ 10<sup>-2</sup>degree/min).

### **■**Output labels

| No.  | Variable name | Name                    | Data type       | Default value | Description                                                          |
|------|---------------|-------------------------|-----------------|---------------|----------------------------------------------------------------------|
| (8)  | o_bENO        | Execution status        | Bit             | OFF           | ON: The execution command is ON. OFF: The execution command is OFF.  |
| (9)  | o_bOK         | Completed without error | Bit             | OFF           | When ON, it indicates that changing control mode has been completed. |
| (10) | o_bErr        | Error flag              | Bit             | OFF           | When ON, it indicates that an error has occurred in the FB.          |
| (11) | o_uErrld      | Error code              | Word [unsigned] | 0             | The error code generated in the FB is stored.                        |

| Item                             | Description                                                                                                    |                                  |  |  |
|----------------------------------|----------------------------------------------------------------------------------------------------|----------------------------------|--|--|
|                                  |                                                                                                    | DD7004 DD7000 DD70040            |  |  |
| Applicable hardware and software | Applicable module                                                                                                    | RD78G4, RD78G8, RD78G16          |  |  |
| 551111415                        | Applicable CPU                                                                                                    | MELSEC iQ-R series               |  |  |
|                                  | Applicable engineering software                                                                                                    | GX Works3                        |  |  |
| Programming language             | Ladder                                                                                                    |                                  |  |  |
| Number of steps (maximum)        | 347 steps                                                                                                    |                                  |  |  |
| Function description             | <ul> <li>By turning ON i_bEN (Execution command), the torque control mode is activated for the specified axis.</li> <li>When this FB is executed under torque control, the command torque and speed limit value are changed.</li> <li>When the setting value of the target axis is out of the range, o_bErr (Error flag) turns ON, the FB processing is interrupt and the error code (100H) is stored in o_uErrId (Error code).</li> </ul> |                                  |  |  |
| Compiling method                 | Macro type                                                                                                    |                                  |  |  |
| FB operation type                | Pulsed execution (multiple scan execu                                                                                                    | ition type)                      |  |  |
| Timing chart                     | ■When operation completes without a                                                                                                    | in error                         |  |  |
|                                  | i_bEN (Execution command)                                                                                                    |                                  |  |  |
|                                  | o_bENO (Execution status)                                                                                                    |                                  |  |  |
|                                  | Cd.138: Control mode switching request                                                                                                    | 0 1 0                            |  |  |
|                                  | Servo status control mode                                                                                                    | Currently activated control mode |  |  |
|                                  | o_bOK (Completed without error)                                                                                                    |                                  |  |  |
|                                  | o_bErr (Error flag)                                                                                                    |                                  |  |  |
|                                  | o_uErrld (Error code)                                                                                                    | 0                                |  |  |
|                                  | ■When an error occurs                                                                                                    |                                  |  |  |
|                                  | i_bEN (Execution command)                                                                                                    |                                  |  |  |
|                                  | o_bENO (Execution status)                                                                                                    |                                  |  |  |
|                                  | Cd.138: Control mode switching request                                                                                                    | 0                                |  |  |
|                                  | Servo status control mode                                                                                                    | Currently activated control mode |  |  |
|                                  | o_bOK (Completed without error)                                                                                                    |                                  |  |  |
|                                  | o_bErr (Error flag)                                                                                                    |                                  |  |  |
|                                  | o_uErrld (Error code)                                                                                                    | 0 Error code 0                   |  |  |

| Item                         | Description                                                                                                    |
|------------------------------|----------------------------------------------------------------------------------------------------|
| Restrictions and precautions | <ul> <li>The FB does not include error recovery processing. Program the error recovery processing separately in accordance with the required system operation.</li> <li>The FB cannot be used in an interrupt program.</li> <li>Ensure that i_bEN (Execution command) is capable of being turned OFF by the program. Do not use this FB in programs that are only executed once such as a subroutine and FOR-NEXT loop because i_bEN (Execution command) cannot be turned OFF.</li> <li>When this FB is used twice or more, precaution must be taken to avoid repetition of the target axis.</li> <li>Every input must be provided with a value for proper FB operation.</li> <li>When this FB fails switching the mode, o_bOK (Completed without error) does not turn ON.</li> </ul> |

| Error code | Description                                                                                                    | Action                                         |
|------------|----------------------------------------------------------------------------------------------------|------------------------------------------------|
| 100H       | The setting value of i_uAxis (Target axis) is out of the range.  The target axis is not within the range of 1 to 16. | Please try again after confirming the setting. |

| Version | Date       | Description   |
|---------|------------|---------------|
| 00A     | 2021/04/30 | First edition |

## 2.13 M+RD78GS\_ChangeSpeedControlMode

### Name

M+RD78GS\_ChangeSpeedControlMode

### **Overview**

| Item              | Description |                                   |               |      |  |
|-------------------|-------------|-----------------------------------|---------------|------|--|
| Function overview | Activates t | Activates the speed control mode. |               |      |  |
| Symbol            |             | M+RD78GS_ChangeSpeedControlMo     |               |      |  |
|                   | (1) ——      | B:i_bEN                           | o_bENO : B    | (7)  |  |
|                   | (2) ——      | DUT : i_stModule                  | o_bOK : B     | (8)  |  |
|                   | (3) ——      | UW : i_uAxis                      | o_bErr : B    | (9)  |  |
|                   | (4) ———     | D : i_dCommandSpeed               | o_uErrId : UW | (10) |  |
|                   | (5) ———     | UW : i_uSpeedAccelerationTime     |               |      |  |
|                   | (6) ———     | UW : i_uSpeedDecelerationTime     |               |      |  |
|                   |             |                                   |               | 1    |  |

### Labels

### **■Input labels**

| No. | Variable name                | Name                                                  | Data type               | Setting range                                            | Description                                                                                                    |
|-----|------------------------------|-------------------------------------------------------|-------------------------|----------------------------------------------------------|----------------------------------------------------------------------------------------------------|
| (1) | i_bEN                        | Execution command                                     | Bit                     | ON, OFF                                                  | ON: The FB is activated. OFF: The FB is not activated.                                                                                                    |
| (2) | i_stModule                   | Module label                                          | Structure               | The setting range differs depending on the module label. | Specify the module label of the MELSEC iQ-R Motion module.                                                                                                    |
| (3) | i_uAxis                      | Target axis                                           | Word [unsigned]         | 1 to 16                                                  | Specify the axis number.  • When using RD78G4: 1 to 4  • When using RD78G8: 1 to 8  • When using RD78G16: 1 to 16                                             |
| (4) | i_dCommandSpeed              | Cd.140: Command<br>speed at speed<br>control mode     | Double word<br>[signed] | *1                                                       | Set the command speed at speed control mode.                                                                                                    |
| (5) | i_uSpeedAccelerati<br>onTime | Cd.141:<br>Acceleration time at<br>speed control mode | Word [unsigned]         | 0 to 65535                                               | Set the acceleration time at speed control mode.  • 0 to 32767: Set by decimal number.  • 32768 to 65535: Convert the number to a hexadecimal number and set. |
| (6) | i_uSpeedDecelerati<br>onTime | Cd.142:<br>Deceleration time at<br>speed control mode | Word [unsigned]         | 0 to 65535                                               | Set the deceleration time at speed control mode.  • 0 to 32767: Set by decimal number.  • 32768 to 65535: Convert the number to a hexadecimal number and set. |

<sup>\*1</sup> The setting ranges are in the following table and depend on the "Pr.1: Unit setting" setting.

| mm (×10 <sup>-2</sup> mm/min) | inch (×10 <sup>-3</sup> inch/min) | degree (×10 <sup>-3</sup> degree/min)*2 | pulse (pulse/s)           |
|-------------------------------|-----------------------------------|-----------------------------------------|---------------------------|
| -2000000000 to 2000000000     | -2000000000 to 2000000000         | -2000000000 to 2000000000               | -1000000000 to 1000000000 |

<sup>\*2</sup> The setting for which "Pr.83: Speed control  $10 \times \text{multiplier}$  for degree axis" is enabled -2000000000 to 2000000000 ( $\times 10^{-2} \text{degree/min}$ ).

### **■**Output labels

| No.  | Variable name | Name                    | Data type       | Default value | Description                                                          |
|------|---------------|-------------------------|-----------------|---------------|----------------------------------------------------------------------|
| (7)  | o_bENO        | Execution status        | Bit             | OFF           | ON: The execution command is ON. OFF: The execution command is OFF.  |
| (8)  | o_bOK         | Completed without error | Bit             | OFF           | When ON, it indicates that changing control mode has been completed. |
| (9)  | o_bErr        | Error flag              | Bit             | OFF           | When ON, it indicates that an error has occurred in the FB.          |
| (10) | o_uErrld      | Error code              | Word [unsigned] | 0             | The error code generated in the FB is stored.                        |

| Function details          |                                                                                                    |                                                               |  |  |  |  |
|---------------------------|----------------------------------------------------------------------------------------------------|---------------------------------------------------------------|--|--|--|--|
| Item                      | Description                                                                                                    |                                                               |  |  |  |  |
| Applicable hardware and   | Applicable module                                                                                                    | RD78G4, RD78G8, RD78G16                                       |  |  |  |  |
| software                  | Applicable CPU                                                                                                    | MELSEC iQ-R series                                            |  |  |  |  |
|                           | Applicable engineering software                                                                                                    | GX Works3                                                     |  |  |  |  |
| Programming language      | Ladder                                                                                                    |                                                               |  |  |  |  |
| Number of steps (maximum) | 303 steps                                                                                                    |                                                               |  |  |  |  |
| Function description      | <ul> <li>By turning ON i_bEN (Execution command), the speed control mode is activated for the specified axis.</li> <li>When this FB is executed under speed control, the command speed is changed.</li> <li>When the setting value of the target axis is out of the range, o_bErr (Error flag) turns ON, the FB processing is interrupted, and the error code (100H) is stored in o_uErrId (Error code).</li> </ul> |                                                               |  |  |  |  |
| Compiling method          | Macro type                                                                                                    |                                                               |  |  |  |  |
| FB operation type         | Pulsed execution (multiple scan execu                                                                                                    | tion type)                                                    |  |  |  |  |
| Timing chart              | ■When operation completes without a                                                                                                    | n error                                                       |  |  |  |  |
|                           | i_bEN (Execution command)                                                                                                    |                                                               |  |  |  |  |
|                           | o_bENO (Execution status)                                                                                                    |                                                               |  |  |  |  |
|                           | Cd.138: Control mode switching request                                                                                                    | 0 1 0                                                         |  |  |  |  |
|                           | Servo status control mode                                                                                                    | Currently activated control mode Speed control mode activated |  |  |  |  |
|                           | o_bOK (Completed without error)                                                                                                    |                                                               |  |  |  |  |
|                           | o_bErr (Error flag)                                                                                                    |                                                               |  |  |  |  |
|                           | o_uErrld (Error code)                                                                                                    | 0                                                             |  |  |  |  |
|                           | ■When an error occurs                                                                                                    |                                                               |  |  |  |  |
|                           | i_bEN (Execution command)                                                                                                    |                                                               |  |  |  |  |
|                           | o_bENO (Execution status)                                                                                                    |                                                               |  |  |  |  |
|                           | Cd.138: Control mode switching request                                                                                                    | 0                                                             |  |  |  |  |
|                           | Servo status control mode                                                                                                    | Currently activated control mode                              |  |  |  |  |
|                           | o_bOK (Completed without error)                                                                                                    |                                                               |  |  |  |  |
|                           | o_bErr (Error flag)                                                                                                    |                                                               |  |  |  |  |
|                           | o_uErrld (Error code)                                                                                                    | 0 Error code 0                                                |  |  |  |  |

| Item                         | Description                                                                                                    |
|------------------------------|----------------------------------------------------------------------------------------------------|
| Restrictions and precautions | <ul> <li>The FB does not include error recovery processing. Program the error recovery processing separately in accordance with the required system operation.</li> <li>The FB cannot be used in an interrupt program.</li> <li>Ensure that i_bEN (Execution command) is capable of being turned OFF by the program. Do not use this FB in programs that are only executed once such as a subroutine and FOR-NEXT loop because i_bEN (Execution command) cannot be turned OFF.</li> <li>When this FB is used twice or more, precaution must be taken to avoid repetition of the target axis.</li> <li>Every input must be provided with a value for proper FB operation.</li> <li>When this FB fails switching the mode, o_bOK (Completed without error) does not turn ON.</li> </ul> |

| Error code | Description                                                                                                    | Action                                         |
|------------|----------------------------------------------------------------------------------------------------|------------------------------------------------|
| 100H       | The setting value of i_uAxis (Target axis) is out of the range.  The target axis is not within the range of 1 to 16. | Please try again after confirming the setting. |

| Version | Date       | Description   |
|---------|------------|---------------|
| 00A     | 2021/04/30 | First edition |

## 2.14 M+RD78GS\_ChangePositionControlMode

### **Name**

M+RD78GS\_ChangePositionControlMode

### Overview

| Item              | Description                          |                  |                       |     |
|-------------------|--------------------------------------|------------------|-----------------------|-----|
| Function overview | Activates the position control mode. |                  |                       |     |
| Symbol            |                                      | M+RD78GS_Chanç   | gePositionControlMode |     |
|                   | (1) ——                               | B:i_bEN          | o_bENO : B            | (4) |
|                   | (2) —                                | DUT : i_stModule | o_bOK : B             | (5) |
|                   | (3) ———                              | UW : i_uAxis     | o_bErr : B            | (6) |
|                   |                                      |                  | o_uErrld : UW         | (7) |
|                   |                                      |                  |                       |     |

### Labels

### **■Input labels**

| No. | Variable name | Name              | Data type       | Setting range                                                                                                    | Description                                                |
|-----|---------------|-------------------|-----------------|----------------------------------------------------------------------------------------------------|------------------------------------------------------------|
| (1) | i_bEN         | Execution command | Bit             | ON, OFF                                                                                                    | ON: The FB is activated. OFF: The FB is not activated.     |
| (2) | i_stModule    | Module label      | Structure       | The setting range differs depending on the module label.                                                             | Specify the module label of the MELSEC iQ-R Motion module. |
| (3) | i_uAxis       | Target axis       | Word [unsigned] | 1 to 16  Specify the axis number.  When using RD78G4: 1 to 4  When using RD78G8: 1 to 8  When using RD78G16: 1 to 16 |                                                            |

### **■**Output labels

| No. | Variable name | Name                    | Data type       | Default value | Description                                                          |
|-----|---------------|-------------------------|-----------------|---------------|----------------------------------------------------------------------|
| (4) | o_bENO        | Execution status        | Bit             | OFF           | ON: The execution command is ON. OFF: The execution command is OFF.  |
| (5) | o_bOK         | Completed without error | Bit             | OFF           | When ON, it indicates that changing control mode has been completed. |
| (6) | o_bErr        | Error flag              | Bit             | OFF           | When ON, it indicates that an error has occurred in the FB.          |
| (7) | o_uErrld      | Error code              | Word [unsigned] | 0             | The error code generated in the FB is stored.                        |

| Item                      | Description                                                                                                    |                         |  |  |
|---------------------------|----------------------------------------------------------------------------------------------------|-------------------------|--|--|
| Applicable hardware and   | Applicable module                                                                                                    | RD78G4, RD78G8, RD78G16 |  |  |
| software                  | Applicable CPU                                                                                                    | MELSEC iQ-R series      |  |  |
|                           | Applicable engineering software                                                                                                    | GX Works3               |  |  |
| Programming language      | Ladder                                                                                                    |                         |  |  |
| Number of steps (maximum) | 347 steps                                                                                                    |                         |  |  |
| Function description      | By turning ON i_bEN (Execution command), the position control mode is activated for the specified axis.  When this FB is executed during position control, the execution is completed without any processing.  When the setting value of the target axis is out of the range, o_bErr (Error flag) turns ON, the FB processing is interrupted, and the error code (100H) is stored in o uErrld (Error code). |                         |  |  |
| Compiling method          | Macro type                                                                                                    |                         |  |  |
| FB operation type         | Pulsed execution (multiple scan execution type)                                                                                                    |                         |  |  |

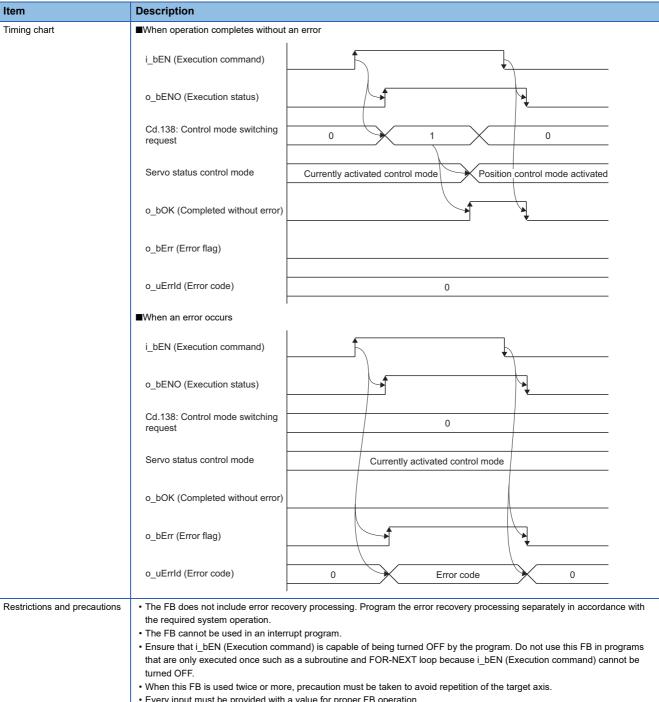

- Every input must be provided with a value for proper FB operation.
- When this FB fails switching the mode, o\_bOK (Completed without error) does not turn ON.

| Error code | Description                                                     | Action                                         |
|------------|-----------------------------------------------------------------|------------------------------------------------|
| 100H       | The setting value of i_uAxis (Target axis) is out of the range. | Please try again after confirming the setting. |
|            | The target axis is not within the range of 1 to 16.             |                                                |

| Version | Date       | Description   |
|---------|------------|---------------|
| 00A     | 2021/04/30 | First edition |

## 2.15 M+RD78GS\_ChangeContinuousTorqueMode

### **Name**

M+RD78GS\_ChangeContinuousTorqueMode

### Overview

| Item              | Description                                                | Description                             |               |      |  |  |
|-------------------|------------------------------------------------------------|-----------------------------------------|---------------|------|--|--|
| Function overview | Activates the continuous operation to torque control mode. |                                         |               |      |  |  |
| Symbol            |                                                            | M+RD78GS_ChangeContinuousTore           | queMode       |      |  |  |
|                   | (1) —                                                      | B:i_bEN                                 | o_bENO : B    | (12) |  |  |
|                   | (2) ———                                                    | DUT : i_stModule                        | o_bOK : B     | (13) |  |  |
|                   | (3) ——                                                     | UW : i_uAxis                            | o_bErr : B    | (14) |  |  |
|                   | (4) ———                                                    | D : i_dSpeedLimit                       | o_uErrId : UW | (15) |  |  |
|                   | (5) ——                                                     | UW : i_uSpeedAccelerationTime           |               |      |  |  |
|                   | (6) ——                                                     | UW : i_uSpeedDecelerationTime           |               |      |  |  |
|                   | (7) ——                                                     | W : i_wCommandTorque                    |               |      |  |  |
|                   | (8) ——                                                     | UW : i_uTorqueTimeConstDrivingMode      |               |      |  |  |
|                   | (9) ——                                                     | UW : i_uTorqueTimeConstRegenerativeMode |               |      |  |  |
|                   | (10) ——                                                    | UW : i_uAutoSwitchingMode               |               |      |  |  |
|                   | (11) —                                                     | D : i_dAutoSwitchingParameter           |               |      |  |  |
|                   |                                                            |                                         |               |      |  |  |

### Labels

### **■Input labels**

| No. | Variable name                | Name                                                                     | Data type               | Setting range                                                                                                    | Description                                                                                                    |
|-----|------------------------------|--------------------------------------------------------------------------|-------------------------|----------------------------------------------------------------------------------------------------|----------------------------------------------------------------------------------------------------|
| (1) | i_bEN                        | Execution command                                                        | Bit                     | ON, OFF                                                                                                    | ON: The FB is activated. OFF: The FB is not activated.                                                                                                    |
| (2) | i_stModule                   | Module label                                                             | Structure               | The setting range differs depending on the module label.  Specify the module label of the MELSEC iQ-R Moti module.         |                                                                                                    |
| (3) | i_uAxis                      | Target axis                                                              | Word [unsigned]         | 1 to 16  Specify the axis number.  • When using RD78G4: 1 to 4  • When using RD78G8: 1 to 8  • When using RD78G16: 1 to 16 |                                                                                                    |
| (4) | i_dSpeedLimit                | Cd.147: Speed limit value at continuous operation to torque control mode | Double word<br>[signed] | *1                                                                                                    | Set the speed limit value at continuous operation to torque control mode.                                                                                                    |
| (5) | i_uSpeedAccelerati<br>onTime | Cd.148: Acceleration time at continuous operation to torque control mode | Word [unsigned]         | 0 to 65535                                                                                                    | Set the acceleration time at continuous operation to torque control mode.  • 0 to 32767: Set by decimal number.  • 32768 to 65535: Convert the number to a hexadecimal number and set. |
| (6) | i_uSpeedDecelerati<br>onTime | Cd.149: Deceleration time at continuous operation to torque control mode | Word [unsigned]         | 0 to 65535                                                                                                    | Set the deceleration time at continuous operation to torque control mode.  • 0 to 32767: Set by decimal number.  • 32768 to 65535: Convert the number to a hexadecimal number and set. |

| No.  | Variable name                          | Name                                                                                                    | Data type               | Setting range   | Description                                                                                                    |
|------|----------------------------------------|----------------------------------------------------------------------------------------------------|-------------------------|-----------------|----------------------------------------------------------------------------------------------------|
| (7)  | i_wCommandTorqu<br>e                   | Cd.150: Target<br>torque at<br>continuous<br>operation to torque<br>control mode                                | Word [signed]           | -10000 to 10000 | Set the target torque at continuous operation to torque control mode.                                                                                                    |
| (8)  | i_uTorqueTimeCons<br>tDrivingMode      | Cd.151: Torque time<br>constant at<br>continuous<br>operation to torque<br>control mode<br>(Forward direction)  | Word [unsigned]         | 0 to 65535      | Set the time constant for the driving at continuous operation to torque control mode.  • 0 to 32767: Set by decimal number.  • 32768 to 65535: Convert the number to a hexadecimal number and set.      |
| (9)  | i_uTorqueTimeCons<br>tRegenerativeMode | Cd.152: Torque time<br>constant at<br>continuous<br>operation to torque<br>control mode<br>(Negative direction) | Word [unsigned]         | 0 to 65535      | Set the time constant for the regeneration at continuous operation to torque control mode.  • 0 to 32767: Set by decimal number.  • 32768 to 65535: Convert the number to a hexadecimal number and set. |
| (10) | i_uAutoSwitchingM<br>ode               | Cd.153: Control<br>mode auto-shift<br>selection                                                                 | Word [unsigned]         | 0 to 2          | Set the switching condition of the control mode to switch to continuous operation to torque control mode.  • 0: No switching condition  • 1: Feed current value pass  • 2: Real current value pass      |
| (11) | i_dAutoSwitchingPa<br>rameter          | Cd.154: Control<br>mode auto-shift<br>parameter                                                                 | Double word<br>[signed] | *3              | Set the condition value when the control mode auto-shift selection is set to 1 or 2.                                                                                                    |

\*1 The setting ranges are in the following table and depend on the "Pr.1: Unit setting" setting.

| mm (×10 <sup>-2</sup> mm/min) | inch (×10 <sup>-3</sup> inch/min) | degree (×10 <sup>-3</sup> degree/min) <sup>*2</sup> | pulse (pulse/s)           |
|-------------------------------|-----------------------------------|-----------------------------------------------------|---------------------------|
| -2000000000 to 2000000000     | -2000000000 to 2000000000         | -2000000000 to 2000000000                           | -1000000000 to 1000000000 |

- $^*2$  The setting for which "Pr.83: Speed control 10  $\times$  multiplier for degree axis" is enabled is -2000000000 to 2000000000 ( $\times$ 10<sup>-2</sup>degree/min).
- \*3 The setting ranges are in the following table and depend on the "Pr.1: Unit setting" setting.

| mm (×10 <sup>-1</sup> μm) | inch (×10 <sup>-5</sup> inch) | degree ( ×10 <sup>-5</sup> degree) | pulse (pulse)             |
|---------------------------|-------------------------------|------------------------------------|---------------------------|
| -2147483648 to 2147483647 | -2147483648 to 2147483647     | 0 to 35999999                      | -2147483648 to 2147483647 |

### **■**Output labels

| No.  | Variable name | Name                    | Data type       | Default value                                                           | Description                                                          |
|------|---------------|-------------------------|-----------------|-------------------------------------------------------------------------|----------------------------------------------------------------------|
| (12) | o_bENO        | Execution status        | Bit             | OFF ON: The execution command is ON. OFF: The execution command is OFF. |                                                                      |
| (13) | o_bOK         | Completed without error | Bit             | OFF                                                                     | When ON, it indicates that changing control mode has been completed. |
| (14) | o_bErr        | Error flag              | Bit             | OFF                                                                     | When ON, it indicates that an error has occurred in the FB.          |
| (15) | o_uErrld      | Error code              | Word [unsigned] | 0                                                                       | The error code generated in the FB is stored.                        |

| Itam                      | Description                                                                                                    | Description             |  |  |  |
|---------------------------|----------------------------------------------------------------------------------------------------|-------------------------|--|--|--|
| Item                      | Description                                                                                                    |                         |  |  |  |
| Applicable hardware and   | Applicable module                                                                                                    | RD78G4, RD78G8, RD78G16 |  |  |  |
| software                  | Applicable CPU                                                                                                    | MELSEC iQ-R series      |  |  |  |
|                           | Applicable engineering software                                                                                                    | GX Works3               |  |  |  |
| Programming language      | Ladder                                                                                                    |                         |  |  |  |
| Number of steps (maximum) | 523 steps                                                                                                    |                         |  |  |  |
| Function description      | <ul> <li>By turning ON i_bEN (Execution command), the continuous operation to torque control mode is activated for the specified axis.</li> <li>When this FB is executed during continuous operation to torque control mode, the speed limit value and target torque are changed.</li> <li>When the setting value of the target axis is out of the range, o_bErr (Error flag) turns ON, the FB processing is interrupted, and the error code (100H) is stored in o uErrId (Error code).</li> </ul> |                         |  |  |  |
| Compiling method          | Macro type                                                                                                    |                         |  |  |  |
| FB operation type         | Pulsed execution (multiple scan execution type)                                                                                                    |                         |  |  |  |

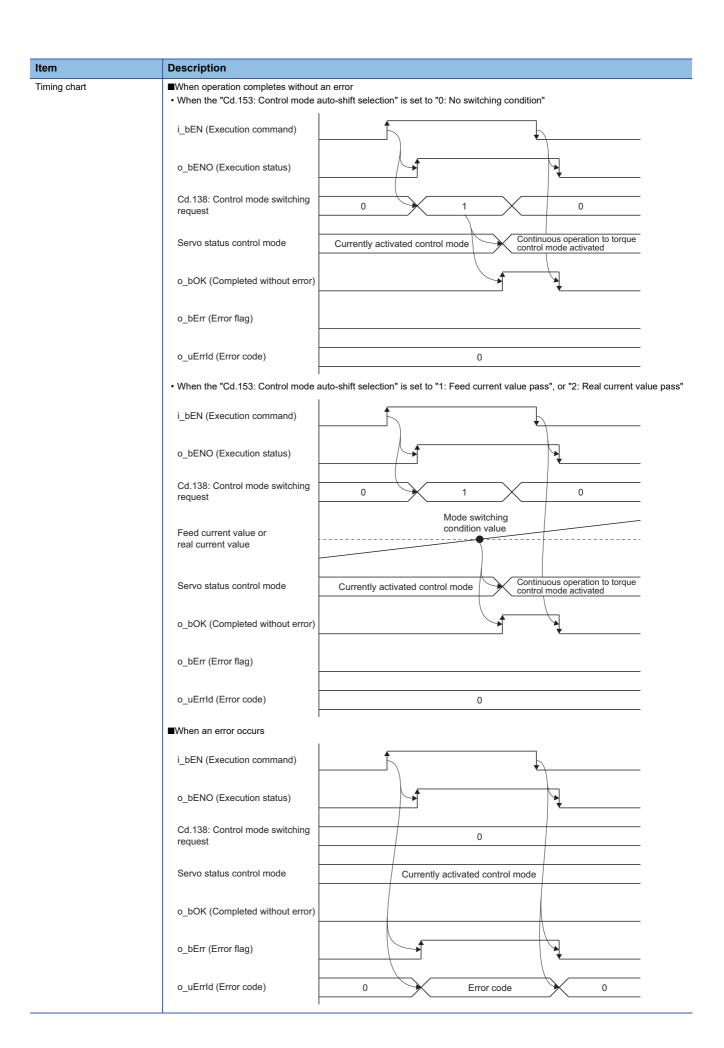

| Item                         | Description                                                                                                    |
|------------------------------|----------------------------------------------------------------------------------------------------|
| Restrictions and precautions | <ul> <li>The FB does not include error recovery processing. Program the error recovery processing separately in accordance with the required system operation.</li> <li>The FB cannot be used in an interrupt program.</li> <li>Ensure that i_bEN (Execution command) is capable of being turned OFF by the program. Do not use this FB in programs that are only executed once such as a subroutine and FOR-NEXT loop because i_bEN (Execution command) cannot be turned OFF.</li> <li>When this FB is used twice or more, precaution must be taken to avoid repetition of the target axis.</li> <li>Every input must be provided with a value for proper FB operation.</li> <li>When this FB fails switching the mode, o_bOK (Completed without error) does not turn ON.</li> </ul> |

| Error code | Description                                                                                                    | Action                                         |
|------------|----------------------------------------------------------------------------------------------------|------------------------------------------------|
| 100H       | The setting value of i_uAxis (Target axis) is out of the range.  The target axis is not within the range of 1 to 16. | Please try again after confirming the setting. |

| Version | Date       | Description   |
|---------|------------|---------------|
| 00A     | 2021/04/30 | First edition |

# 2.16 M+RD78GS\_Sync

### **Name**

M+RD78GS\_Sync

### Overview

| Item              | Description              | Description                              |     |  |  |
|-------------------|--------------------------|------------------------------------------|-----|--|--|
| Function overview | Starts and ends the sync | Starts and ends the synchronous control. |     |  |  |
| Symbol            |                          | M+RD78GS_Sync                            |     |  |  |
|                   | (1) ——— B : i_bEN        | o_bENO : B                               | (4) |  |  |
|                   | (2) —— DUT : i_stMo      | dule o_bOK : B                           | (5) |  |  |
|                   | (3) —— UW : i_uOutp      | utAxis o_bErr : B                        | (6) |  |  |
|                   |                          | o_uErrld : UW                            | (7) |  |  |
|                   |                          |                                          | J   |  |  |

### Labels

### **■Input labels**

| No. | Variable name | Name              | Data type       | Setting range                                            | Description                                                                                                    |
|-----|---------------|-------------------|-----------------|----------------------------------------------------------|----------------------------------------------------------------------------------------------------|
| (1) | i_bEN         | Execution command | Bit             | ON, OFF                                                  | ON: The FB is activated. OFF: The FB is not activated.                                                                                                    |
| (2) | i_stModule    | Module label      | Structure       | The setting range differs depending on the module label. | Specify the module label of the MELSEC iQ-R Motion module.                                                                                                 |
| (3) | i_uOutputAxis | Output axis No.   | Word [unsigned] | 1 to 16                                                  | Specify the axis number for which synchronous control is started.  • When using RD78G4: 1 to 4  • When using RD78G8: 1 to 8  • When using RD78G16: 1 to 16 |

### **■**Output labels

| No. | Variable name | Name                    | Data type       | Default value | Description                                                         |
|-----|---------------|-------------------------|-----------------|---------------|---------------------------------------------------------------------|
| (4) | o_bENO        | Execution status        | Bit             | OFF           | ON: The execution command is ON. OFF: The execution command is OFF. |
| (5) | o_bOK         | Completed without error | Bit             | OFF           | When ON, it indicates that synchronous control has been started.    |
| (6) | o_bErr        | Error flag              | Bit             | OFF           | When ON, it indicates that an error has occurred in the FB.         |
| (7) | o_uErrld      | Error code              | Word [unsigned] | 0             | The error code generated in the FB is stored.                       |

| Item                      | Description                               |                         |  |
|---------------------------|-------------------------------------------|-------------------------|--|
| Applicable hardware and   | Applicable module                         | RD78G4, RD78G8, RD78G16 |  |
| software                  | Applicable CPU                            | MELSEC iQ-R series      |  |
|                           | Applicable engineering software GX Works3 |                         |  |
| Programming language      | Ladder                                    |                         |  |
| Number of steps (maximum) | 178 steps                                 |                         |  |

| Item                         | Description                                                                                                    |  |  |  |
|------------------------------|----------------------------------------------------------------------------------------------------|--|--|--|
| Function description         | <ul> <li>By turning ON i_bEN (Execution command), synchronous control of the output axis No. is started. Turning OFF i_bEN (Execution command) ends the synchronous control.</li> <li>When the setting value of the output axis No. is out of the range, o_bErr (Error flag) turns ON, the FB processing is interrupted, and the error code (100H) is stored in o_uErrld (Error code).</li> <li>The synchronous control does not start during any of the following: <ul> <li>READY signal (X0): OFF</li> <li>BUSY signal (X10 to X1F): ON</li> <li>Error detection signal ([Md.31] Status (b13)): ON</li> </ul> </li> </ul> |  |  |  |
| Compiling method             | Macro type                                                                                                    |  |  |  |
| FB operation type            | Pulsed execution (multiple scan execution type)                                                                                                    |  |  |  |
| Timing chart                 | ■When operation completes without an error                                                                                                    |  |  |  |
|                              | i_bEN (Execution command)                                                                                                    |  |  |  |
|                              | o_bENO (Execution status)                                                                                                    |  |  |  |
|                              | Md.26: Axis operation status  0: Standby  15: Synchronous control  0: Standby                                                                                                    |  |  |  |
|                              | o_bOK (Completed without error)                                                                                                    |  |  |  |
|                              | o_bErr (Error flag)                                                                                                    |  |  |  |
|                              | o_uErrld (Error code)                                                                                                    |  |  |  |
|                              | ■When an error occurs                                                                                                    |  |  |  |
|                              | i_bEN (Execution command)                                                                                                    |  |  |  |
|                              | o_bENO (Execution status)                                                                                                    |  |  |  |
|                              | Md.26: Axis operation status 0: Standby                                                                                                    |  |  |  |
|                              | o_bOK (Completed without error)                                                                                                    |  |  |  |
|                              | o_bErr (Error flag)                                                                                                    |  |  |  |
|                              | o_uErrld (Error code) 0 Error code 0                                                                                                    |  |  |  |
| Restrictions and precautions | <ul> <li>The FB does not include error recovery processing. Program the error recovery processing separately in accordance with the required system operation.</li> <li>The FB cannot be used in an interrupt program.</li> <li>When this FB is used twice or more, precaution must be taken to avoid repetition of the output axis No.</li> <li>Every input must be provided with a value for proper FB operation.</li> </ul>                                                                                                    |  |  |  |

| Error code | Description                                          | Action                                         |
|------------|------------------------------------------------------|------------------------------------------------|
| 100H       | The output axis No. is not within the setting range. | Please try again after confirming the setting. |

| Version | Date       | Description   |
|---------|------------|---------------|
| 00A     | 2021/04/30 | First edition |

### 2.17 M+RD78GS\_ChangeSyncEncoderPosition

### **Name**

M+RD78GS\_ChangeSyncEncoderPosition

### **Overview**

| Item              | Descript  | Description                                                                                              |                       |     |  |
|-------------------|-----------|----------------------------------------------------------------------------------------------------|-----------------------|-----|--|
| Function overview | Changes t | Changes the synchronous encoder axis current value and synchronous encoder axis current value per cycle. |                       |     |  |
| Symbol            |           | M+RD78GS_Chan                                                                                            | geSyncEncoderPosition |     |  |
|                   | (1) ——    | B:i_bEN                                                                                                  | o_bENO : B            | (6) |  |
|                   | (2) ——    | - DUT : i_stModule                                                                                       |                       | (7) |  |
|                   | (3) ——    |                                                                                                    |                       | (8) |  |
|                   | (4) —     | UW : i_uStartControl                                                                                     | o_uErrId : UW         | (9) |  |
|                   | (5) ——    | D:i_dNewPosition                                                                                         |                       |     |  |

### Labels

### **■Input labels**

| No. | Variable name   | Name                                                                       | Data type               | Setting range                                            | Description                                                                                                    |
|-----|-----------------|----------------------------------------------------------------------------|-------------------------|----------------------------------------------------------|----------------------------------------------------------------------------------------------------|
| (1) | i_bEN           | Execution command                                                          | Bit                     | ON, OFF                                                  | ON: The FB is activated. OFF: The FB is not activated.                                                                                                    |
| (2) | i_stModule      | Module label                                                               | Structure               | The setting range differs depending on the module label. | Specify the module label of the MELSEC iQ-R Motion module.                                                                                                    |
| (3) | i_uSyncEncAxis  | Synchronous encoder axis No.                                               | Word [unsigned]         | 1 to 16                                                  | Set the synchronous encoder axis number whose current value is to be changed.                                                                                                    |
| (4) | i_uStartControl | Cd.320:<br>Synchronous<br>encoder axis control<br>start                    | Word [unsigned]         | 1, 101 to 116                                            | When 1 is set, synchronous encoder axis control is started. When 101 to 116 is set, the synchronous encoder axis control starts based on the high-speed input request (external command signal).  1: Start for synchronous encoder axis control 101 to 116: High-speed input start for synchronous encoder axis control (axis 1 to axis 16)  The setting range differs depending on the module used. |
| (5) | i_dNewPosition  | Cd.322:<br>Synchronous<br>encoder axis<br>current value setting<br>address | Double word<br>[signed] | • -2147483648 to<br>2147483647*1                         | Set the new current value after a current value change.                                                                                                    |

<sup>\*1</sup> The setting ranges are in the following table and depend on the "Pr.321: Synchronous encoder axis unit setting" setting.

| mm (×10 <sup>-□</sup> mm) <sup>*2</sup> | inch (×10 <sup>-□</sup> inch) <sup>*2</sup> | degree (×10 <sup>-□</sup> degree) <sup>*2</sup> | pulse (pulse)             |
|-----------------------------------------|---------------------------------------------|-------------------------------------------------|---------------------------|
| -2147483648 to 2147483647               | -2147483648 to 2147483647                   | -2147483648 to 2147483647                       | -2147483648 to 2147483647 |

### **■**Output labels

| No. | Variable name | Name                    | Data type       | Default value | Description                                                                                              |
|-----|---------------|-------------------------|-----------------|---------------|----------------------------------------------------------------------------------------------------|
| (6) | o_bENO        | Execution status        | Bit             | OFF           | ON: The execution command is ON. OFF: The execution command is OFF.                                      |
| (7) | o_bOK         | Completed without error | Bit             | OFF           | When ON, it indicates that setting the synchronous encoder axis current value change has been completed. |
| (8) | o_bErr        | Error flag              | Bit             | OFF           | When ON, it indicates that an error has occurred in the FB.                                              |
| (9) | o_uErrld      | Error code              | Word [unsigned] | 0             | The error code generated in the FB is stored.                                                            |

#### **Function details** Description Item Applicable hardware and RD78G4, RD78G8, RD78G16 Applicable module software Applicable CPU MELSEC iQ-R series Applicable engineering software GX Works3 Programming language Ladder Number of steps (maximum) 215 steps Function description • The operation method differs depending on the setting value of the i\_uStartControl (Cd.320: Synchronous encoder axis control start). When the setting value is "1: Synchronous encoder axis control start", the synchronous encoder axis counter is disabled by turning ON i\_bEN (Execution command). When the setting value is "101 to 116: High-speed input start for synchronous encoder axis control", the synchronous encoder axis counter is disabled by the high speed input request [DI] after i\_bEN (Execution command) is turned ON. • When the setting value of the synchronous encoder axis No. is out of the range, o\_bErr (Error flag) turns ON, the FB processing is interrupted, and the error code (100H) is stored in o\_uErrld (Error code). · When this FB is executed for the synchronous encoder axis for which the synchronous encoder axis enabled flag is OFF, o\_bErr (Error flag) turns ON, the FB processing is interrupted, and the error code (301H) is stored in o\_uErrld (Error code). Compiling method FB operation type Pulsed execution (single scan execution type) Timing chart ■When operation completes without an error i bEN (Execution command) o bENO (Execution status) Cd.321: Synchronous encoder No processing 0: Current value change axis control method o\_bOK (Completed without error) o\_bErr (Error flag) o\_uErrId (Error code) 0 ■When an error occurs i\_bEN (Execution command) o\_bENO (Execution status) Cd.321: Synchronous encoder No processing axis control method o\_bOK (Completed without error) o bErr (Error flag) o\_uErrId (Error code) 0 Error code 0 Restrictions and precautions • The FB does not include error recovery processing. Program the error recovery processing separately in accordance with the required system operation. • The FB cannot be used in an interrupt program. · When this FB is used twice or more, precaution must be taken to avoid repetition of the synchronous encoder axis No. • Every input must be provided with a value for proper FB operation.

| Error code | Description                                                                           | Action                                         |
|------------|---------------------------------------------------------------------------------------|------------------------------------------------|
| 100H       | The synchronous encoder axis No. is not within the setting range.                     | Please try again after confirming the setting. |
| 301H       | The synchronous encoder axis enabled flag of the synchronous encoder axis No. is OFF. | Please try again after confirming the setting. |

| Version | Date       | Description   |
|---------|------------|---------------|
| 00A     | 2021/04/30 | First edition |

## 2.18 M+RD78GS\_DisableSyncEncoder

### **Name**

M+RD78GS\_DisableSyncEncoder

### Overview

| Item              | Description |                                                    |                 |     |  |  |
|-------------------|-------------|----------------------------------------------------|-----------------|-----|--|--|
| Function overview | Disables in | Disables inputs from the synchronous encoder axis. |                 |     |  |  |
| Symbol            |             | M+RD78GS_Disa                                      | ableSyncEncoder |     |  |  |
|                   | (1) —       | B:i_bEN                                            | o_bENO : B      | (5) |  |  |
|                   | (2) ——      | DUT : i_stModule                                   | o_bOK : B       | (6) |  |  |
|                   | (3) ——      | UW : i_uSyncEncAxis                                | o_bErr : B      | (7) |  |  |
|                   | (4) ——      | UW : i_uStartControl                               | o_uErrld : UW   | (8) |  |  |
|                   |             |                                                    |                 |     |  |  |

### Labels

### **■Input labels**

| No. | Variable name   | Name                                                    | Data type       | Setting range                                            | Description                                                                                                    |  |
|-----|-----------------|---------------------------------------------------------|-----------------|----------------------------------------------------------|----------------------------------------------------------------------------------------------------|--|
| (1) | i_bEN           | Execution command                                       | Bit             | ON, OFF                                                  | ON: The FB is activated. OFF: The FB is not activated.                                                                                                    |  |
| (2) | i_stModule      | Module label                                            | Structure       | The setting range differs depending on the module label. | lepending on module.                                                                                                    |  |
| (3) | i_uSyncEncAxis  | Synchronous encoder axis No.                            | Word [unsigned] | 1 to 16                                                  | Set the synchronous encoder axis number from which inputs are to be disabled.                                                                                                    |  |
| (4) | i_uStartControl | Cd.320:<br>Synchronous<br>encoder axis control<br>start | Word [unsigned] | 1, 101 to 116                                            | When 1 is set, synchronous encoder axis control is started. When 101 to 116 is set, the synchronous encoder axis control starts based on the high-speed input request (external command signal).  • 1: Start for synchronous encoder axis control  • 101 to 116: High-speed input start for synchronous encoder axis control (axis 1 to axis 16)  *: The setting range differs depending on the module used. |  |

### **■**Output labels

| No. | Variable name | Name                    | Data type       | Default value | Description                                                                                   |
|-----|---------------|-------------------------|-----------------|---------------|-----------------------------------------------------------------------------------------------|
| (5) | o_bENO        | Execution status        | Bit             | OFF           | ON: The execution command is ON. OFF: The execution command is OFF.                           |
| (6) | o_bOK         | Completed without error | Bit             | OFF           | When ON, it indicates that disabling the synchronous encoder axis counter has been completed. |
| (7) | o_bErr        | Error flag              | Bit             | OFF           | When ON, it indicates that an error has occurred in the FB.                                   |
| (8) | o_uErrld      | Error code              | Word [unsigned] | 0             | The error code generated in the FB is stored.                                                 |

| Item                      | Description                     |                         |  |  |  |
|---------------------------|---------------------------------|-------------------------|--|--|--|
| Applicable hardware and   | Applicable module               | RD78G4, RD78G8, RD78G16 |  |  |  |
| software                  | Applicable CPU                  | MELSEC iQ-R series      |  |  |  |
|                           | Applicable engineering software | GX Works3               |  |  |  |
| Programming language      | Ladder                          |                         |  |  |  |
| Number of steps (maximum) | 170 steps                       |                         |  |  |  |

| Item                         | Description                                                                                                    |  |  |  |  |
|------------------------------|----------------------------------------------------------------------------------------------------|--|--|--|--|
| Function description         | e operation method differs depending on the setting value of the i_uStartControl (Cd.320: Synchronous encoder axis atrol start).  en the setting value is "1: Synchronous encoder axis control start", the synchronous encoder axis counter is disabled by hing ON i_bEN (Execution command).  en the setting value is "101 to 116: High-speed input start for synchronous encoder axis control", the synchronous coder axis counter is disabled by the high speed input request [DI] after i_bEN (Execution command) is turned ON. en the setting value of the synchronous encoder axis No. is out of the range, o_bErr (Error flag) turns ON, the FB cessing is interrupted, and the error code (100H) is stored in o_uErrld (Error code).  en this FB is executed for the synchronous encoder axis for which the synchronous encoder axis enabled flag is OFF, bErr (Error flag) turns ON, the FB processing is interrupted, and the error code (301H) is stored in o_uErrld (Error code). |  |  |  |  |
| Compiling method             | Macro type                                                                                                    |  |  |  |  |
| FB operation type            | Pulsed execution (single scan execution type)                                                                                                    |  |  |  |  |
| Timing chart                 | ■When operation completes without an error                                                                                                    |  |  |  |  |
|                              | i_bEN (Execution command)                                                                                                    |  |  |  |  |
|                              | o_bENO (Execution status)                                                                                                    |  |  |  |  |
|                              | Cd.321: Synchronous encoder axis control method  No processing  1: Counter disable                                                                                                    |  |  |  |  |
|                              | o_bOK (Completed without error)                                                                                                    |  |  |  |  |
|                              | o_bErr (Error flag)                                                                                                    |  |  |  |  |
|                              | o_uErrld (Error code)                                                                                                    |  |  |  |  |
|                              | ■When an error occurs                                                                                                    |  |  |  |  |
|                              | i_bEN (Execution command)                                                                                                    |  |  |  |  |
|                              | o_bENO (Execution status)                                                                                                    |  |  |  |  |
|                              | Cd.321: Synchronous encoder axis control method  No processing                                                                                                    |  |  |  |  |
|                              | o_bOK (Completed without error)                                                                                                    |  |  |  |  |
|                              | o_bErr (Error flag)                                                                                                    |  |  |  |  |
|                              | o_uErrld (Error code) 0 Error code 0                                                                                                    |  |  |  |  |
| Restrictions and precautions | <ul> <li>The FB does not include error recovery processing. Program the error recovery processing separately in accordance with the required system operation.</li> <li>The FB cannot be used in an interrupt program.</li> <li>When this FB is used twice or more, precaution must be taken to avoid repetition of the synchronous encoder axis No.</li> <li>Every input must be provided with a value for proper FB operation.</li> </ul>                                                                                                    |  |  |  |  |

| Error code | Description                                                                           | Action                                                                                   |
|------------|---------------------------------------------------------------------------------------|------------------------------------------------------------------------------------------|
| 100H       | The synchronous encoder axis No. is not within the setting range.                     | Please try again after confirming the setting.                                           |
| 301H       | The synchronous encoder axis enabled flag of the synchronous encoder axis No. is OFF. | Execute the FB again after turning ON the synchronous encoder axis setting enabled flag. |

| Version | Date       | Description   |
|---------|------------|---------------|
| 00A     | 2021/04/30 | First edition |

## 2.19 M+RD78GS\_EnableSyncEncoder

### **Name**

M+RD78GS\_EnableSyncEncoder

### Overview

| Item              | Description |                                                   |                  |     |  |
|-------------------|-------------|---------------------------------------------------|------------------|-----|--|
| Function overview | Enables ir  | Enables inputs from the synchronous encoder axis. |                  |     |  |
| Symbol            |             | M+RD78GS_Er                                       | nableSyncEncoder |     |  |
|                   | (1) —       | B:i_bEN                                           | o_bENO : B       | (5) |  |
|                   | (2) —       | DUT : i_stModule                                  | o_bOK : B        | (6) |  |
|                   | (3) —       | UW : i_uSyncEncAxis                               | o_bErr : B       |     |  |
|                   | (4) —       | - UW : i_uStartControl                            | o_uErrld : UW    | (8) |  |
|                   |             |                                                   |                  |     |  |

### Labels

### **■Input labels**

| No. | Variable name   | Name                                                    | Data type       | Setting range                                            | Description                                                                                                    |
|-----|-----------------|---------------------------------------------------------|-----------------|----------------------------------------------------------|----------------------------------------------------------------------------------------------------|
| (1) | i_bEN           | Execution command                                       | Bit             | ON, OFF                                                  | ON: The FB is activated. OFF: The FB is not activated.                                                                                                    |
| (2) | i_stModule      | Module label                                            | Structure       | The setting range differs depending on the module label. | Specify the module label of the MELSEC iQ-R Motion module.                                                                                                    |
| (3) | i_uSyncEncAxis  | Synchronous encoder axis No.                            | Word [unsigned] | 1 to 16                                                  | Set the synchronous encoder axis number from which inputs are to be enabled.                                                                                                    |
| (4) | i_uStartControl | Cd.320:<br>Synchronous<br>encoder axis control<br>start | Word [unsigned] | 1, 101 to 116                                            | When 1 is set, synchronous encoder axis control is started. When 101 to 116 is set, the synchronous encoder axis control starts based on the high-speed input request (external command signal).  • 1: Start for synchronous encoder axis control  • 101 to 116: High-speed input start for synchronous encoder axis control (axis 1 to axis 16) The setting range differs depending on the module used. |

### **■**Output labels

| No. | Variable name | Name                    | Data type       | Default value | Description                                                                                  |
|-----|---------------|-------------------------|-----------------|---------------|----------------------------------------------------------------------------------------------|
| (5) | o_bENO        | Execution status        | Bit             | OFF           | ON: The execution command is ON. OFF: The execution command is OFF.                          |
| (6) | o_bOK         | Completed without error | Bit             | OFF           | When ON, it indicates that enabling the synchronous encoder axis counter has been completed. |
| (7) | o_bErr        | Error flag              | Bit             | OFF           | When ON, it indicates that an error has occurred in the FB.                                  |
| (8) | o_uErrld      | Error code              | Word [unsigned] | 0             | The error code generated in the FB is stored.                                                |

| Item                                | Description                     |                         |  |
|-------------------------------------|---------------------------------|-------------------------|--|
| Applicable hardware and             | Applicable module               | RD78G4, RD78G8, RD78G16 |  |
| software                            | Applicable CPU                  | MELSEC iQ-R series      |  |
|                                     | Applicable engineering software | GX Works3               |  |
| Programming language                | Ladder                          |                         |  |
| Number of steps (maximum) 170 steps |                                 |                         |  |

| Item                         | Description                                                                                                    |  |  |  |  |
|------------------------------|----------------------------------------------------------------------------------------------------|--|--|--|--|
| Function description         | <ul> <li>The operation method differs depending on the setting value of the i_uStartControl (Cd.320: Synchronous encoder axis control start).</li> <li>When the setting value is "1: Synchronous encoder axis control start", the synchronous encoder axis counter is enabled by turning ON i_bEN (Execution command).</li> <li>When the setting value is "101 to 116: High-speed input start for synchronous encoder axis control", the synchronous encoder axis counter is enabled by the high speed input request [DI] after i_bEN (Execution command) is turned ON.</li> <li>When the setting value of the synchronous encoder axis No. is out of the range, o_bErr (Error flag) turns ON, the FB processing is interrupted, and the error code (100H) is stored in o_uErrld (Error code).</li> <li>When this FB is executed for the synchronous encoder axis for which the synchronous encoder axis enabled flag is OFF, o_bErr (Error flag) turns ON, the FB processing is interrupted, and the error code (301H) is stored in o_uErrld (Error code).</li> </ul> |  |  |  |  |
| Compiling method             | Macro type                                                                                                    |  |  |  |  |
| FB operation type            | Pulsed execution (single scan execution type)                                                                                                    |  |  |  |  |
| Timing chart                 | ■When operation completes without an error                                                                                                    |  |  |  |  |
|                              | i_bEN (Execution command)                                                                                                    |  |  |  |  |
|                              | o_bENO (Execution status)                                                                                                    |  |  |  |  |
|                              | Cd.321: Synchronous encoder axis control method  No processing 2: Counter enable                                                                                                    |  |  |  |  |
|                              | o_bOK (Completed without error)                                                                                                    |  |  |  |  |
|                              | o_bErr (Error flag)                                                                                                    |  |  |  |  |
|                              | o_uErrld (Error code)                                                                                                    |  |  |  |  |
|                              | ■When an error occurs                                                                                                    |  |  |  |  |
|                              | i_bEN (Execution command)                                                                                                    |  |  |  |  |
|                              | o_bENO (Execution status)                                                                                                    |  |  |  |  |
|                              | Cd.321: Synchronous encoder axis control method  No processing                                                                                                    |  |  |  |  |
|                              | o_bOK (Completed without error)                                                                                                    |  |  |  |  |
|                              | o_bErr (Error flag)                                                                                                    |  |  |  |  |
|                              | o_uErrld (Error code) 0 Error code 0                                                                                                    |  |  |  |  |
| Restrictions and precautions | <ul> <li>The FB does not include error recovery processing. Program the error recovery processing separately in accordance with the required system operation.</li> <li>The FB cannot be used in an interrupt program.</li> <li>When this FB is used twice or more, precaution must be taken to avoid repetition of the synchronous encoder axis No.</li> <li>Every input must be provided with a value for proper FB operation.</li> </ul>                                                                                                    |  |  |  |  |

| Error code | Description                                                                           | Action                                                                                   |
|------------|---------------------------------------------------------------------------------------|------------------------------------------------------------------------------------------|
| 100H       | The synchronous encoder axis No. is not within the setting range.                     | Please try again after confirming the setting.                                           |
| 301H       | The synchronous encoder axis enabled flag of the synchronous encoder axis No. is OFF. | Execute the FB again after turning ON the synchronous encoder axis setting enabled flag. |

| Version | Date       | Description   |
|---------|------------|---------------|
| 00A     | 2021/04/30 | First edition |

## 2.20 M+RD78GS\_ResetSyncEncoderError

### **Name**

M+RD78GS\_ResetSyncEncoderError

### Overview

| Item              | Descript   | ription                                                                      |                       |      |  |
|-------------------|------------|------------------------------------------------------------------------------|-----------------------|------|--|
| Function overview | Reads erro | s error information from the synchronous encoder axis, and resets the error. |                       |      |  |
| Symbol            |            | M+RD78GS_F                                                                   | ResetSyncEncoderError |      |  |
|                   | (1) —      | B:i_bEN                                                                      | o_bENO : B            | (5)  |  |
|                   | (2) ——     | DUT : i_stModule                                                             | o_bOK : B             | (6)  |  |
|                   | (3) ———    | UW : i_uSyncEncAxis                                                          | o_bModuleErr : B      | (7)  |  |
|                   | (4) ——     | B : i_bResetError                                                            | o_uErrorNo : UW       | (8)  |  |
|                   |            |                                                                              | o_bModuleWarn : B     | (9)  |  |
|                   |            |                                                                              | o_uWarningNo : UW     | (10) |  |
|                   |            |                                                                              | o_bErr : B            | (11) |  |
|                   |            |                                                                              | o_uErrld : UW         | (12) |  |
|                   |            |                                                                              |                       |      |  |

### Labels

### **■Input labels**

| No. | Variable name  | Name                         | Data type       | Setting range                                            | Description                                                                                 |
|-----|----------------|------------------------------|-----------------|----------------------------------------------------------|---------------------------------------------------------------------------------------------|
| (1) | i_bEN          | Execution command            | Bit             | ON, OFF                                                  | ON: The FB is activated. OFF: The FB is not activated.                                      |
| (2) | i_stModule     | Module label                 | Structure       | The setting range differs depending on the module label. | Specify the module label of the MELSEC iQ-R Motion module.                                  |
| (3) | i_uSyncEncAxis | Synchronous encoder axis No. | Word [unsigned] | 1 to 16                                                  | Set the synchronous encoder axis number from which the error No. and warning No. are read.  |
| (4) | i_bResetError  | Error reset request          | Bit             | ON, OFF                                                  | Turn ON this label to reset errors. Turn OFF this label after the error reset is completed. |

### **■**Output labels

| No.  | Variable name | Name                    | Data type       | Default value | Description                                                                                                    |
|------|---------------|-------------------------|-----------------|---------------|----------------------------------------------------------------------------------------------------|
| (5)  | o_bENO        | Execution status        | Bit             | OFF           | ON: The execution command is ON. OFF: The execution command is OFF.                                                                         |
| (6)  | o_bOK         | Completed without error | Bit             | OFF           | When ON, it indicates that the error detection flag and warning detection flag of the synchronous encoder axis status have been turned OFF. |
| (7)  | o_bModuleErr  | Error detection         | Bit             | OFF           | When ON, it indicates that the synchronous encoder axis error has occurred.                                                                 |
| (8)  | o_uErrorNo    | Error No.               | Word [unsigned] | 0             | When the synchronous encoder axis error is detected, the error code corresponding to the error is stored.                                   |
| (9)  | o_bModuleWarn | Warning detection       | Bit             | OFF           | When ON, it indicates that the synchronous encoder axis warning has occurred.                                                               |
| (10) | o_uWarningNo  | Warning No.             | Word [unsigned] | 0             | When the synchronous encoder axis warning is detected, the warning code corresponding to the warning is stored.                             |
| (11) | o_bErr        | Error flag              | Bit             | OFF           | When ON, it indicates that an error has occurred in the FB.                                                                                 |
| (12) | o_uErrld      | Error code              | Word [unsigned] | 0             | The error code generated in the FB is stored.                                                                                               |

| unction details           |                                                                                                    |                         |  |  |  |
|---------------------------|----------------------------------------------------------------------------------------------------|-------------------------|--|--|--|
| Item                      | Description                                                                                                    |                         |  |  |  |
| Applicable hardware and   | Applicable module                                                                                                    | RD78G4, RD78G8, RD78G16 |  |  |  |
| software                  | Applicable CPU                                                                                                    | MELSEC iQ-R series      |  |  |  |
|                           | Applicable engineering software                                                                                                    | GX Works3               |  |  |  |
| Programming language      | Ladder                                                                                                    |                         |  |  |  |
| Number of steps (maximum) | 360 steps                                                                                                    | 360 steps               |  |  |  |
| Function description      | <ul> <li>By turn ON i_bEN (Execution command), the synchronous encoder axis error and warning information of the synchronous encoder axis No. are read.</li> <li>When the error reset request is ON, the error and warning are reset.</li> <li>When the setting value of the synchronous encoder axis No. is out of the range, o_bErr (Error flag) turns ON, the FB processing is interrupted, and the error code (100H) is stored in o_uErrld (Error code).</li> </ul> |                         |  |  |  |
| Compiling method          | Macro type                                                                                                    |                         |  |  |  |

FB operation type

Real-time execution

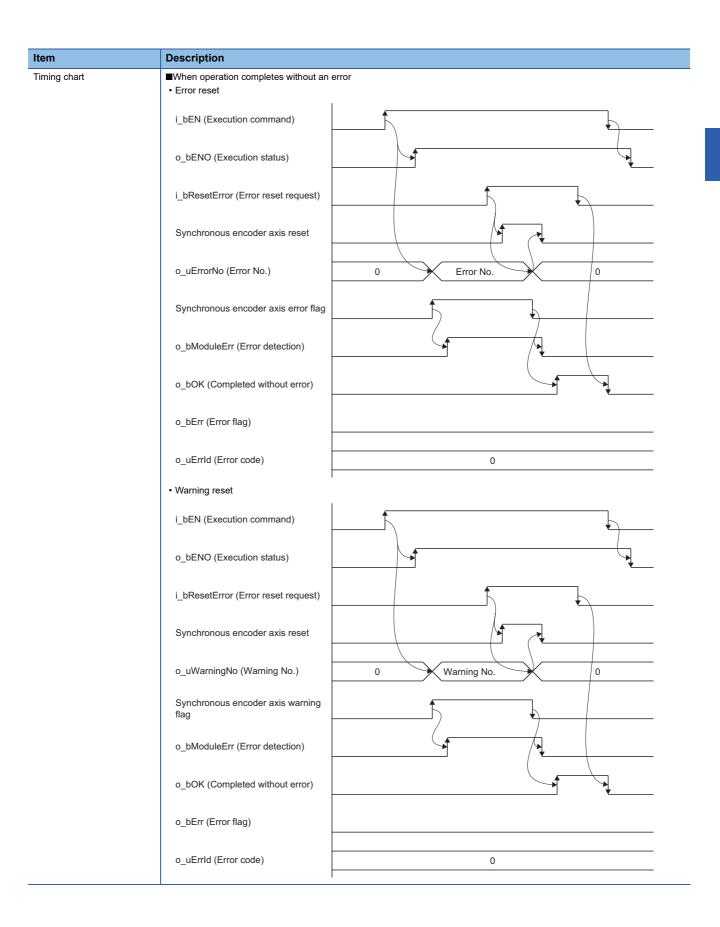

| Description                           |
|---------------------------------------|
| ■When an error occurs                 |
| i_bEN (Execution command)             |
| o_bENO (Execution status)             |
| i_bResetError (Error reset request)   |
| Synchronous encoder axis reset        |
| o_uErrorNo (Error No.)                |
| o_uWarningNo (Warning No.)            |
| Synchronous encoder axis error flag   |
| Synchronous encoder axis warning flag |
| o_bModuleErr (Error detection)        |
| o_bModuleWarn (Warning detection)     |
| o_bOK (Completed without error)       |
| o_bErr (Error flag)                   |
| o_uErrld (Error code) 0 Error code 0  |
|                                       |

| Error code | Description                                                       | Action                                         |
|------------|-------------------------------------------------------------------|------------------------------------------------|
| 100H       | The synchronous encoder axis No. is not within the setting range. | Please try again after confirming the setting. |

| Version | Date       | Description   |
|---------|------------|---------------|
| 00A     | 2021/04/30 | First edition |

## 2.21 M+RD78GS\_ConnectSyncEncoder

### **Name**

M+RD78GS\_ConnectSyncEncoder

### Overview

| Item              | Description |                                         |                 |     |  |  |  |
|-------------------|-------------|-----------------------------------------|-----------------|-----|--|--|--|
| Function overview | Connects    | Connects a synchronous encoder via CPU. |                 |     |  |  |  |
| Symbol            |             | M+RD78GS_Cor                            | nectSyncEncoder |     |  |  |  |
|                   | (1) ——      | B:i_bEN                                 | o_bENO : B      | (4) |  |  |  |
|                   | (2) —       | DUT : i_stModule                        | o_bOK : B       | (5) |  |  |  |
|                   | (3) ———     | UW : i_uSyncEncAxis                     | o_bErr : B      | (6) |  |  |  |
|                   |             |                                         | o_uErrld : UW   | (7) |  |  |  |
|                   |             |                                         |                 |     |  |  |  |

### Labels

### **■Input labels**

| No. | Variable name  | Name                         | Data type       | Setting range                                            | Description                                                                                                    |
|-----|----------------|------------------------------|-----------------|----------------------------------------------------------|----------------------------------------------------------------------------------------------------|
| (1) | i_bEN          | Execution command            | Bit             | ON, OFF                                                  | ON: The FB is activated. OFF: The FB is not activated.                                                                   |
| (2) | i_stModule     | Module label                 | Structure       | The setting range differs depending on the module label. | Specify the module label of the MELSEC iQ-R Motion module.                                                               |
| (3) | i_uSyncEncAxis | Synchronous encoder axis No. | Word [unsigned] | 1 to 16                                                  | Set the synchronous encoder axis number for which the connection command of the synchronous encoder via CPU is executed. |

### **■**Output labels

| No. | Variable name | Name                    | Data type       | Default value | Description                                                                                                    |
|-----|---------------|-------------------------|-----------------|---------------|----------------------------------------------------------------------------------------------------|
| (4) | o_bENO        | Execution status        |                 |               | ON: The execution command is ON. OFF: The execution command is OFF.                                             |
| (5) | o_bOK         | Completed without error | Bit             | OFF           | When ON, it indicates that the connecting valid flag of the synchronous encoder axis status has been turned ON. |
| (6) | o_bErr        | Error flag              | Bit             | OFF           | When ON, it indicates that an error has occurred in the FB.                                                     |
| (7) | o_uErr_ld     | Error code              | Word [unsigned] | 0             | The error code generated in the FB is stored.                                                                   |

| Item                      | Description                                                                                                    |                         |  |  |  |
|---------------------------|----------------------------------------------------------------------------------------------------|-------------------------|--|--|--|
| Applicable hardware and   | Applicable module                                                                                                    | RD78G4, RD78G8, RD78G16 |  |  |  |
| software                  | Applicable CPU MELSEC iQ-R series                                                                                                    |                         |  |  |  |
|                           | Applicable engineering software                                                                                                    | GX Works3               |  |  |  |
| Programming language      | Ladder                                                                                                    |                         |  |  |  |
| Number of steps (maximum) | 176 steps                                                                                                    |                         |  |  |  |
| Function description      | <ul> <li>By turning ON i_bEN (Execution command), the synchronous encoder of the synchronous encoder axis No. is connected via CPU.</li> <li>When the setting value of the synchronous encoder axis No. is out of the range, o_bErr (Error flag) turns ON, the FB processing is interrupted, and the error code (100H) is stored in o_uErrId (Error code).</li> <li>When this FB is executed for the synchronous encoder axis for which the synchronous encoder axis enabled flag is OFF, o bErr (Error flag) turns ON, the FB processing is interrupted, and the error code (301H) is stored in o uErrId (Error code).</li> </ul> |                         |  |  |  |
| Compiling method          | Macro type                                                                                                    |                         |  |  |  |
| FB operation type         | Pulsed execution (multiple scan execution type)                                                                                                    |                         |  |  |  |

| Item                         | Description                                                                                                    |
|------------------------------|----------------------------------------------------------------------------------------------------|
| Timing chart                 | ■When operation completes without an error                                                                                                    |
|                              | i_bEN (Execution command)                                                                                                    |
|                              | o_bENO (Execution status)                                                                                                    |
|                              | Cd.324: Connection command of synchronous encoder via CPU No processing 1: Connect synchronous encoder via CPU                                                                                                    |
|                              | o_bOK (Completed without error)                                                                                                    |
|                              | o_bErr (Error flag)                                                                                                    |
|                              | o_uErrld (Error code)                                                                                                    |
|                              | ■When an error occurs                                                                                                    |
|                              | i_bEN (Execution command)                                                                                                    |
|                              | o_bENO (Execution status)                                                                                                    |
|                              | Cd.324: Connection command of synchronous encoder via CPU No processing                                                                                                    |
|                              | o_bOK (Completed without error)                                                                                                    |
|                              | o_bErr (Error flag)                                                                                                    |
|                              | o_uErrld (Error code) 0 Error code 0                                                                                                    |
| Restrictions and precautions | <ul> <li>The FB does not include error recovery processing. Program the error recovery processing separately in accordance wit the required system operation.</li> <li>The FB cannot be used in an interrupt program.</li> <li>When this FB is used twice or more, precaution must be taken to avoid repetition of the synchronous encoder axis No.</li> <li>Every input must be provided with a value for proper FB operation.</li> </ul> |

| Error code | Description                                                                           | Action                                                                                   |
|------------|---------------------------------------------------------------------------------------|------------------------------------------------------------------------------------------|
| 100H       | The synchronous encoder axis No. is not within the setting range.                     | Please try again after confirming the setting.                                           |
| 301H       | The synchronous encoder axis enabled flag of the synchronous encoder axis No. is OFF. | Execute the FB again after turning ON the synchronous encoder axis setting enabled flag. |

| Version | Date       | Description   |
|---------|------------|---------------|
| 00A     | 2021/04/30 | First edition |

## 2.22 M+RD78GS\_MoveCamReferencePosition

### Name

M+RD78GS\_MoveCamReferencePosition

### **Overview**

| Item              | Description |                                                                                                    |                    |     |  |  |  |  |
|-------------------|-------------|----------------------------------------------------------------------------------------------------|--------------------|-----|--|--|--|--|
| Function overview |             | Adds the movement amount set in the synchronous control change value to the cam reference position to move the cam reference position. |                    |     |  |  |  |  |
| Symbol            |             | M+RD78GS_MoveCar                                                                                                    | mReferencePosition |     |  |  |  |  |
|                   | (1) —       | B:i_bEN                                                                                                    | o_bENO : B         | (6) |  |  |  |  |
|                   | (2) ——      | - DUT : i_stModule                                                                                                    | o_bOK : B          | (7) |  |  |  |  |
|                   | (3) ——      | - UW : i_uOutputAxis                                                                                                    | o_bErr : B         | (8) |  |  |  |  |
|                   | (4) ——      | D : i_dSyncCtrlChangeValue                                                                                                    | o_uErrId : UW      | (9) |  |  |  |  |
|                   | (5) —       | UW : i_uSyncCtrlReflectionTime                                                                                                    |                    |     |  |  |  |  |
|                   |             |                                                                                                    |                    |     |  |  |  |  |

### Labels

### **■Input labels**

| No. | Variable name                 | Name                                                 | Data type               | Setting range                                            | Description                                                                                                    |
|-----|-------------------------------|------------------------------------------------------|-------------------------|----------------------------------------------------------|----------------------------------------------------------------------------------------------------|
| (1) | i_bEN                         | Execution command                                    | Bit                     | ON, OFF                                                  | ON: The FB is activated. OFF: The FB is not activated.                                                                                                    |
| (2) | i_stModule                    | Module label                                         | Structure               | The setting range differs depending on the module label. | Specify the module label of the MELSEC iQ-R Motion module.                                                                                                    |
| (3) | i_uOutputAxis                 | Output axis No.                                      | Word [unsigned]         | 1 to 16                                                  | Set the axis number whose cam reference position is to be moved.  • When using RD78G4: 1 to 4  • When using RD78G8: 1 to 8  • When using RD78G16: 1 to 16                |
| (4) | i_dSyncCtrlChange<br>Value    | Cd.408:<br>Synchronous<br>control change<br>value    | Double word<br>[signed] | -2147483648 to 2147483647*1                              | Set the amount of the cam reference position movement.                                                                                                    |
| (5) | i_uSyncCtrlReflecti<br>onTime | Cd.409:<br>Synchronous<br>control reflection<br>time | Word [unsigned]         | 0 to 65535 (ms)                                          | Set the reflection time for the synchronous control change.  • 0 to 32767: Set by decimal number.  • 32768 to 65535: Convert the number to a hexadecimal number and set. |

<sup>\*1</sup> The setting ranges of the units for the output axis position are in the following table and depend on the "Pr.1: Unit setting" setting.

| mm (×10 <sup>-4</sup> mm (×10 <sup>-1</sup> μm)) | inch (×10 <sup>-5</sup> inch) | degree (×10 <sup>-5</sup> degree) | pulse (pulse)             |
|--------------------------------------------------|-------------------------------|-----------------------------------|---------------------------|
| -2147483648 to 2147483647                        | -2147483648 to 2147483647     | -2147483648 to 2147483647         | -2147483648 to 2147483647 |

### **■**Output labels

| No. | Variable name | Name                    | Data type       | Default value | Description                                                                      |
|-----|---------------|-------------------------|-----------------|---------------|----------------------------------------------------------------------------------|
| (6) | o_bENO        | Execution status        | Bit             | OFF           | ON: The execution command is ON. OFF: The execution command is OFF.              |
| (7) | o_bOK         | Completed without error | Bit             | OFF           | When ON, it indicates that moving the cam reference position has been completed. |
| (8) | o_bErr        | Error flag              | Bit             | OFF           | When ON, it indicates that an error has occurred in the FB.                      |
| (9) | o_uErr_ld     | Error code              | Word [unsigned] | 0             | The error code generated in the FB is stored.                                    |

| Item                         | Description                                                                                                    |                                                                                                    |  |  |
|------------------------------|----------------------------------------------------------------------------------------------------|----------------------------------------------------------------------------------------------------|--|--|
| Applicable hardware and      | Applicable module                                                                                                    | RD78G4, RD78G8, RD78G16                                                                                                    |  |  |
| software                     | Applicable CPU                                                                                                    | MELSEC iQ-R series                                                                                                    |  |  |
|                              | Applicable engineering software                                                                                                    | GX Works3                                                                                                    |  |  |
| Programming language         | Ladder                                                                                                    |                                                                                                    |  |  |
| Number of steps (maximum)    | 355 steps                                                                                                    |                                                                                                    |  |  |
| Function description         | <ul> <li>By turning ON i_bEN (Execution command), the cam reference position of the output axis No. is moved.</li> <li>If i_bEN (Execution command) is turned OFF during movement of the cam reference position, the operation stops during the movement and o_bOK (Completed without error) does not turn ON.</li> <li>When the setting value of the output axis No. is out of the range, o_bErr (Error flag) turns ON, the FB processing is interrupted, and the error code (100H) is stored in o_uErrld (Error code).</li> <li>When this FB is executed for the output axis No. with which synchronous control is not executed, o_bErr (Error flag) turns ON, the FB processing is interrupted, and the error code (300H) is stored in o_uErrld (Error code).</li> </ul> |                                                                                                    |  |  |
| Compiling method             | Macro type                                                                                                    |                                                                                                    |  |  |
| FB operation type            | Pulsed execution (multiple scan execu                                                                                                    | ution type)                                                                                                    |  |  |
| Timing chart                 | ■When operation completes without a                                                                                                    | an error                                                                                                    |  |  |
|                              | i_bEN (Execution command)                                                                                                    |                                                                                                    |  |  |
|                              | o_bENO (Execution status)                                                                                                    |                                                                                                    |  |  |
|                              | Cd.407: Synchronous control change command                                                                                                    | No processing 0: Cam reference position movement                                                                                                    |  |  |
|                              | Cd.406: Synchronous control change request                                                                                                    |                                                                                                    |  |  |
|                              | o_bOK (Completed without error)                                                                                                    |                                                                                                    |  |  |
|                              | o_bErr (Error flag)                                                                                                    |                                                                                                    |  |  |
|                              | o_uErrld (Error code)                                                                                                    | 0                                                                                                    |  |  |
|                              | ■When an error occurs                                                                                                    |                                                                                                    |  |  |
|                              | i_bEN (Execution command)                                                                                                    |                                                                                                    |  |  |
|                              | o_bENO (Execution status)                                                                                                    |                                                                                                    |  |  |
|                              | Cd.407: Synchronous control change command                                                                                                    | No processing                                                                                                    |  |  |
|                              | Cd.406: Synchronous control change request                                                                                                    |                                                                                                    |  |  |
|                              | o_bOK (Completed without error)                                                                                                    |                                                                                                    |  |  |
|                              | o_bErr (Error flag)                                                                                                    |                                                                                                    |  |  |
|                              | o_uErrld (Error code)                                                                                                    | 0 Error code 0                                                                                                    |  |  |
| Restrictions and precautions | the required system operation.  The FB cannot be used in an interru  When this FB is used twice or more  If this FB is used together with other                                                                                                    | e, precaution must be taken to avoid repetition of the output axis No. r synchronous control change FBs that have the same output axis No., secure one K (Completed without error) of this FB turns ON and before the FBs are executed. |  |  |

| Error code | Description                                                                                | Action                                         |
|------------|--------------------------------------------------------------------------------------------|------------------------------------------------|
| 100H       | The output axis No. is not within the setting range.                                       | Please try again after confirming the setting. |
| 300H       | The FB is executed for the output axis No. with which synchronous control is not executed. | Please try again after confirming the setting. |

| Version | Date       | Description   |
|---------|------------|---------------|
| 00A     | 2021/04/30 | First edition |

### 2.23 M+RD78GS\_ChangeCamPositionPerCycle

### **Name**

M+RD78GS\_ChangeCamPositionPerCycle

#### **Overview**

| Item              | Description |                                                                                     |                         |     |
|-------------------|-------------|-------------------------------------------------------------------------------------|-------------------------|-----|
| Function overview | Changes t   | Changes the cam axis current value per cycle to a synchronous control change value. |                         |     |
| Symbol            |             | M+RD78GS_ChangeCa                                                                   | amPositionPerCycle      |     |
|                   | (1) ——      | B:i_bEN                                                                             | o_bENO : B              | (5) |
|                   | (2) —       | DUT : i_stModule                                                                    | o_bOK : B<br>o_bErr : B | (6) |
|                   | (3) ——      | UW : i_uOutputAxis                                                                  |                         |     |
|                   | (4) ———     | D : i_dSyncCtrlChangeValue                                                          | o_uErrId : UW           | (8) |
|                   |             |                                                                                     |                         | 1   |

### Labels

### **■Input labels**

| No. | Variable name              | Name                                              | Data type               | Setting range                                            | Description                                                                                                    |
|-----|----------------------------|---------------------------------------------------|-------------------------|----------------------------------------------------------|----------------------------------------------------------------------------------------------------|
| (1) | i_bEN                      | Execution command                                 | Bit                     | ON, OFF                                                  | ON: The FB is activated. OFF: The FB is not activated.                                                                                                    |
| (2) | i_stModule                 | Module label                                      | Structure               | The setting range differs depending on the module label. | Specify the module label of the MELSEC iQ-R Motion module.                                                                                                    |
| (3) | i_uOutputAxis              | Output axis No.                                   | Word [unsigned]         | 1 to 16                                                  | Set the axis number whose cam axis current value per cycle is to be changed.  • When using RD78G4: 1 to 4  • When using RD78G8: 1 to 8  • When using RD78G16: 1 to 16 |
| (4) | i_dSyncCtrlChange<br>Value | Cd.408:<br>Synchronous<br>control change<br>value | Double word<br>[signed] | -2147483648 to 2147483647*1                              | Set the cam axis current value per cycle to be changed. The setting value is converted within the range from 0 to (Cam axis length per cycle - 1).                    |

<sup>\*1</sup> The setting ranges of the units for the cam axis cycle are in the following table and depend on the "Pr.438: Cam axis cycle unit setting" setting.

| mm (×10 <sup>-□</sup> mm) <sup>*2</sup> | inch (×10 <sup>-□</sup> inch) <sup>*2</sup> | degree (×10 <sup>-□</sup> degree) <sup>*2</sup> | pulse (pulse)             |
|-----------------------------------------|---------------------------------------------|-------------------------------------------------|---------------------------|
| -2147483648 to 2147483647               | -2147483648 to 2147483647                   | -2147483648 to 2147483647                       | -2147483648 to 2147483647 |

<sup>\*2 ☐</sup> is a value that corresponds to the "number of decimal places" set in "Pr.438: Cam axis cycle unit setting".

#### **■**Output labels

| No. | Variable name | Name                    | Data type       | Default value | Description                                                                                  |
|-----|---------------|-------------------------|-----------------|---------------|----------------------------------------------------------------------------------------------|
| (5) | o_bENO        | Execution status        | Bit             | OFF           | ON: The execution command is ON. OFF: The execution command is OFF.                          |
| (6) | o_bOK         | Completed without error | Bit             | OFF           | When ON, it indicates that changing the cam axis current value per cycle has been completed. |
| (7) | o_bErr        | Error flag              | Bit             | OFF           | When ON, it indicates that an error has occurred in the FB.                                  |
| (8) | o_uErr_ld     | Error code              | Word [unsigned] | 0             | The error code generated in the FB is stored.                                                |

#### **Function details** Description Applicable hardware and Applicable module RD78G4, RD78G8, RD78G16 software Applicable CPU MELSEC iQ-R series Applicable engineering software GX Works3 Programming language Ladder Number of steps (maximum) 213 steps • By turning ON i\_bEN (Execution command), the cam axis current value per cycle of the output axis No. is changed. Function description • When the setting value of the output axis No. is out of the range, o\_bErr (Error flag) turns ON, the FB processing is interrupted, and the error code (100H) is stored in o\_uErrId (Error code). · When this FB is executed for the output axis No. with which synchronous control is not executed, o bErr (Error flag) turns ON, the FB processing is interrupted, and the error code (300H) is stored in o\_uErrld (Error code). Compiling method Macro type FB operation type Pulsed execution (multiple scan execution type) Timing chart ■When operation completes without an error i\_bEN (Execution command) o\_bENO (Execution status) Cd.407: Synchronous control 1: Change cam axis current value per cycle No processing change command Cd.406: Synchronous control change request o\_bOK (Completed without error) o\_bErr (Error flag) o\_uErrId (Error code) 0 ■When an error occurs i\_bEN (Execution command) o\_bENO (Execution status) Cd.407: Synchronous control No processing change command Cd.406: Synchronous control change request o\_bOK (Completed without error) o\_bErr (Error flag) o uErrld (Error code) 0 0 Error code Restrictions and precautions • The FB does not include error recovery processing. Program the error recovery processing separately in accordance with the required system operation. • The FB cannot be used in an interrupt program. • When this FB is used twice or more, precaution must be taken to avoid repetition of the output axis No. • If this FB is used together with other synchronous control change FBs that have the same output axis No., secure one operation cycle or more after o\_bOK (Completed without error) of this FB turns ON and before the FBs are executed. • Every input must be provided with a value for proper FB operation.

| Error code | Description                                                                                | Action                                         |
|------------|--------------------------------------------------------------------------------------------|------------------------------------------------|
| 100H       | The output axis No. is not within the setting range.                                       | Please try again after confirming the setting. |
| 300H       | The FB is executed for the output axis No. with which synchronous control is not executed. | Please try again after confirming the setting. |

| Version | Date       | Description   |
|---------|------------|---------------|
| 00A     | 2021/04/30 | First edition |

## 2.24 M+RD78GS\_ChangeMainShaftGearPositionPerCycle

#### Name

 $M+RD78GS\_Change MainShaft Gear Position Per Cycle$ 

#### **Overview**

| Item              | Description                                                                                      |  |  |  |
|-------------------|--------------------------------------------------------------------------------------------------|--|--|--|
| Function overview | Changes the current value per cycle after main shaft gear to a synchronous control change value. |  |  |  |
| Symbol            | M+RD78GS_ChangeMainShaftGearPositionPerCycle                                                     |  |  |  |
|                   | (1) ————————————————————————————————————                                                         |  |  |  |
|                   | (2) —— DUT : i_stModule                                                                          |  |  |  |
|                   | (3) —— UW : i_uOutputAxis o_bErr : B ——— (7)                                                     |  |  |  |
|                   | (4) D:i_dSyncCtrlChangeValue o_uErrId:UW (8)                                                     |  |  |  |
|                   |                                                                                                  |  |  |  |

#### Labels

#### **■Input labels**

| No. | Variable name              | Name                                              | Data type               | Setting range                                            | Description                                                                                                    |  |
|-----|----------------------------|---------------------------------------------------|-------------------------|----------------------------------------------------------|----------------------------------------------------------------------------------------------------|--|
| (1) | i_bEN                      | Execution command                                 | Bit                     | ON, OFF                                                  | ON: The FB is activated. OFF: The FB is not activated.                                                                                                    |  |
| (2) | i_stModule                 | Module label                                      | Structure               | The setting range differs depending on the module label. | ing on module.                                                                                                    |  |
| (3) | i_uOutputAxis              | Output axis No.                                   | Word [unsigned]         | 1 to 16                                                  | Set the axis whose current value per cycle after main shaft gear is to be changed.  • When using RD78G4: 1 to 4  • When using RD78G8: 1 to 8  • When using RD78G16: 1 to 16 |  |
| (4) | i_dSyncCtrlChange<br>Value | Cd.408:<br>Synchronous<br>control change<br>value | Double word<br>[signed] | -2147483648 to 2147483647*1                              | Set the current value per cycle after main shaft gear to be changed.  The setting value is converted within the range from 0 to (Cam axis length per cycle - 1).            |  |

<sup>\*1</sup> The setting ranges of the units for the cam axis cycle are in the following table and depend on the "Pr.438: Cam axis cycle unit setting" setting.

| mm (×10 <sup>-□</sup> mm) <sup>*2</sup> | inch (×10 <sup>-□</sup> inch) <sup>*2</sup> | degree (×10 <sup>-□</sup> degree) <sup>*2</sup> | pulse (pulse)             |
|-----------------------------------------|---------------------------------------------|-------------------------------------------------|---------------------------|
| -2147483648 to 2147483647               | -2147483648 to 2147483647                   | -2147483648 to 2147483647                       | -2147483648 to 2147483647 |

<sup>\*2 ☐</sup> is a value that corresponds to the "number of decimal places" set in "Pr.438: Cam axis cycle unit setting".

#### **■**Output labels

| No. | Variable name | Name                    | Data type       | Default value | Description                                                                                               |
|-----|---------------|-------------------------|-----------------|---------------|----------------------------------------------------------------------------------------------------|
| (5) | o_bENO        | Execution status        | Bit             | OFF           | ON: The execution command is ON. OFF: The execution command is OFF.                                       |
| (6) | o_bOK         | Completed without error | Bit             | OFF           | When ON, it indicates that changing the current value per cycle after main shaft gear has been completed. |
| (7) | o_bErr        | Error flag              | Bit             | OFF           | When ON, it indicates that an error has occurred in the FB.                                               |
| (8) | o_uErr_ld     | Error code              | Word [unsigned] | 0             | The error code generated in the FB is stored.                                                             |

| Item                         | Description                                                                                                    |                                                                                                    |  |  |  |  |
|------------------------------|----------------------------------------------------------------------------------------------------|----------------------------------------------------------------------------------------------------|--|--|--|--|
| Applicable hardware and      | Applicable module                                                                                                    | RD78G4, RD78G8, RD78G16                                                                                                    |  |  |  |  |
| software                     | Applicable CPU                                                                                                    | MELSEC iQ-R series                                                                                                    |  |  |  |  |
|                              | Applicable engineering software                                                                                                    | GX Works3                                                                                                    |  |  |  |  |
| Programming language         | Ladder                                                                                                    |                                                                                                    |  |  |  |  |
| Number of steps (maximum)    | 213 steps                                                                                                    |                                                                                                    |  |  |  |  |
| Function description         | By turning ON i_bEN (Execution conchanged. When the setting value of the output interrupted, and the error code (100f) When this FB is executed for the output interrupted. | ommand), the current value per cycle after main shaft gear of the output axis No. is out axis No. is out of the range, o_bErr (Error flag) turns ON, the FB processing is 00H) is stored in o_uErrId (Error code). Output axis No. with which synchronous control is not executed, o_bErr (Error flag) turns ed, and the error code (300H) is stored in o_uErrId (Error code). |  |  |  |  |
| Compiling method             | Macro type                                                                                                    |                                                                                                    |  |  |  |  |
| FB operation type            | Pulsed execution (multiple scan execu                                                                                                    | tion type)                                                                                                    |  |  |  |  |
| Timing chart                 | ■When operation completes without a                                                                                                    | n error                                                                                                    |  |  |  |  |
|                              | i_bEN (Execution command)                                                                                                    |                                                                                                    |  |  |  |  |
|                              | o_bENO (Execution status)                                                                                                    |                                                                                                    |  |  |  |  |
|                              | Cd.407: Synchronous control change command                                                                                                    | No processing 2: Change current value per cycle after main shaft gear                                                                                                    |  |  |  |  |
|                              | Cd.406: Synchronous control change request                                                                                                    |                                                                                                    |  |  |  |  |
|                              | o_bOK (Completed without error)                                                                                                    |                                                                                                    |  |  |  |  |
|                              | o_bErr (Error flag)                                                                                                    |                                                                                                    |  |  |  |  |
|                              | o_uErrld (Error code)                                                                                                    | 0                                                                                                    |  |  |  |  |
|                              | ■When an error occurs                                                                                                    |                                                                                                    |  |  |  |  |
|                              | i_bEN (Execution command)                                                                                                    |                                                                                                    |  |  |  |  |
|                              | o_bENO (Execution status)                                                                                                    |                                                                                                    |  |  |  |  |
|                              | Cd.407: Synchronous control change command                                                                                                    | No processing                                                                                                    |  |  |  |  |
|                              | Cd.406: Synchronous control change request                                                                                                    |                                                                                                    |  |  |  |  |
|                              | o_bOK (Completed without error)                                                                                                    |                                                                                                    |  |  |  |  |
|                              | o_bErr (Error flag)                                                                                                    |                                                                                                    |  |  |  |  |
|                              | o_uErrld (Error code)                                                                                                    | 0 Error code 0                                                                                                    |  |  |  |  |
| Restrictions and precautions | the required system operation.  The FB cannot be used in an interrul  When this FB is used twice or more,  If this FB is used together with other                           | precaution must be taken to avoid repetition of the output axis No. synchronous control change FBs that have the same output axis No., secure one (Completed without error) of this FB turns ON and before the FBs are executed.                                                                                                    |  |  |  |  |

## Error codes

| Error code | Description                                                                                | Action                                         |
|------------|--------------------------------------------------------------------------------------------|------------------------------------------------|
| 100H       | The output axis No. is not within the setting range.                                       | Please try again after confirming the setting. |
| 300H       | The FB is executed for the output axis No. with which synchronous control is not executed. | Please try again after confirming the setting. |

| Version | Date       | Description   |
|---------|------------|---------------|
| 00A     | 2021/04/30 | First edition |

## 2.25 M+RD78GS\_ChangeAuxiliaryShaftGearPositionPerC ycle

#### Name

M+RD78GS\_ChangeAuxiliaryShaftGearPositionPerCycle

#### Overview

| Item              | Description                                                                                                    |       |  |  |  |
|-------------------|----------------------------------------------------------------------------------------------------|-------|--|--|--|
| Function overview | Changes the current value per cycle after auxiliary shaft gear to a synchronous control change value.                                    |       |  |  |  |
| Symbol            | M+RD78GS_ChangeAuxiliaryShaftGearPositionPerCycle                                                                                        |       |  |  |  |
|                   | ) —— B : i_bEN o_bENO :                                                                                                    | B (5) |  |  |  |
|                   | ) —— DUT : i_stModule o_bOK :                                                                                                    | B (6) |  |  |  |
|                   | DUT : i_stModule         o_bOK :           UW : i_uOutputAxis         o_bErr :           D : i_dSyncCtrlChangeValue         o_uErrId : U | B (7) |  |  |  |
|                   | ) — UW : i_uOutputAxis o_bErr : ) — D : i_dSyncCtrlChangeValue o_uErrId : U                                                              | V (8) |  |  |  |
|                   |                                                                                                    |       |  |  |  |

#### Labels

#### **■Input labels**

| No. | Variable name              | Name                                              | Data type               | Setting range                                            | Description                                                                                                    |
|-----|----------------------------|---------------------------------------------------|-------------------------|----------------------------------------------------------|----------------------------------------------------------------------------------------------------|
| (1) | i_bEN                      | Execution command                                 | Bit                     | ON, OFF                                                  | ON: The FB is activated. OFF: The FB is not activated.                                                                                                    |
| (2) | i_stModule                 | Module label                                      | Structure               | The setting range differs depending on the module label. | Specify the module label of the MELSEC iQ-R Motion module.                                                                                                    |
| (3) | i_uOutputAxis              | Output axis No.                                   | Word [unsigned]         | 1 to 16                                                  | Set the axis whose current value per cycle after auxiliary shaft gear is to be changed.  • When using RD78G4: 1 to 4  • When using RD78G8: 1 to 8  • When using RD78G16: 1 to 16 |
| (4) | i_dSyncCtrlChange<br>Value | Cd.408:<br>Synchronous<br>control change<br>value | Double word<br>[signed] | -2147483648 to 2147483647*1                              | Set the current value per cycle after auxiliary shaft gear to be changed.  The setting value is converted within the range from 0 to (Cam axis length per cycle - 1).            |

<sup>\*1</sup> The setting ranges of the units for the cam axis cycle are in the following table and depend on the "Pr.438: Cam axis cycle unit setting" setting.

| mm (×10 <sup>-□</sup> mm) <sup>*2</sup> | inch (×10 <sup>-□</sup> inch) <sup>*2</sup> | degree (×10 <sup>-□</sup> degree) <sup>*2</sup> | pulse (pulse)             |
|-----------------------------------------|---------------------------------------------|-------------------------------------------------|---------------------------|
| -2147483648 to 2147483647               | -2147483648 to 2147483647                   | -2147483648 to 2147483647                       | -2147483648 to 2147483647 |

<sup>\*2 ☐</sup> is a value that corresponds to the "number of decimal places" set in "Pr.438: Cam axis cycle unit setting".

#### **■**Output labels

| No. | Variable name | Name                    | Data type       | Default value | Description                                                                                                    |
|-----|---------------|-------------------------|-----------------|---------------|----------------------------------------------------------------------------------------------------|
| (5) | o_bENO        | Execution status        | Bit             | OFF           | ON: The execution command is ON. OFF: The execution command is OFF.                                            |
| (6) | o_bOK         | Completed without error | Bit             | OFF           | When ON, it indicates that changing the current value per cycle after auxiliary shaft gear has been completed. |
| (7) | o_bErr        | Error flag              | Bit             | OFF           | When ON, it indicates that an error has occurred in the FB.                                                    |
| (8) | o_uErrld      | Error code              | Word [unsigned] | 0             | The error code generated in the FB is stored.                                                                  |

#### **Function details** Description Applicable hardware and RD78G4, RD78G8, RD78G16 Applicable module software Applicable CPU MELSEC iQ-R series Applicable engineering software GX Works3 Programming language Ladder Number of steps (maximum) 213 steps Function description • By turning ON i\_bEN (Execution command), the current value per cycle after auxiliary shaft gear of the output axis No. is changed. • When the setting value of the output axis No. is out of the range, o\_bErr (Error flag) turns ON, the FB processing is interrupted, and the error code (100H) is stored in o uErrld (Error code). • When this FB is executed for the output axis No. with which synchronous control is not executed, o\_bErr (Error flag) turns ON, the FB processing is interrupted, and the error code (300H) is stored in o\_uErrId (Error code). Compiling method Macro type FB operation type Pulsed execution (multiple scan execution type) Timing chart ■When operation completes without an error i\_bEN (Execution command) o\_bENO (Execution status) Cd.407: Synchronous control No processing 3: Change current value per cycle after auxiliary shaft gear change command Cd.406: Synchronous control change request o\_bOK (Completed without error) o\_bErr (Error flag) o uErrld (Error code) 0 ■When an error occurs i bEN (Execution command) o bENO (Execution status) Cd.407: Synchronous control No processing change command Cd.406: Synchronous control change request o\_bOK (Completed without error) o\_bErr (Error flag) o\_uErrId (Error code) Error code Restrictions and precautions • The FB does not include error recovery processing. Program the error recovery processing separately in accordance with the required system operation. • The FB cannot be used in an interrupt program. · When this FB is used twice or more, precaution must be taken to avoid repetition of the output axis No. • If this FB is used together with other synchronous control change FBs that have the same output axis No., secure one operation cycle or more after o\_bOK (Completed without error) of this FB turns ON and before the FBs are executed. • Every input must be provided with a value for proper FB operation.

## Error codes

| Error code | Description                                                                                | Action                                         |
|------------|--------------------------------------------------------------------------------------------|------------------------------------------------|
| 100H       | The output axis No. is not within the setting range.                                       | Please try again after confirming the setting. |
| 300H       | The FB is executed for the output axis No. with which synchronous control is not executed. | Please try again after confirming the setting. |

| Version | Date       | Description   |
|---------|------------|---------------|
| 00A     | 2021/04/30 | First edition |

## 2.26 M+RD78GS\_MoveCamPositionPerCycle

#### Name

M+RD78GS\_MoveCamPositionPerCycle

#### **Overview**

| Item              | Description |                                                                                                    |                 |     |  |  |
|-------------------|-------------|----------------------------------------------------------------------------------------------------|-----------------|-----|--|--|
| Function overview |             | Adds the movement amount set in the synchronous control change value to a cam axis current value per cycle to move the cam axis current value per cycle. |                 |     |  |  |
| Symbol            |             | M+RD78GS_MoveCamP                                                                                                    | ositionPerCycle |     |  |  |
|                   | (1) ——      | B:i_bEN                                                                                                    | o_bENO : B      | (6) |  |  |
|                   | (2) ——      | DUT : i_stModule                                                                                                    | o_bOK : B       | (7) |  |  |
|                   | (3) ——      | UW : i_uOutputAxis                                                                                                    | o_bErr : B      | (8) |  |  |
|                   | (4) ———     | D : i_dSyncCtrlChangeValue                                                                                                    | o_uErrld : UW   | (9) |  |  |
|                   |             | UW : i_uSyncCtrlReflectionTime                                                                                                    |                 |     |  |  |
|                   |             |                                                                                                    |                 |     |  |  |

#### Labels

#### **■Input labels**

| No. | Variable name                 | Name                                                 | Data type               | Setting range                                            | Description                                                                                                    |
|-----|-------------------------------|------------------------------------------------------|-------------------------|----------------------------------------------------------|----------------------------------------------------------------------------------------------------|
| (1) | i_bEN                         | Execution command                                    | Bit                     | ON, OFF                                                  | ON: The FB is activated. OFF: The FB is not activated.                                                                                                    |
| (2) | i_stModule                    | Module label                                         | Structure               | The setting range differs depending on the module label. | Specify the module label of the MELSEC iQ-R Motion module.                                                                                                    |
| (3) | i_uOutputAxis                 | Output axis No.                                      | Word [unsigned]         | 1 to 16                                                  | Set the axis number whose cam axis current value per cycle is to be moved.  • When using RD78G4: 1 to 4  • When using RD78G8: 1 to 8  • When using RD78G16: 1 to 16      |
| (4) | i_dSyncCtrlChange<br>Value    | Cd.408:<br>Synchronous<br>control change<br>value    | Double word<br>[signed] | -2147483648 to 2147483647*1                              | Set the amount of the cam axis current value per cycle movement.                                                                                                    |
| (5) | i_uSyncCtrlReflecti<br>onTime | Cd.409:<br>Synchronous<br>control reflection<br>time | Word [unsigned]         | 0 to 65535 (ms)                                          | Set the reflection time for the synchronous control change.  • 0 to 32767: Set by decimal number.  • 32768 to 65535: Convert the number to a hexadecimal number and set. |

<sup>\*1</sup> The setting ranges of the units for the cam axis cycle are in the following table and depend on the "Pr.438: Cam axis cycle unit setting" setting.

| mm (×10 <sup>-□</sup> mm) <sup>*2</sup> | inch (×10 <sup>-□</sup> inch) <sup>*2</sup> | degree (×10 <sup>-□</sup> degree) <sup>*2</sup> | pulse (pulse)             |
|-----------------------------------------|---------------------------------------------|-------------------------------------------------|---------------------------|
| -2147483648 to 2147483647               | -2147483648 to 2147483647                   | -2147483648 to 2147483647                       | -2147483648 to 2147483647 |

 $<sup>^*2</sup>$   $\square$  is a value that corresponds to the "number of decimal places" set in "Pr.438: Cam axis cycle unit setting".

#### **■**Output labels

| No. | Variable name | Name                    | Data type       | Default value | Description                                                                                |
|-----|---------------|-------------------------|-----------------|---------------|--------------------------------------------------------------------------------------------|
| (6) | o_bENO        | Execution status        | Bit             | OFF           | ON: The execution command is ON. OFF: The execution command is OFF.                        |
| (7) | o_bOK         | Completed without error | Bit             | OFF           | When ON, it indicates that moving the cam axis current value per cycle has been completed. |
| (8) | o_bErr        | Error flag              | Bit             | OFF           | When ON, it indicates that an error has occurred in the FB.                                |
| (9) | o_uErrld      | Error code              | Word [unsigned] | 0             | The error code generated in the FB is stored.                                              |

| Item                                            | Description                                                                                                    |                                                                                                    |  |  |  |
|-------------------------------------------------|----------------------------------------------------------------------------------------------------|----------------------------------------------------------------------------------------------------|--|--|--|
|                                                 | •                                                                                                    | PD7004 PD7000 PD70040                                                                                                    |  |  |  |
| Applicable hardware and software                | Applicable module                                                                                                    | RD78G4, RD78G8, RD78G16                                                                                                    |  |  |  |
|                                                 | Applicable CPU                                                                                                    | MELSEC iQ-R series                                                                                                    |  |  |  |
| Drogramming language                            | Applicable engineering software                                                                                                    | GX Works3                                                                                                    |  |  |  |
| Programming language                            | Ladder                                                                                                    |                                                                                                    |  |  |  |
| Number of steps (maximum)  Function description | 355 steps                                                                                                    | nmand), the cam axis current value per cycle of the output axis No. is moved.                                                                                                    |  |  |  |
| i uncuon description                            | <ul> <li>If i_bEN (Execution command) is turned OFF during movement of the cam axis current value per cycle, the operation stops during the movement and o_bOK (Completed without error) does not turn ON.</li> <li>When the setting value of the output axis No. is out of the range, o_bErr (Error flag) turns ON, the FB processing is interrupted, and the error code (100H) is stored in o_uErrId (Error code).</li> <li>When this FB is executed for the output axis No. with which synchronous control is not executed, o_bErr (Error flag) turns ON, the FB processing is interrupted, and the error code (300H) is stored in o_uErrId (Error code).</li> </ul> |                                                                                                    |  |  |  |
| Compiling method                                | Macro type                                                                                                    |                                                                                                    |  |  |  |
| FB operation type                               | Pulsed execution (multiple scan execut                                                                                                    | tion type)                                                                                                    |  |  |  |
| Timing chart                                    | ■When operation completes without ar                                                                                                    | n error                                                                                                    |  |  |  |
|                                                 | i_bEN (Execution command)                                                                                                    |                                                                                                    |  |  |  |
|                                                 | o_bENO (Execution status)                                                                                                    |                                                                                                    |  |  |  |
|                                                 | Cd.407: Synchronous control change command                                                                                                    | No processing 4: Cam axis current value per cycle movement                                                                                                    |  |  |  |
|                                                 | Cd.406: Synchronous control change request                                                                                                    |                                                                                                    |  |  |  |
|                                                 | o_bOK (Completed without error)                                                                                                    |                                                                                                    |  |  |  |
|                                                 | o_bErr (Error flag)                                                                                                    |                                                                                                    |  |  |  |
|                                                 | o_uErrld (Error code)                                                                                                    | 0                                                                                                    |  |  |  |
|                                                 | ■When an error occurs                                                                                                    |                                                                                                    |  |  |  |
|                                                 | i_bEN (Execution command)                                                                                                    |                                                                                                    |  |  |  |
|                                                 | o_bENO (Execution status)                                                                                                    |                                                                                                    |  |  |  |
|                                                 | Cd.407: Synchronous control change command                                                                                                    | No processing                                                                                                    |  |  |  |
|                                                 | Cd.406: Synchronous control change request                                                                                                    |                                                                                                    |  |  |  |
|                                                 | o_bOK (Completed without error)                                                                                                    |                                                                                                    |  |  |  |
|                                                 | o_bErr (Error flag)                                                                                                    |                                                                                                    |  |  |  |
|                                                 | o_uErrld (Error code)                                                                                                    | 0 Error code 0                                                                                                    |  |  |  |
| Restrictions and precautions                    | the required system operation.  The FB cannot be used in an interrup  When this FB is used twice or more,  If this FB is used together with other                                                                                                    | precaution must be taken to avoid repetition of the output axis No. synchronous control change FBs that have the same output axis No., secure one (Completed without error) of this FB turns ON and before the FBs are executed. |  |  |  |

# Error code Description Action The output axis No. is not within the setting range. Please try again after confirming the setting. The FB is executed for the output axis No. with which synchronous Please try again after confirming the setting.

| Version | Date       | Description   |
|---------|------------|---------------|
| 00A     | 2021/04/30 | First edition |

## 2.27 M+RD78GS\_MakeRotaryCutterCam

#### **Name**

M+RD78GS\_MakeRotaryCutterCam

#### Overview

| Item              | Descript   | Description                        |                   |      |  |  |
|-------------------|------------|------------------------------------|-------------------|------|--|--|
| Function overview | Automatica | ally generates the cam for a rotal | y cutter.         |      |  |  |
| Symbol            |            | M+RD78GS_Mal                       | xeRotaryCutterCam |      |  |  |
|                   | (1) ——     | B:i_bEN                            | o_bENO : B        | (10) |  |  |
|                   | (2) ——     | DUT : i_stModule                   | o_bOK : B         | (11) |  |  |
|                   | (3) ———    | UW : i_uCamNo                      | o_bErr : B        | (12) |  |  |
|                   | (4) —      | UW : i_uResolution                 | o_uErrld : UW     | (13) |  |  |
|                   | (5) ——     | UD : i_udSheetLength               |                   |      |  |  |
|                   | (6) ——     | UD : i_udSheetSyncWidth            |                   |      |  |  |
|                   | (7) ——     | UD : i_udSyncAxisLength            |                   |      |  |  |
|                   | (8) ———    | UD : i_udSyncStartPoint            |                   |      |  |  |
|                   | (9) ——     | W : i_wSyncSectionAcceleratio      | nRatio            |      |  |  |
|                   |            |                                    |                   |      |  |  |

#### Labels

| No. | Variable name          | Name                                                                 | Data type                 | Setting range                                                    | Description                                                                             |
|-----|------------------------|----------------------------------------------------------------------|---------------------------|------------------------------------------------------------------|-----------------------------------------------------------------------------------------|
| (1) | i_bEN                  | Execution command                                                    | Bit                       | ON, OFF                                                          | ON: The FB is activated. OFF: The FB is not activated.                                  |
| (2) | i_stModule             | Module label                                                         | Structure                 | The setting range differs depending on the module label.         | Specify the module label of the MELSEC iQ-R Motion module.                              |
| (3) | i_uCamNo               | Cd.609: Cam autogeneration cam No.                                   | Word [unsigned]           | 1 to 256                                                         | Set the cam number to be automatically generated.                                       |
| (4) | i_uResolution          | Cd.611: Cam autogeneration data (Cam resolution)                     | Word [unsigned]           | 256, 512, 1024,<br>2048, 4096, 8192,<br>16384, 32768             | Set the resolution of the cam to be generated.                                          |
| (5) | i_udSheetLength        | Cd.611: Cam autogeneration data (Sheet length)                       | Double word<br>[unsigned] | 1 to 2147483647<br>[(Optional) same<br>unit (such as 0.1<br>mm)] | Set the sheet length. Set this value in the cam axis length per cycle.                  |
| (6) | i_udSheetSyncWidt<br>h | Cd.611: Cam auto-<br>generation data<br>(Sheet synchronous<br>width) | Double word<br>[unsigned] | 1 to 2147483647<br>[(Optional) same<br>unit (such as 0.1<br>mm)] | Set the sheet length of the synchronous section.                                        |
| (7) | i_udSyncAxisLengt<br>h | Cd.611: Cam autogeneration data (Synchronous axis length)            | Double word<br>[unsigned] | 1 to 2147483647<br>[(Optional) same<br>unit (such as 0.1<br>mm)] | Set the cycle length of the rotary cutter shaft.                                        |
| (8) | i_udSyncStartPoint     | Cd.611: Cam autogeneration data (Synchronization starting point)     | Double word<br>[unsigned] | 1 to 2147483647<br>[(Optional) same<br>unit (such as 0.1<br>mm)] | Set the length from the beginning of the sheet to the start of the synchronous section. |

| No. | Variable name                       | Name                                                                                   | Data type     | Setting range            | Description                                                                                                    |
|-----|-------------------------------------|----------------------------------------------------------------------------------------|---------------|--------------------------|----------------------------------------------------------------------------------------------------|
| (9) | i_wSyncSectionAcc<br>elerationRatio | Cd.611: Cam auto-<br>generation data<br>(Synchronous<br>section acceleration<br>ratio) | Word [signed] | -5000 to 5000<br>[0.01%] | Set this label when the synchronous speed in the synchronous section needs to be adjusted.  The speed is "Synchronous speed × (100% + Acceleration ratio)" in the synchronous section. |

| No.  | Variable name | Name                    | Data type       | Default value | Description                                                                 |
|------|---------------|-------------------------|-----------------|---------------|-----------------------------------------------------------------------------|
| (10) | o_bENO        | Execution status        | Bit             | OFF           | ON: The execution command is ON. OFF: The execution command is OFF.         |
| (11) | o_bOK         | Completed without error | Bit             | OFF           | When ON, it indicates that the cam automatic generation has been completed. |
| (12) | o_bErr        | Error flag              | Bit             | OFF           | Always OFF                                                                  |
| (13) | o_uErrld      | Error code              | Word [unsigned] | 0             | Always 0                                                                    |

#### **Function details**

| unction details              |                                                                                                    |                                                               |  |
|------------------------------|----------------------------------------------------------------------------------------------------|---------------------------------------------------------------|--|
| Item                         | Description                                                                                                    |                                                               |  |
| Applicable hardware and      | Applicable module                                                                                                    | RD78G4, RD78G8, RD78G16                                       |  |
| software                     | Applicable CPU MELSEC iQ-R series                                                                                                    |                                                               |  |
|                              | Applicable engineering software                                                                                                    | GX Works3                                                     |  |
| Programming language         | Ladder                                                                                                    |                                                               |  |
| Number of steps (maximum)    | 66 steps                                                                                                    |                                                               |  |
| Function description         | By turning ON i_bEN (Execution comma                                                                                                    | and), the cam for a rotary cutter is automatically generated. |  |
| Compiling method             | Macro type                                                                                                    |                                                               |  |
| FB operation type            | Pulsed execution (multiple scan executi                                                                                                    | on type)                                                      |  |
| Timing chart                 | i_bEN (Execution command)  o_bENO (Execution status)  Cd.608: Cam auto-generation request  o_bOK (Completed without error)                                                                                                    | 0 1 or 2 0                                                    |  |
| Restrictions and precautions | <ul> <li>The FB does not include error recovery processing. Program the error recovery processing separately in accordance with the required system operation.</li> <li>Even if a warning occurs in the execution of this FB, o_bOK (Completed without error) turns ON.</li> <li>The FB cannot be used in an interrupt program.</li> <li>Every input must be provided with a value for proper FB operation.</li> </ul> |                                                               |  |

#### **Error codes**

This FB does not have any error codes.

| Version | Date       | Description   |
|---------|------------|---------------|
| 00A     | 2021/04/30 | First edition |

## 2.28 M+RD78GS\_CalcCamCommandPosition

#### **Name**

M+RD78GS\_CalcCamCommandPosition

#### **Overview**

| Item              | Description                                                                   |  |  |  |
|-------------------|-------------------------------------------------------------------------------|--|--|--|
| Function overview | Calculates a cam axis feed current value, and outputs the calculation result. |  |  |  |
| Symbol            | M+RD78GS_CalcCamCommandPosition                                               |  |  |  |
|                   | ) —— B : i_bEN                                                                |  |  |  |
|                   | 2) —— DUT : i_stModule                                                        |  |  |  |
|                   | 3) —— UW : i_uCamNo o_dResult : D (10)                                        |  |  |  |
|                   | D: i_dStroke                                                                  |  |  |  |
|                   | UD : i_udLengthPerCycle o_uErrId : UW (12)                                    |  |  |  |
|                   | D: i_dReferencePosition                                                       |  |  |  |
|                   | ') —— UD : i_udCommandPositionPerCycle                                        |  |  |  |
|                   |                                                                               |  |  |  |

#### Labels

| No. | Variable name                   | Name                                           | Data type                 | Setting range                                            | Description                                                                     |
|-----|---------------------------------|------------------------------------------------|---------------------------|----------------------------------------------------------|---------------------------------------------------------------------------------|
| (1) | i_bEN                           | Execution command                              | Bit                       | ON, OFF                                                  | ON: The FB is activated. OFF: The FB is not activated.                          |
| (2) | i_stModule                      | Module label                                   | Structure                 | The setting range differs depending on the module label. | Specify the module label of the MELSEC iQ-R Motion module.                      |
| (3) | i_uCamNo                        | Cd.613: Cam No.                                | Word [unsigned]           | 0 to 256                                                 | Set the cam number used for the calculation cam.                                |
| (4) | i_dStroke                       | Cd.614: Stroke amount                          | Double word<br>[signed]   | -2147483648 to<br>2147483647*1                           | Set the cam stroke amount used for the cam position calculation.                |
| (5) | i_udLengthPerCycl<br>e          | Cd.615: Cam axis<br>length per cycle           | Double word<br>[unsigned] | 1 to 2147483647*2                                        | Set the cam axis length per cycle used for the cam position calculation.        |
| (6) | i_dReferencePositio<br>n        | Cd.616: Cam reference position                 | Double word<br>[signed]   | -2147483648 to 2147483647*1                              | Set the cam reference position used for the cam position calculation.           |
| (7) | i_udCommandPositi<br>onPerCycle | Cd.617: Cam axis<br>current value per<br>cycle | Double word<br>[unsigned] | 0 to (Cam axis<br>length per cycle) <sup>*2</sup>        | Set the cam axis current value per cycle used for the cam position calculation. |

<sup>\*1</sup> The setting ranges are in the following table and depend on the "Pr.1: Unit setting" setting.

| mm (×10 <sup>-4</sup> mm(×10 <sup>-1</sup> μm)) | inch (×10 <sup>-5</sup> inch) | degree (×10 <sup>-5</sup> degree) | pulse (pulse)             |
|-------------------------------------------------|-------------------------------|-----------------------------------|---------------------------|
| -2147483648 to 2147483647                       | -2147483648 to 2147483647     | -2147483648 to 2147483647         | -2147483648 to 2147483647 |

<sup>\*2</sup> The setting ranges are in the following table and depend on the "Pr.438: Cam axis cycle unit setting" setting.

| mm (×10 <sup>-□</sup> mm) <sup>*3</sup> | inch (×10 <sup>-□</sup> inch) <sup>*3</sup> | degree (×10 <sup>-□</sup> degree) <sup>*3</sup> | pulse (pulse)             |
|-----------------------------------------|---------------------------------------------|-------------------------------------------------|---------------------------|
| -2147483648 to 2147483647               | -2147483648 to 2147483647                   | -2147483648 to 2147483647                       | -2147483648 to 2147483647 |

 $<sup>^{\</sup>star}3$   $\square$  is a value that corresponds to the "number of decimal places" set in "Pr.438: Cam axis cycle unit setting".

| No.  | Variable name | Name                            | Data type               | Default value | Description                                                                                |
|------|---------------|---------------------------------|-------------------------|---------------|--------------------------------------------------------------------------------------------|
| (8)  | o_bENO        | Execution status                | Bit                     | OFF           | ON: The execution command is ON. OFF: The execution command is OFF.                        |
| (9)  | o_bOK         | Completed without error         | Bit                     | OFF           | When ON, it indicates that calculating the cam axis feed current value has been completed. |
| (10) | o_dResult     | Cam position calculation result | Double word<br>[signed] | 0             | The result of the cam axis feed current value calculation is stored.                       |
| (11) | o_bErr        | Error flag                      | Bit                     | OFF           | Always OFF                                                                                 |
| (12) | o_uErrld      | Error code                      | Word [unsigned]         | 0             | Always 0                                                                                   |

#### **Function details**

| Item                         | Description                                                                                                    |                                                                            |  |
|------------------------------|----------------------------------------------------------------------------------------------------|----------------------------------------------------------------------------|--|
| Applicable hardware and      | Applicable module                                                                                                    | RD78G4, RD78G8, RD78G16                                                    |  |
| software                     | Applicable CPU                                                                                                    | MELSEC iQ-R series                                                         |  |
|                              | Applicable engineering software                                                                                                    | GX Works3                                                                  |  |
| Programming language         | Ladder                                                                                                    |                                                                            |  |
| Number of steps (maximum)    | 58 steps                                                                                                    |                                                                            |  |
| Function description         | By turning ON i_bEN (Execution comma                                                                                                    | and), the cam axis feed current value is calculated.                       |  |
| Compiling method             | Macro type                                                                                                    |                                                                            |  |
| FB operation type            | Pulsed execution (multiple scan executi                                                                                                    | on type)                                                                   |  |
| Timing chart                 | i_bEN (Execution command)  o_bENO (Execution status)  Cd.612: Cam position calculation request  o_dResult (Cam position calculation result)                                                                                                    | 1: Cam axis send current value calculation request 0  Calculation result 0 |  |
| Restrictions and precautions | o_bOK (Completed without error)                                                                                                    |                                                                            |  |
| restrictions and precautions | <ul> <li>The FB does not include error recovery processing. Program the error recovery processing separately in accordance with the required system operation.</li> <li>Even if a warning occurs in the execution of this FB, o_bOK (Completed without error) turns ON.</li> <li>The FB cannot be used in an interrupt program.</li> <li>Every input must be provided with a value for proper FB operation.</li> </ul> |                                                                            |  |

#### **Error codes**

This FB does not have any error codes.

| Version | Date       | Description   |
|---------|------------|---------------|
| 00A     | 2021/04/30 | First edition |

## 2.29 M+RD78GS\_CalcCamPositionPerCycle

#### **Name**

M+RD78GS\_CalcCamPositionPerCycle

#### **Overview**

| Item              | Description                                                                        |  |  |  |
|-------------------|------------------------------------------------------------------------------------|--|--|--|
| Function overview | Calculates a cam axis current value per cycle, and outputs the calculation result. |  |  |  |
| Symbol            | M+RD78GS_CalcCamPositionPerCycle                                                   |  |  |  |
|                   | (1) ————————————————————————————————————                                           |  |  |  |
|                   | (2) —— DUT : i_stModule o_bOK : B ——— (10)                                         |  |  |  |
|                   | (3) —— UW : i_uCamNo o_dResult : D ——— (11)                                        |  |  |  |
|                   | (4) —— D:i_dStroke o_bErr: B ——— (12)                                              |  |  |  |
|                   | (5) —— UD : i_udLengthPerCycle o_uErrld : UW ——— (13)                              |  |  |  |
|                   | (6) — D: i_dReferencePosition                                                      |  |  |  |
|                   | (7) —— UD : i_udCommandPositionPerCycle                                            |  |  |  |
|                   | (8) — D: i_dCommandPosition                                                        |  |  |  |
|                   |                                                                                    |  |  |  |

#### Labels

| No. | Variable name                   | Name                                           | Data type                 | Setting range                                            | Description                                                                                       |
|-----|---------------------------------|------------------------------------------------|---------------------------|----------------------------------------------------------|---------------------------------------------------------------------------------------------------|
| (1) | i_bEN                           | Execution command                              | Bit                       | ON, OFF                                                  | ON: The FB is activated. OFF: The FB is not activated.                                            |
| (2) | i_stModule                      | Module label                                   | Structure                 | The setting range differs depending on the module label. | Specify the module label of the MELSEC iQ-R Motion module.                                        |
| (3) | i_uCamNo                        | Cd.613: Cam No.                                | Word [unsigned]           | 0 to 256                                                 | Set the cam number used for the calculation cam.                                                  |
| (4) | i_dStroke                       | Cd.614: Stroke amount                          | Double word<br>[signed]   | -2147483648 to 2147483647*1                              | Set the cam stroke amount used for the cam position calculation.                                  |
| (5) | i_udLengthPerCycl<br>e          | Cd.615: Cam axis<br>length per cycle           | Double word<br>[unsigned] | 1 to 2147483647*2                                        | Set the cam axis length per cycle used for the cam position calculation.                          |
| (6) | i_dReferencePositio<br>n        | Cd.616: Cam reference position                 | Double word<br>[signed]   | -2147483648 to 2147483647*2                              | Set the cam reference position used for the cam position calculation.                             |
| (7) | i_udCommandPositi<br>onPerCycle | Cd.617: Cam axis<br>current value per<br>cycle | Double word<br>[unsigned] | 0 to (Cam axis<br>length per cycle)*2                    | Set the current value from which the cam search used for the cam position calculation is started. |
| (8) | i_dCommandPositio<br>n          | Cd.618: Cam axis feed current value            | Double word<br>[signed]   | -2147483648 to<br>2147483647*2                           | Set the cam axis feed current value used for the cam position calculation.                        |

<sup>\*1</sup> The setting ranges are in the following table and depend on the "Pr.1: Unit setting" setting.

| mm (×10 <sup>-4</sup> mm(×10 <sup>-1</sup> μm)) | inch (×10 <sup>-5</sup> inch) | degree (×10 <sup>-5</sup> degree) | pulse (pulse)             |
|-------------------------------------------------|-------------------------------|-----------------------------------|---------------------------|
| -2147483648 to 2147483647                       | -2147483648 to 2147483647     | -2147483648 to 2147483647         | -2147483648 to 2147483647 |

<sup>\*2</sup> The setting ranges are in the following table and depend on the "Pr.438: Cam axis cycle unit setting" setting.

| mm (×10 <sup>-□</sup> mm) <sup>*3</sup> | inch (×10 <sup>-□</sup> inch) <sup>*3</sup> | degree (×10 <sup>-□</sup> degree) <sup>*3</sup> | pulse (pulse)             |
|-----------------------------------------|---------------------------------------------|-------------------------------------------------|---------------------------|
| -2147483648 to 2147483647               | -2147483648 to 2147483647                   | -2147483648 to 2147483647                       | -2147483648 to 2147483647 |

 $<sup>^{*}3</sup>$   $\square$  is a value that corresponds to the "number of decimal places" set in "Pr.438: Cam axis cycle unit setting".

| No.  | Variable name | Name                            | Data type               | Default value | Description                                                                                     |
|------|---------------|---------------------------------|-------------------------|---------------|-------------------------------------------------------------------------------------------------|
| (9)  | o_bENO        | Execution status                | Bit                     | OFF           | ON: The execution command is ON. OFF: The execution command is OFF.                             |
| (10) | o_bOK         | Completed without error         | Bit                     | OFF           | When ON, it indicates that calculating the cam axis current value per cycle has been completed. |
| (11) | o_dResult     | Cam position calculation result | Double word<br>[signed] | 0             | The result of the cam axis current value per cycle calculation is stored.                       |
| (12) | o_bErr        | Error flag                      | Bit                     | OFF           | Always OFF                                                                                      |
| (13) | o_uErrld      | Error code                      | Word [unsigned]         | 0             | Always 0                                                                                        |

#### **Function details**

| Item                         | Description                                                                                    |                                                            |  |  |
|------------------------------|------------------------------------------------------------------------------------------------|------------------------------------------------------------|--|--|
| Applicable hardware and      | Applicable module                                                                              | RD78G4, RD78G8, RD78G16                                    |  |  |
| software                     | Applicable CPU                                                                                 | MELSEC iQ-R series                                         |  |  |
|                              | Applicable engineering software                                                                | GX Works3                                                  |  |  |
| Programming language         | Ladder                                                                                         |                                                            |  |  |
| Number of steps (maximum)    | 63 steps                                                                                       |                                                            |  |  |
| Function description         | By turning ON i_bEN (Execution comm                                                            | nand), the cam axis current value per cycle is calculated. |  |  |
| Compiling method             | Macro type                                                                                     |                                                            |  |  |
| FB operation type            | Pulsed execution (multiple scan execu                                                          | tion type)                                                 |  |  |
| Timing chart                 | i_bEN (Execution command)  o_bENO (Execution status)  Cd.612: Cam position calculation request | 2: Cam axis current calculation request per cycle 0        |  |  |
|                              | o_dResult (Cam position calculation result)                                                    | 0 Calculation result 0                                     |  |  |
|                              | o_bOK (Completed without error)                                                                |                                                            |  |  |
| Restrictions and precautions | the required system operation.                                                                 |                                                            |  |  |

#### **Error codes**

This FB does not have any error codes.

| Version | Date       | Description   |
|---------|------------|---------------|
| 00A     | 2021/04/30 | First edition |

## 2.30 M+RD78GS\_ReadWriteParameter

#### Name

M+RD78GS\_ReadWriteParameter

#### **Overview**

| Item              | Description                                          |  |  |
|-------------------|------------------------------------------------------|--|--|
| Function overview | Reads and writes the slave device paramter (object). |  |  |
| Symbol            | M+RD78GS_ReadWriteParameter                          |  |  |
|                   | (1) ————————————————————————————————————             |  |  |
|                   | (2) —— DUT : i_stModule o_bOK : B —— (8)             |  |  |
|                   | (3) —— UW : i_uAxis o_udSDOErrorID : UD ——— (9)      |  |  |
|                   | (4) —— UD : i_udSDONumber o_uSDOStatus : UW —— (10)  |  |  |
|                   | (5) —— UW : i_uSDORequest                            |  |  |
|                   | (6) —— UW : i_uSDOChannel o_uErrld : UW ——— (12)     |  |  |
|                   | pb_u4SDOData (13)                                    |  |  |

#### Labels

| No. | Variable name | Name                          | Data type                 | Setting range                                            | Description                                                                                                    |
|-----|---------------|-------------------------------|---------------------------|----------------------------------------------------------|----------------------------------------------------------------------------------------------------|
| (1) | i_bEN         | Execution command             | Bit                       | ON, OFF                                                  | ON: The FB is activated. OFF: The FB is not activated.                                                            |
| (2) | i_stModule    | Module label                  | Structure                 | The setting range differs depending on the module label. | Specify the module label of the MELSEC iQ-R Motion module.                                                        |
| (3) | i_uAxis       | Target axis                   | Word [unsigned]           | 1 to 16                                                  | Specify the axis number.  • When using RD78G4: 1 to 4  • When using RD78G8: 1 to 8  • When using RD78G16: 1 to 16 |
| (4) | I_udSDONumber | Optional SDO                  | Double word<br>[unsigned] | 0, 1000H to<br>FFFFFFFH                                  | Specify the object to conduct servo transient transmission and the object size. *1                                |
| (5) | I_uSDORequest | Optional SDO transfer request | Word [unsigned]           | 1, 11                                                    | Request servo transient transmission.*1  • 1: Self read request  • 11: Self write request                         |
| (6) | i_uSDOChannel | Optional SDO channel          | Word [unsigned]           | 1 to 4                                                   | Specify the servo transient transmission channel number.                                                          |

<sup>\*1</sup> For details on the setting values, refer to "Servo Transient Transmission Function" in the following manual.

©MELSEC iQ-R Motion Module User's Manual (Application for Simple Motion Mode)

| No.  | Variable name  | Name                    | Data type                 | Default value | Description                                                                                     |
|------|----------------|-------------------------|---------------------------|---------------|-------------------------------------------------------------------------------------------------|
| (7)  | o_bENO         | Execution status        | Bit                       | OFF           | ON: The execution command is ON. OFF: The execution command is OFF.                             |
| (8)  | o_bOK          | Completed without error | Bit                       | OFF           | When ON, it indicates that calculating the cam axis current value per cycle has been completed. |
| (9)  | o_udSDOErrorID | SDO transfer result     | Double word<br>[unsigned] | 0             | Returns the error code (SDO Abort Code) that occurred in SDO communication.*1                   |
| (10) | o_uSDOStatus   | SDO transfer status     | Word [unsigned]           | 0             | The status of the response object size and the transient request processing are stored.*1       |
| (11) | o_bErr         | Error flag              | Bit                       | OFF           | When ON, it indicates that an error has occurred in the FB.                                     |
| (12) | o_uErrld       | Error code              | Word [unsigned]           | 0             | Returns the error code generated in the FB.                                                     |

<sup>\*1</sup> For details on the stored values, refer to "Servo Transient Transmission Function" in the following manual.

#### **■**Disclosed labels

| No.  | Variable name | Name                          | Data type               | Valid Range | Description                                                                                                    |
|------|---------------|-------------------------------|-------------------------|-------------|----------------------------------------------------------------------------------------------------|
| (13) | pb_u4SDOData  | Optional SDO<br>transfer data | Word [signed]<br>(03)*1 | _           | When reading an object, the read data is stored. When writing an object, specify the data to write. This label is 1-dimensional array data and has 4 array elements. This label is treated as optional SDO transfer data 1 to 4 read data or write data.*2 |

<sup>\*1 &</sup>quot;(0..3)" refers to the arrays. An array sets the number of elements in "[]" after the variable name.

#### **Function details**

| Item                      | Description                                                                                            |                         |
|---------------------------|----------------------------------------------------------------------------------------------------|-------------------------|
| Applicable hardware and   | Applicable module                                                                                      | RD78G4, RD78G8, RD78G16 |
| software                  | Applicable CPU                                                                                         | MELSEC iQ-R series      |
|                           | Applicable engineering software                                                                        | GX Works3               |
| Programming language      | Ladder                                                                                                 |                         |
| Number of steps (maximum) | 224 steps                                                                                              |                         |
| Function description      | By turning ON i_bEN (Execution command), the servo amplifier parameters (Object) are read and written. |                         |
| Complining method         | Macro type                                                                                             |                         |
| FB operation type         | Pulsed execution (multiple scan execution type)                                                        |                         |

MELSEC iQ-R Motion Module User's Manual (Application for Simple Motion Mode)

<sup>&</sup>lt;Example> When setting optional SDO transfer data 1

<sup>·</sup> pb\_u4SDOData[0]

<sup>\*2</sup> For details, refer to "Servo Transient Transmission Function" in the following manual.

□ MELSEC iQ-R Motion Module User's Manual (Application for Simple Motion Mode)

| Item         | Description                                                 |
|--------------|-------------------------------------------------------------|
| Fiming chart | ■When operation completes without an error                  |
|              | i_bEN (Execution command)                                   |
|              | o_bENO (Execution status)                                   |
|              | Optional SDO transfer request Read/Write request No request |
|              | o_bOK (Completed without error)                             |
|              | o_bErr (Error flag)                                         |
|              | o_uErrld (Error code)                                       |
|              | ■When a communications error is detected                    |
|              | i_bEN (Execution command)                                   |
|              | o_bENO (Execution status)                                   |
|              | Optional SDO transfer request Read/Write request No request |
|              | o_bOK (Completed without error)                             |
|              | SDO transfer result 0 SDO Abort Code 0                      |
|              | SDO transfer status (Communication error detect: b9)        |
|              | o_bErr (Error flag)                                         |
|              | o_uErrld (Error code)                                       |
|              | ■When an error occurs                                       |
|              | i_bEN (Execution command)                                   |
|              | o_bENO (Execution status)                                   |
|              | Optional SDO transfer request Read/Write request            |
|              | o_bOK (Completed without error)                             |
|              | o_bErr (Error flag)                                         |
|              | o_uErrld (Error code) 0 Error code 0                        |

| Item                         | Description                                                                                                    |
|------------------------------|----------------------------------------------------------------------------------------------------|
| Restrictions and precautions | The FB does not include error recovery processing. Program the error recovery processing separately in accordance with the required system operation.  This FB can read and write parameters using channel 1 to 4. Set the channel to be used in the "optional SDO channel" input. |
|                              | label. As this FB only supports reading and writing for 1 channel, add FBs when using multiple channels simultaneously.  • The applicable device of this module FB is the servo amplifier only.                                                                                    |
|                              | Turn OFF i_bEN (Execution status) after o_bOK (Completed without error) or o_bErr (Error flag) have turned ON. When o_bErr (Error flag) turns ON, check the error cause from the stored value o_uErrld (Error code) or o_udSDOErrorID (SDO transfer result).                       |
|                              | The FB cannot be used in an interrupt program.                                                                                                    |
|                              | Ensure that i_bEN (Execution command) is capable of being turned OFF by the program. Do not use this FB in programs that are only executed once such as a subroutine and FOR-NEXT loop because i_bEN (Execution command) cannot be turned OFF.                                     |
|                              | When this FB is used twice or more, precaution must be taken to avoid repetition of the target axis.                                                                                                    |
|                              | Every input must be provided with a value for proper FB operation.                                                                                                    |
|                              | Before using this FB, make sure that communication with the servo amplifier is established. When using this FB without establishing communication with the servo amplifier a communication error occurs.                                                                           |
|                              | The setting items and range differ depending on the module used in the system.                                                                                                    |

## Error codes

| Error code | Description                                                                                                    | Action                                         |
|------------|----------------------------------------------------------------------------------------------------|------------------------------------------------|
| 100H       | The setting value of i_uAxis (Target axis) is out of the range.  The target axis is not within the range of 1 to 16.                        | Please try again after confirming the setting. |
| 110H       | The setting value of i_uSDCChannel (Optional SDO channel) is out of the range.  The optional SDO channel is not within the range of 1 to 4. | Please try again after confirming the setting. |

| Version | Date       | Description   |
|---------|------------|---------------|
| 00A     | 2021/04/30 | First edition |

## **INSTRUCTION INDEX**

#### M

| M+RD78GS_CalcCamCommandPosition 82            |
|-----------------------------------------------|
| M+RD78GS_CalcCamPositionPerCycle 84           |
| M+RD78GS_ChangeAccDecTime                     |
| M+RD78GS_ChangeAuxiliaryShaftGearPositionPerC |
| ycle                                          |
| M+RD78GS_ChangeCamPositionPerCycle 68         |
| M+RD78GS_ChangeContinuousTorqueMode 46        |
| M+RD78GS_ChangeMainShaftGearPositionPerCycle  |
|                                               |
| M+RD78GS_ChangePosition                       |
| M+RD78GS_ChangePositionControlMode 44         |
| M+RD78GS_ChangeSpeed                          |
| M+RD78GS_ChangeSpeedControlMode 41            |
| M+RD78GS_ChangeSyncEncoderPosition 52         |
| M+RD78GS_ChangeTorqueControlMode 38           |
| M+RD78GS_ConnectSyncEncoder 63                |
| M+RD78GS_DisableSyncEncoder 55                |
| M+RD78GS_EnableSyncEncoder 57                 |
| M+RD78GS_InitializeParameter                  |
| M+RD78GS_JOG                                  |
| M+RD78GS_MakeRotaryCutterCam 80               |
| M+RD78GS_MoveCamPositionPerCycle 77           |
| M+RD78GS_MoveCamReferencePosition 65          |
| M+RD78GS_MPG 17                               |
| M+RD78GS_OperateError                         |
| M+RD78GS_ReadWriteParameter 86                |
| M+RD78GS_ResetSyncEncoderError59              |
| M+RD78GS_Restart                              |
| M+RD78GS_SetPositioningData 4                 |
| M+RD78GS_StartPositioning                     |
| M+RD78GS_Sync                                 |
| M+RD78GS WriteFlash                           |

## **REVISIONS**

\*The manual number is given on the bottom left of the back cover.

| Revision date | *Manual number       | Description                                                        |
|---------------|----------------------|--------------------------------------------------------------------|
| August 2021   | BCN-B62005-1040ENG-A | First edition                                                      |
| January 2022  | BCN-B62005-1040ENG-B | ■Added or modified parts Section 2.1, 2.17, 2.18, 2.19, 2.20, 2.21 |

Japanese manual number: BCN-B62005-1039-B

This manual confers no industrial property rights of any other kind, nor does it confer any patent licenses. Mitsubishi Electric Corporation cannot be held responsible for any problems involving industrial property rights which may occur as a result of using the contents noted in this manual.

© 2021 MITSUBISHI ELECTRIC CORPORATION

BCN-B62005-1040ENG-B(2201)

## MITSUBISHI ELECTRIC CORPORATION

HEAD OFFICE : TOKYO BUILDING, 2-7-3 MARUNOUCHI, CHIYODA-KU, TOKYO 100-8310, JAPAN NAGOYA WORKS : 1-14 , YADA-MINAMI 5-CHOME , HIGASHI-KU, NAGOYA , JAPAN

When exported from Japan, this manual does not require application to the Ministry of Economy, Trade and Industry for service transaction permission.

Specifications subject to change without notice.